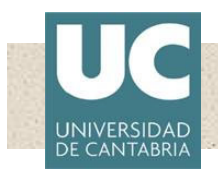

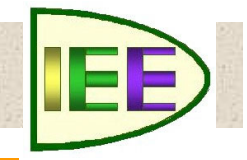

Las trasparencias son el material de apoyo del profesor para impartir la clase. No son apuntes de la asignatura. Al alumno le pueden servir como guía para recopilar información (libros, …) y elaborar sus propios apuntes

En esta presentación es un guion para realizar un acercamiento al programa de simulación FluidSYM

#### **(no es un manual de uso)**

Es trabajo del alumno practicar con el programa y profundizar en su manejo

**Departamento: Area: Ingeniería Eléctrica y Energética Máquinas y Motores Térmicos**

> CARLOS J RENEDO renedoc@unican.es FELIX ORTIZ FERNANDEZ felix.ortiz@unican.es

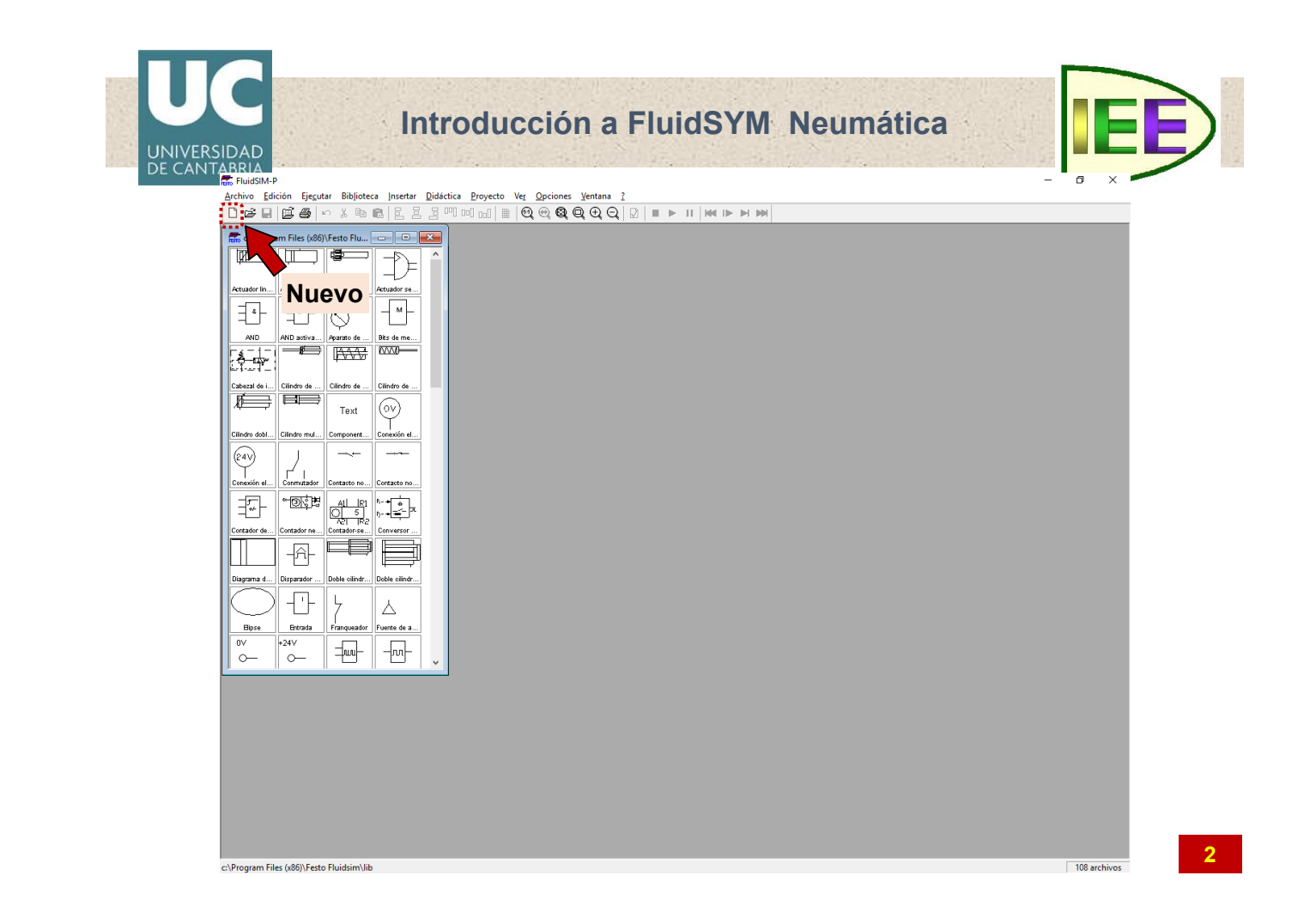

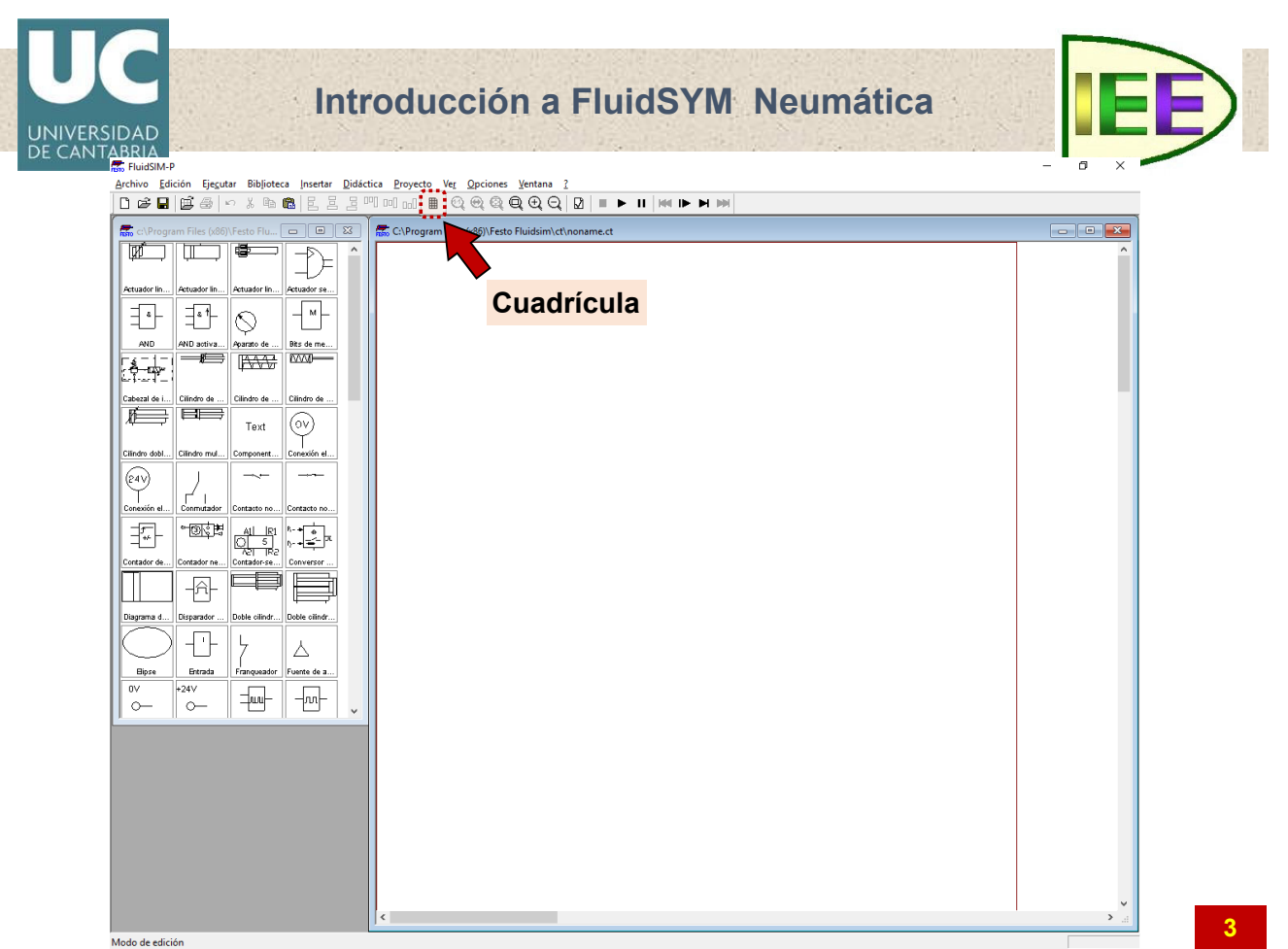

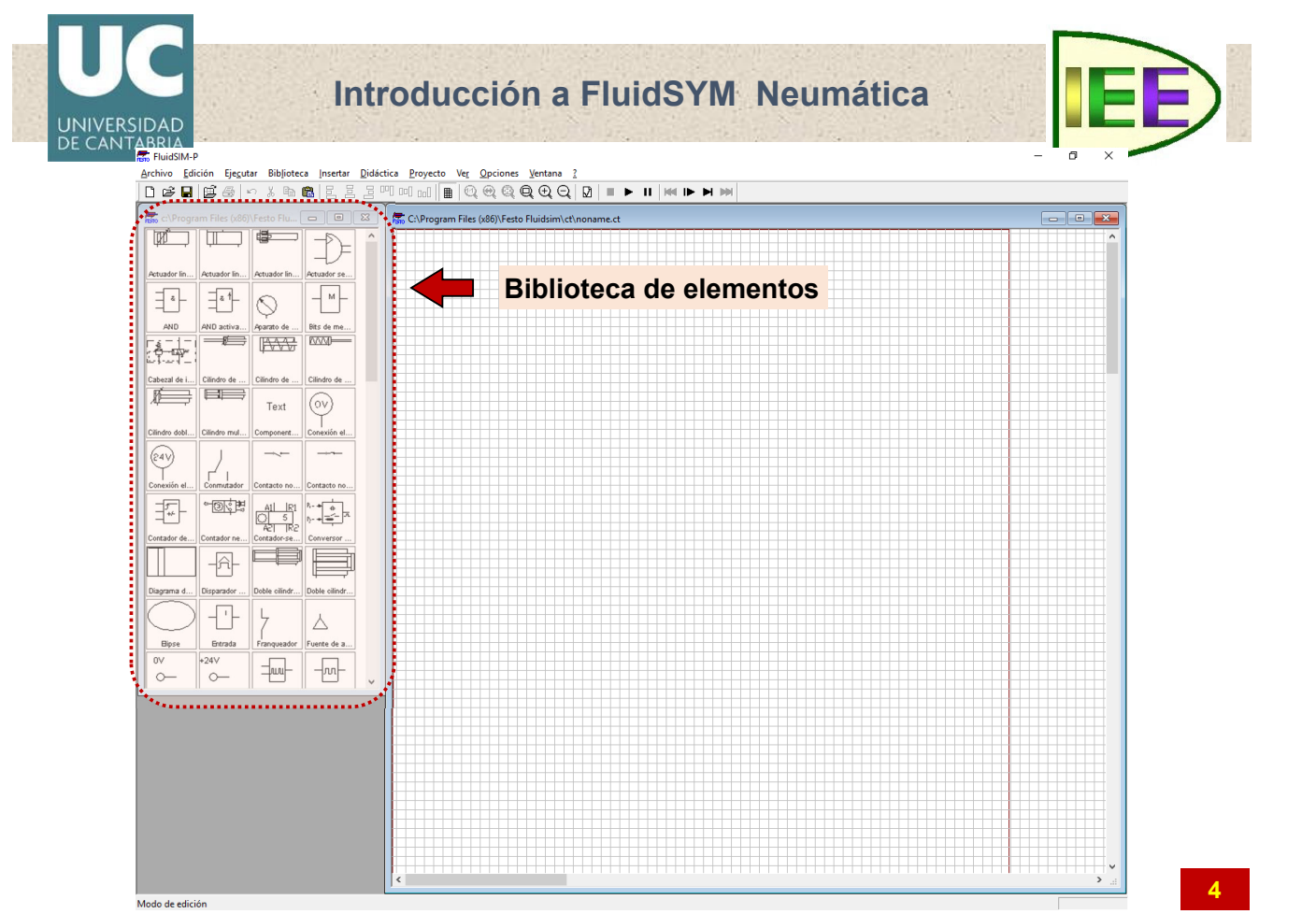

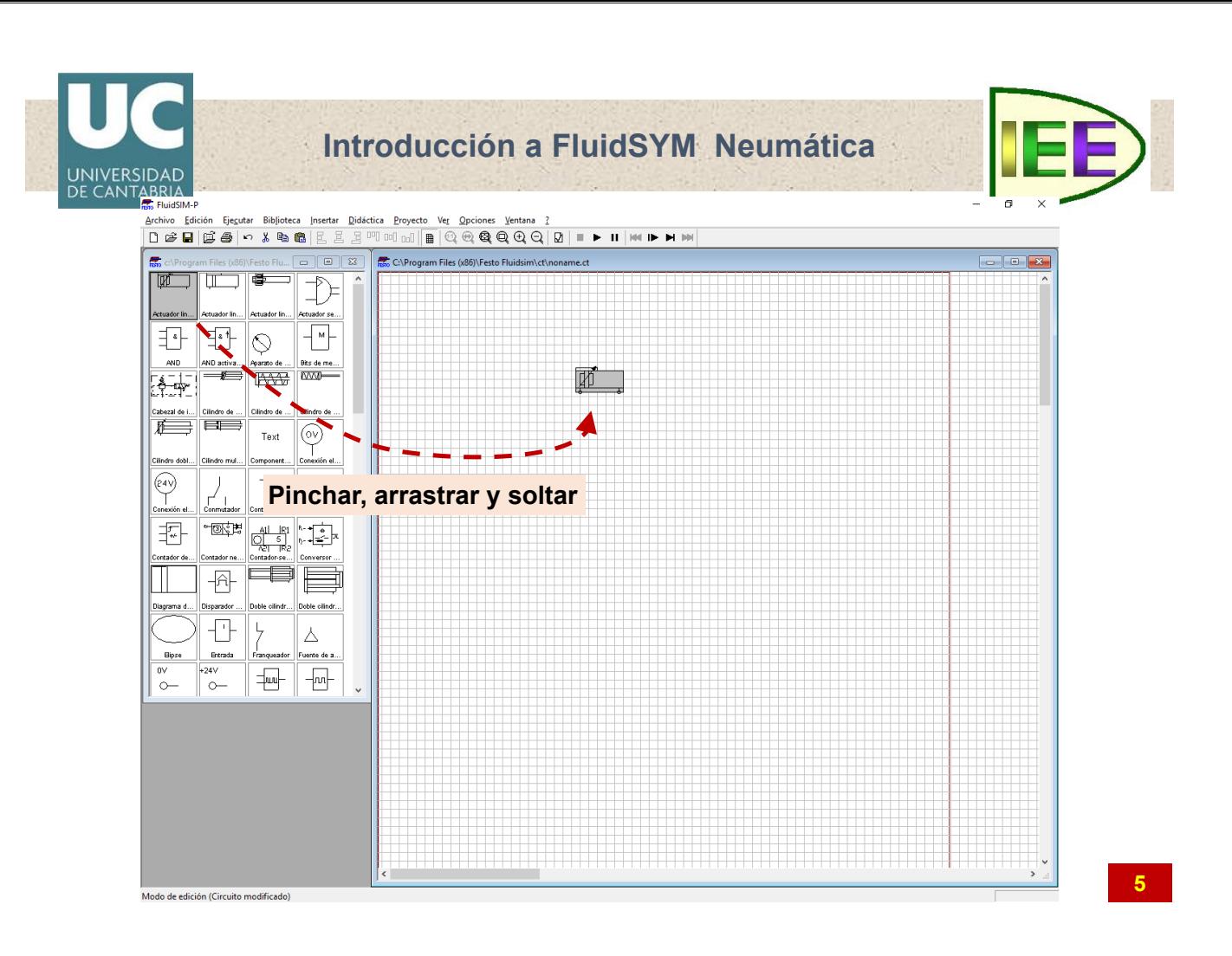

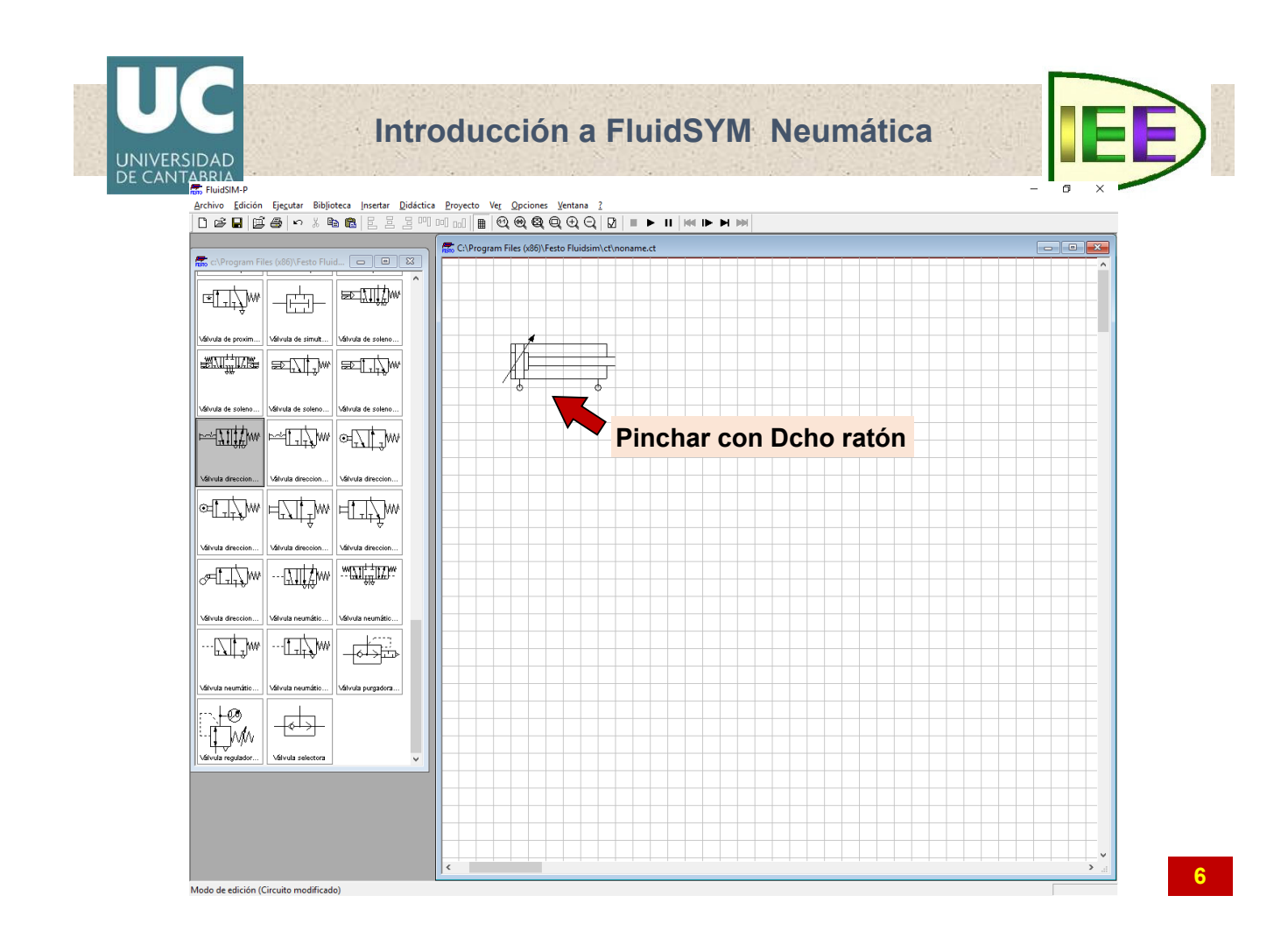

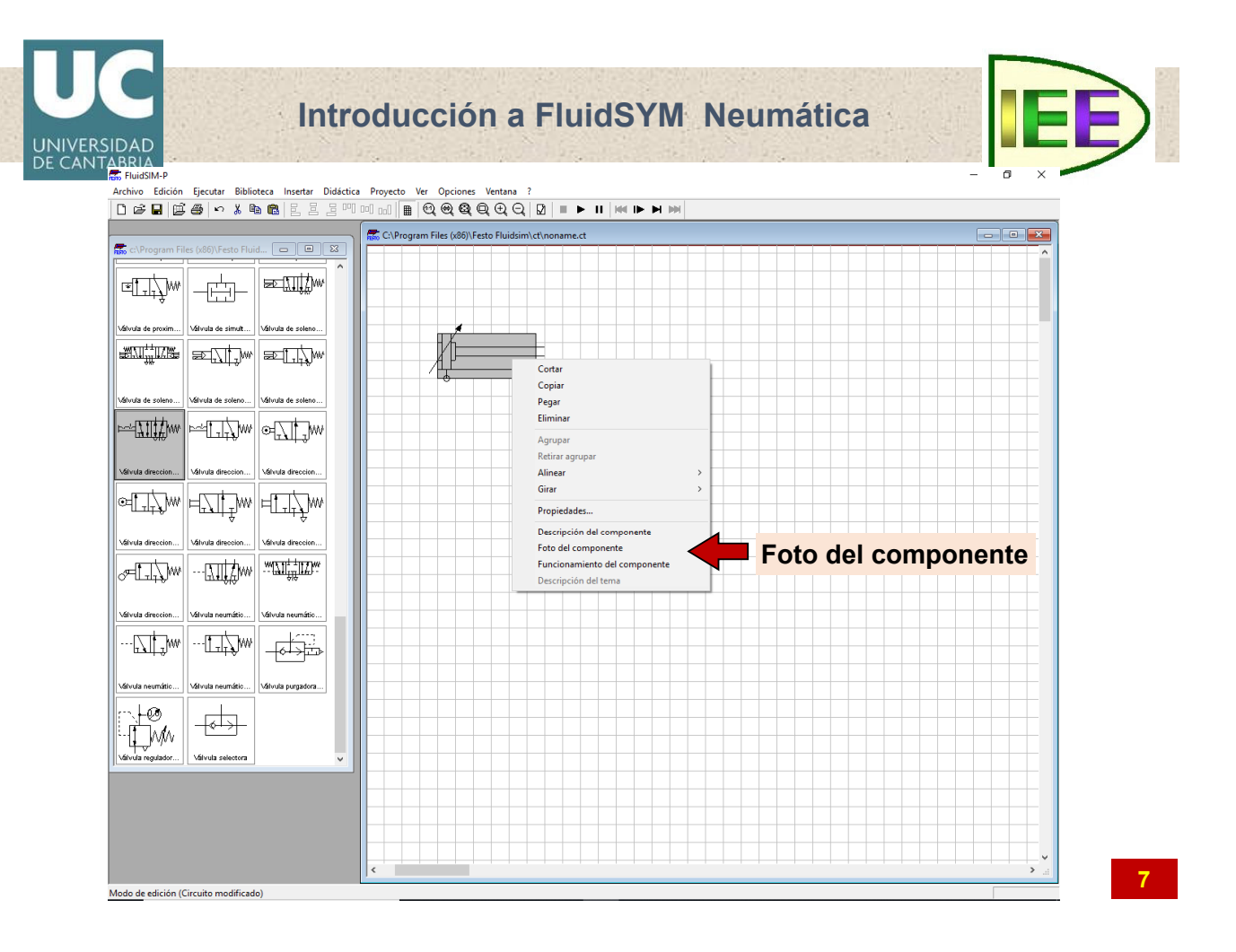

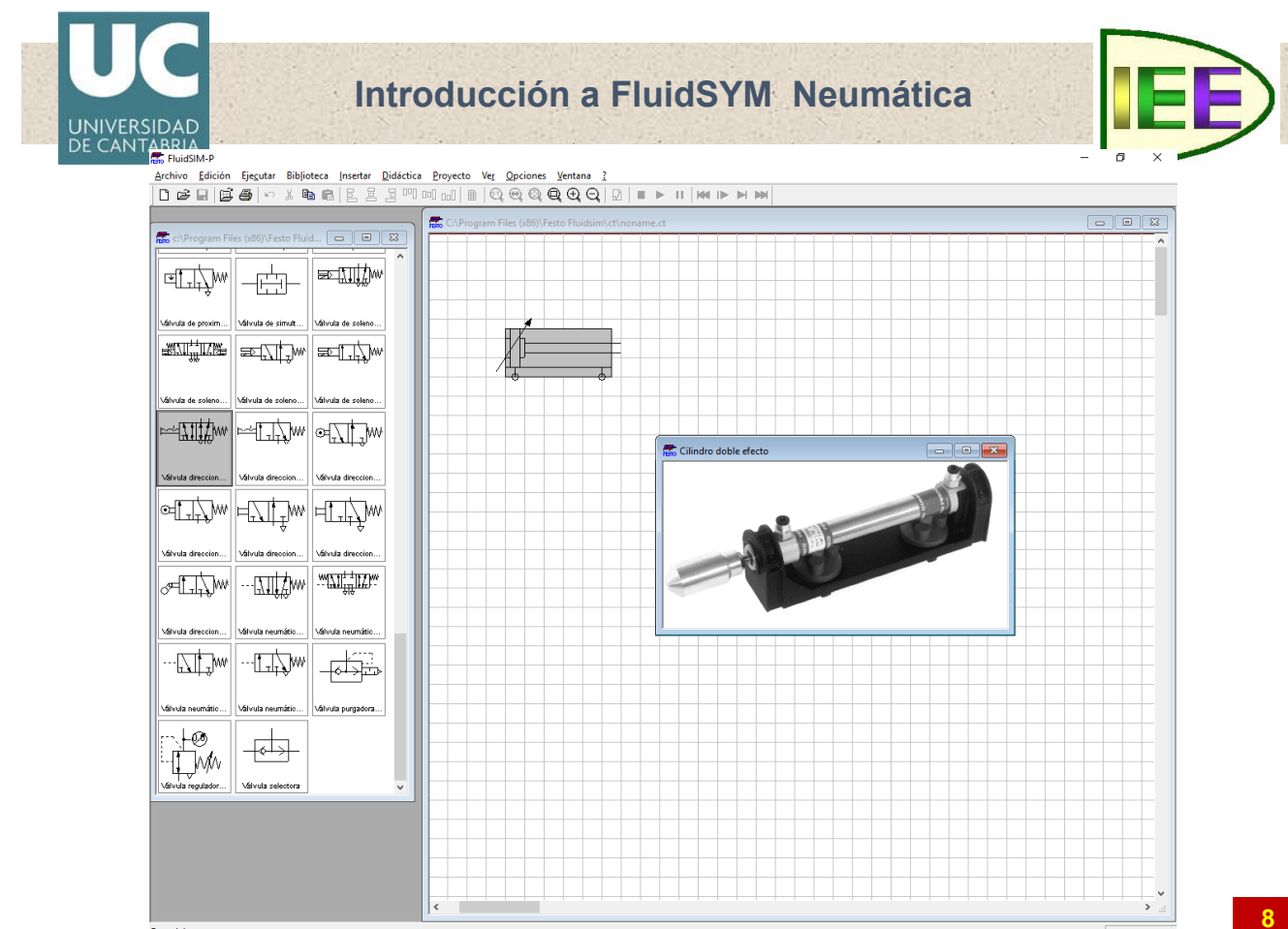

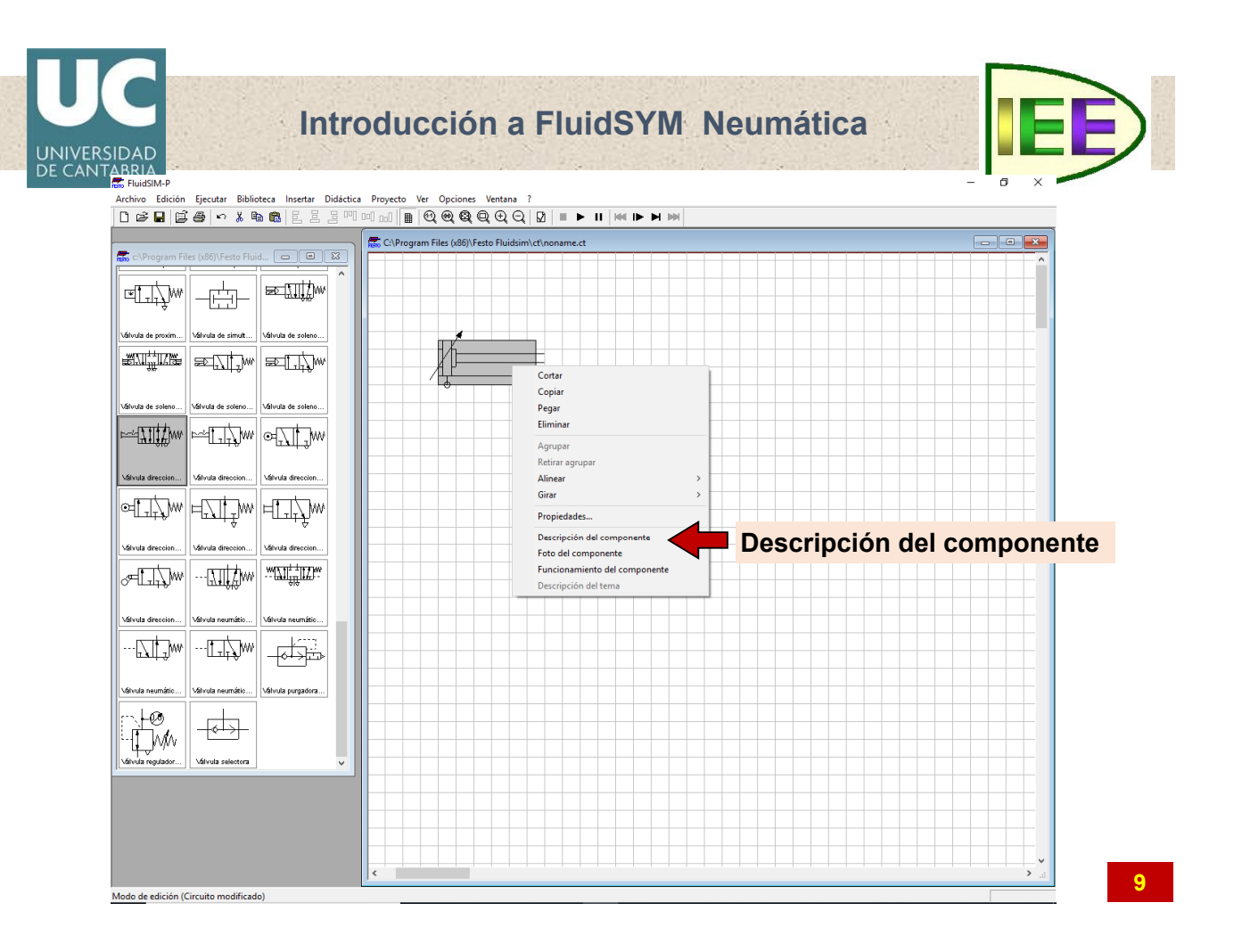

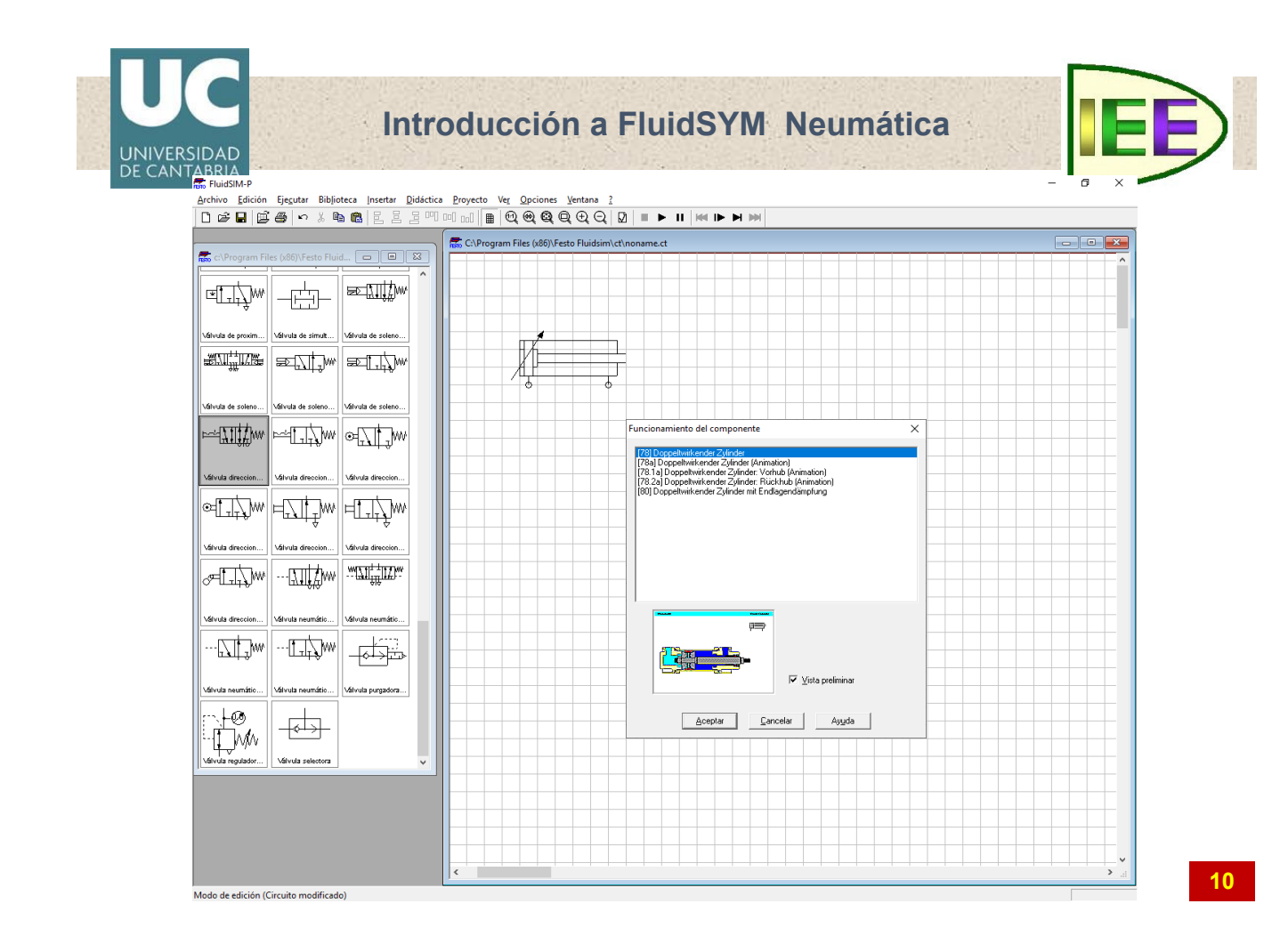

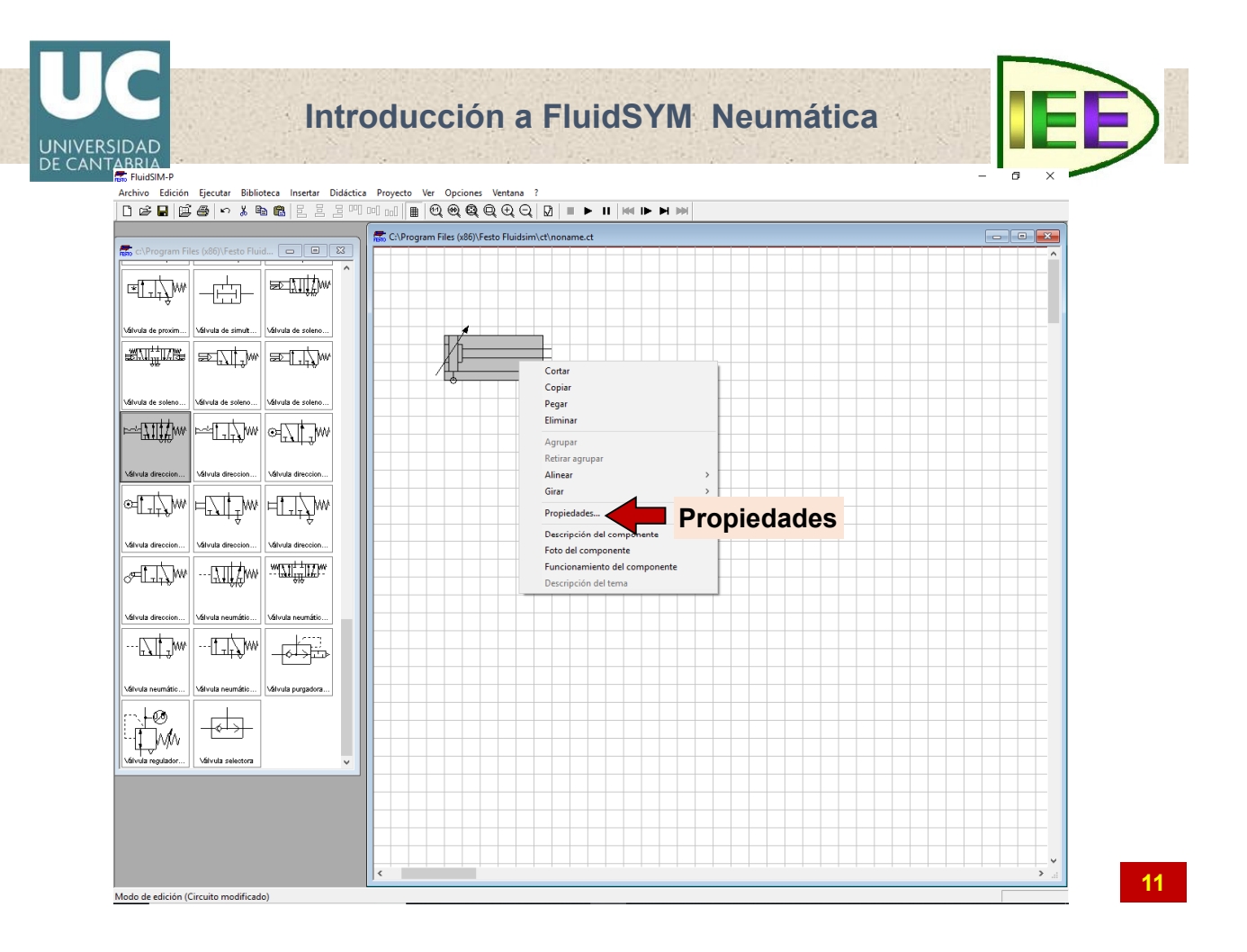

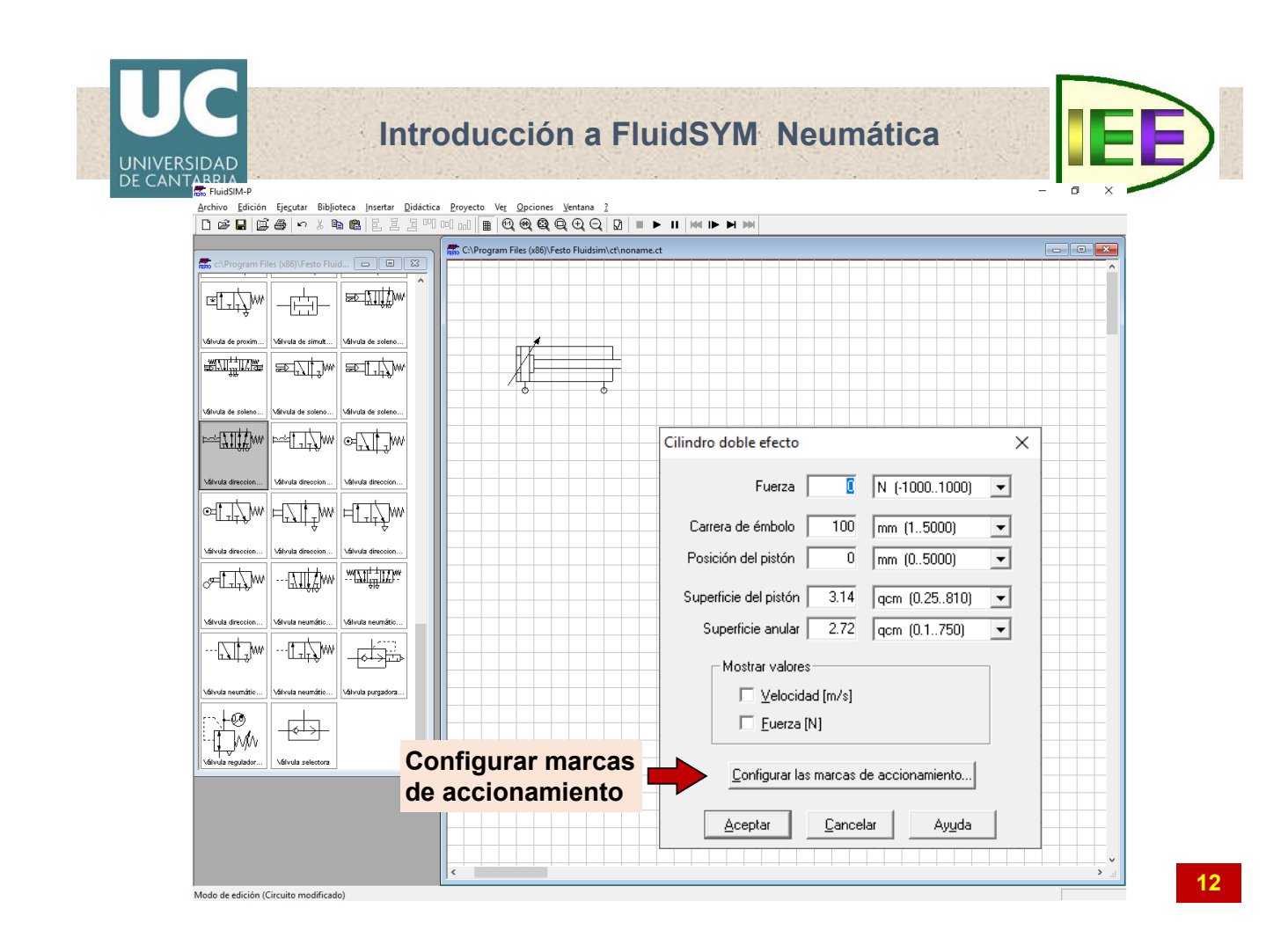

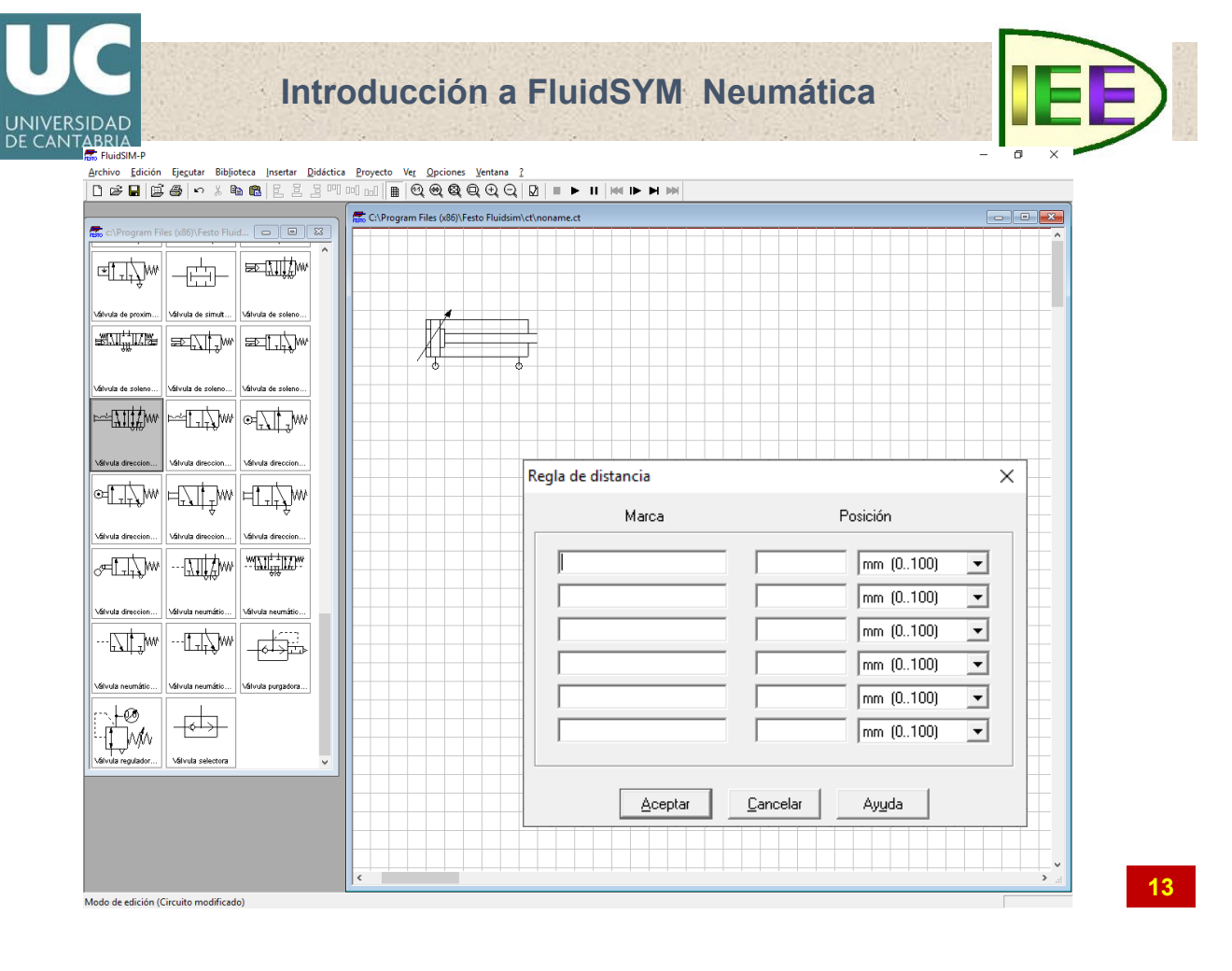

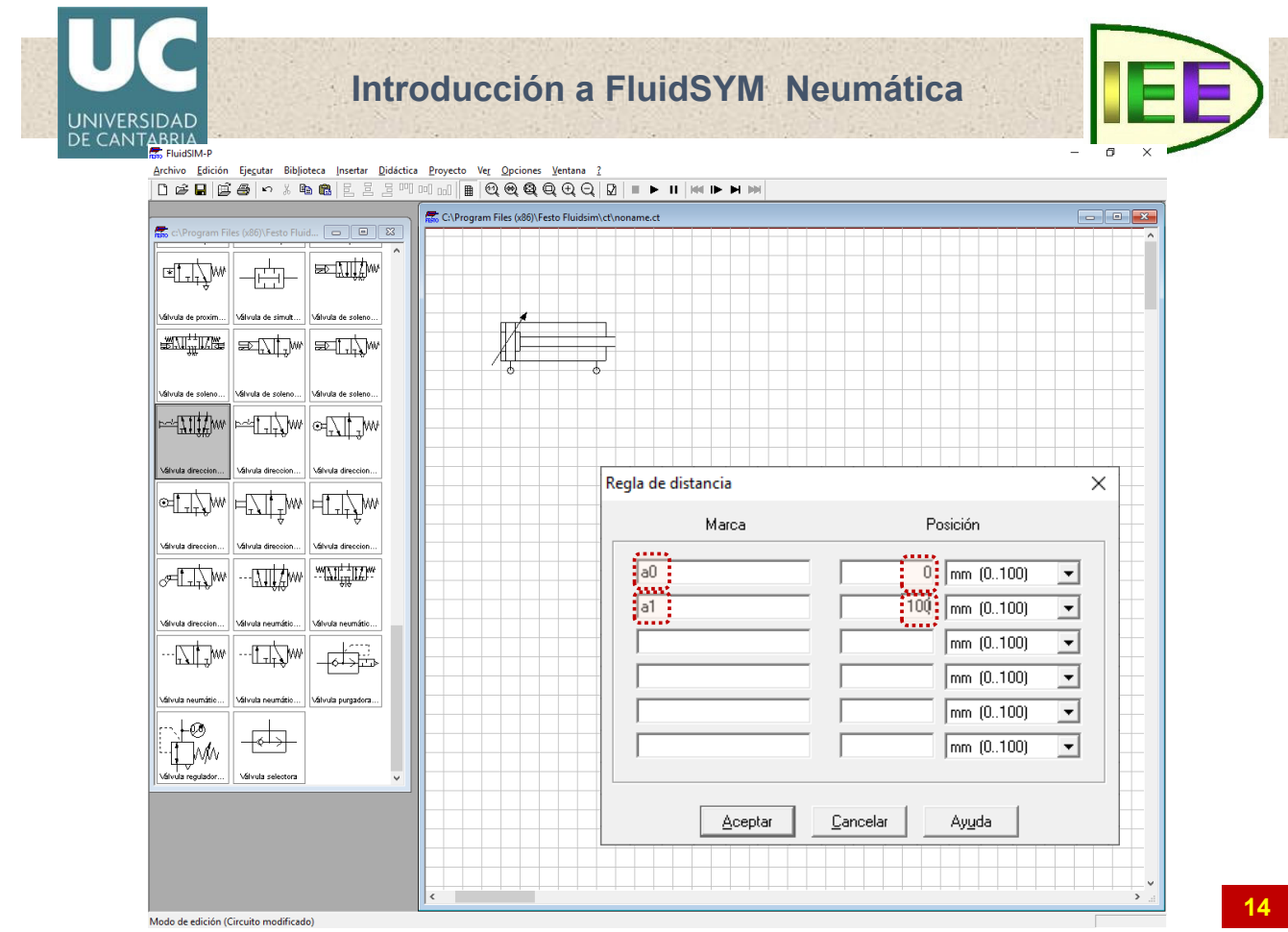

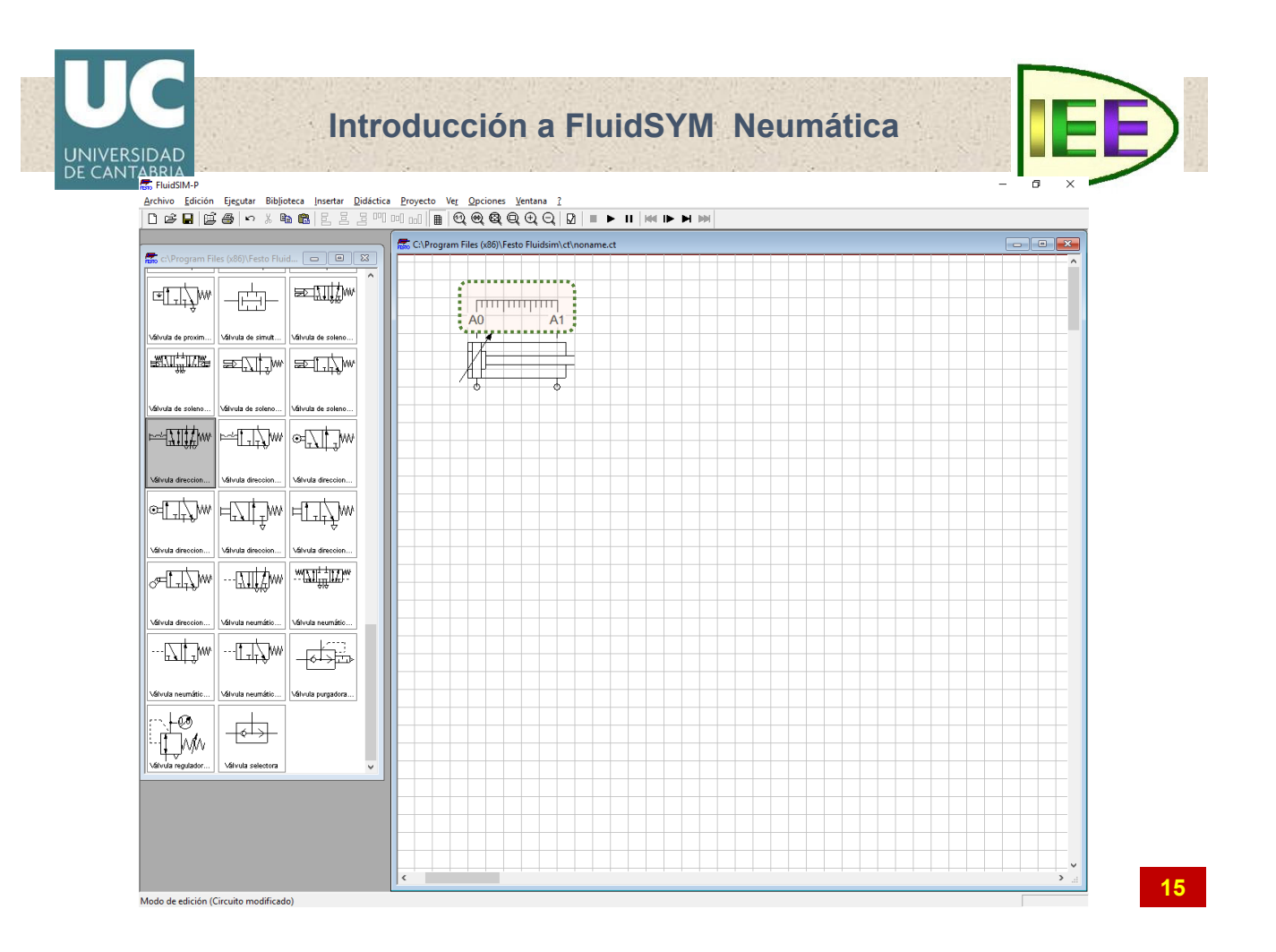

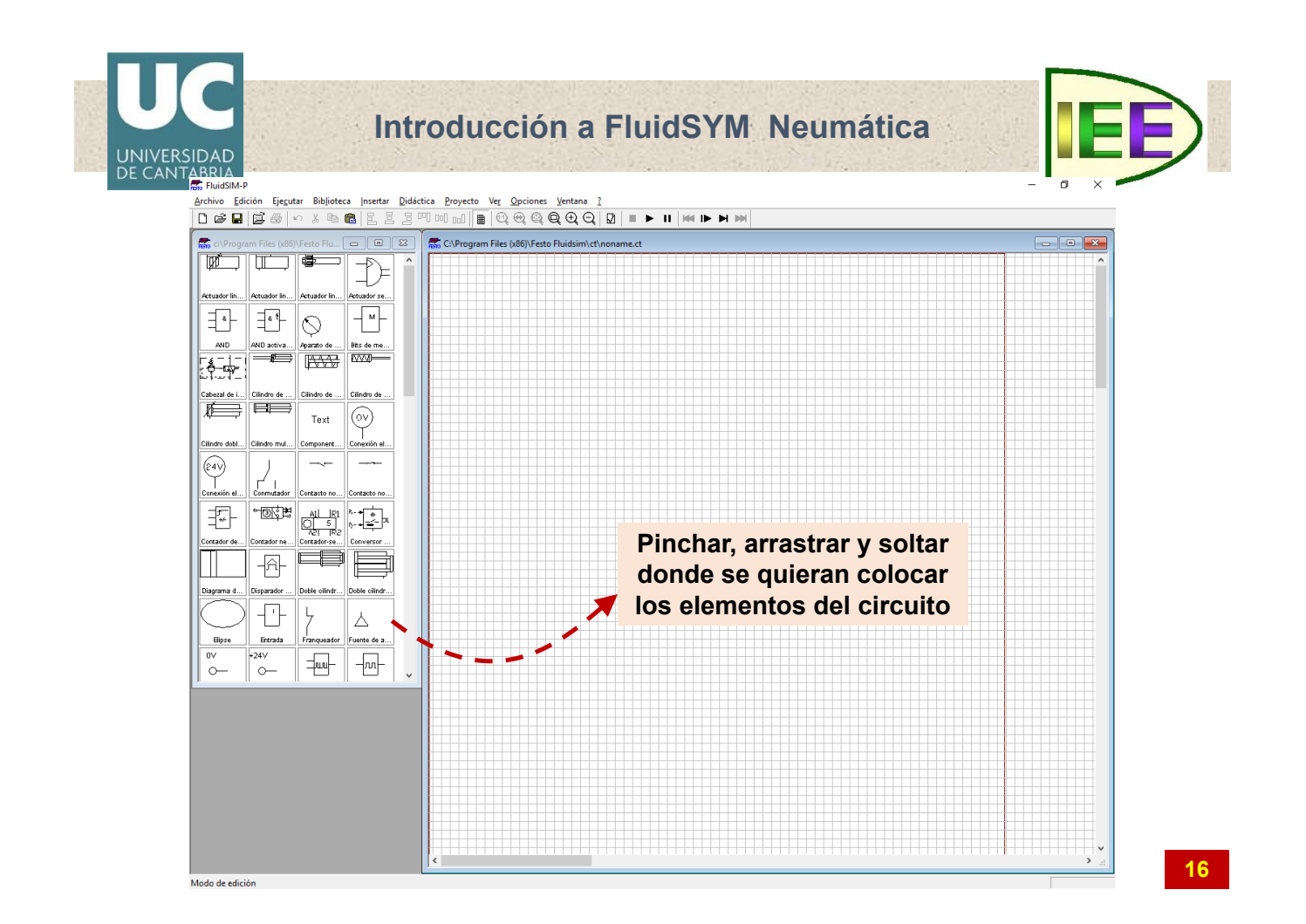

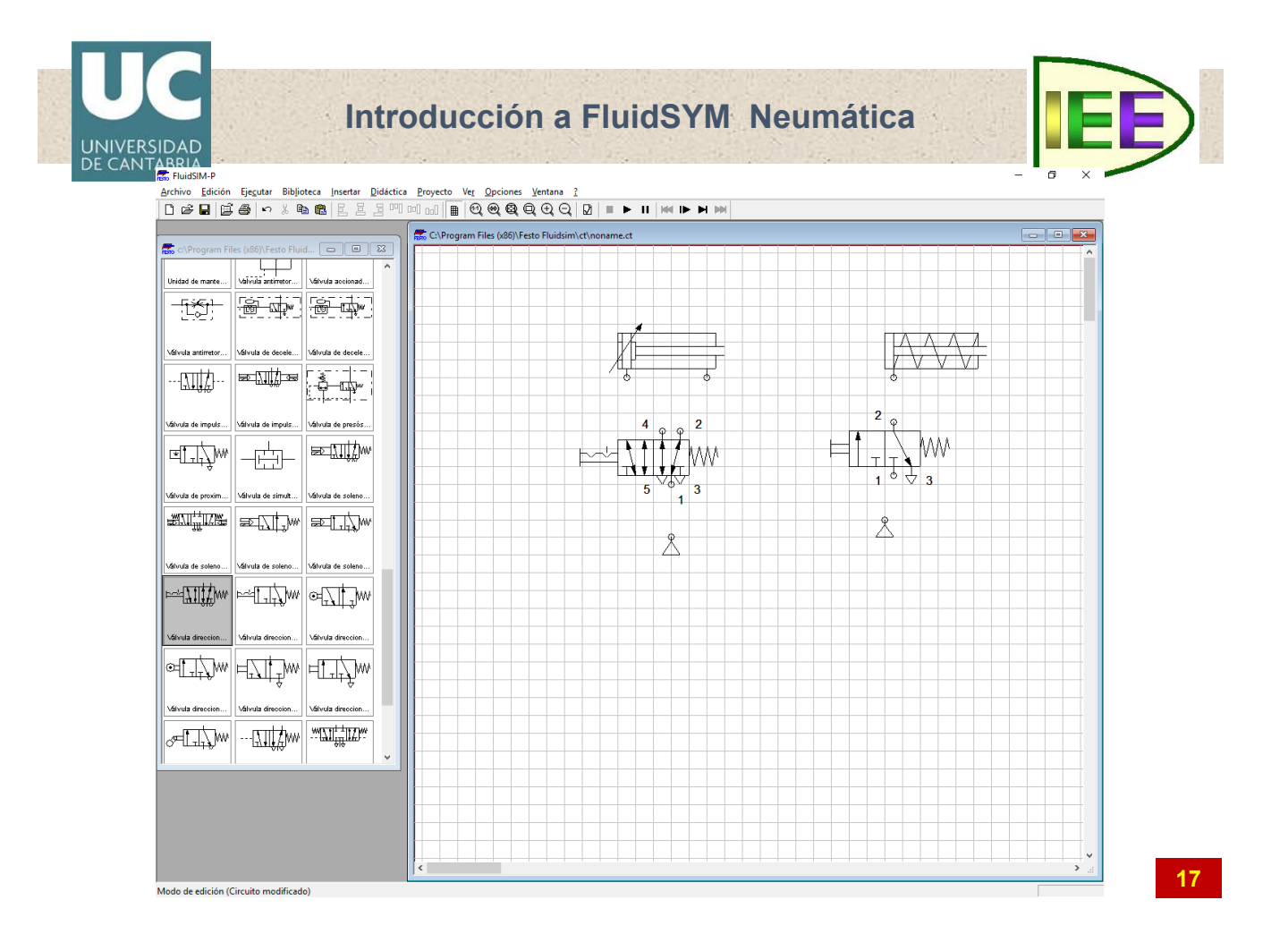

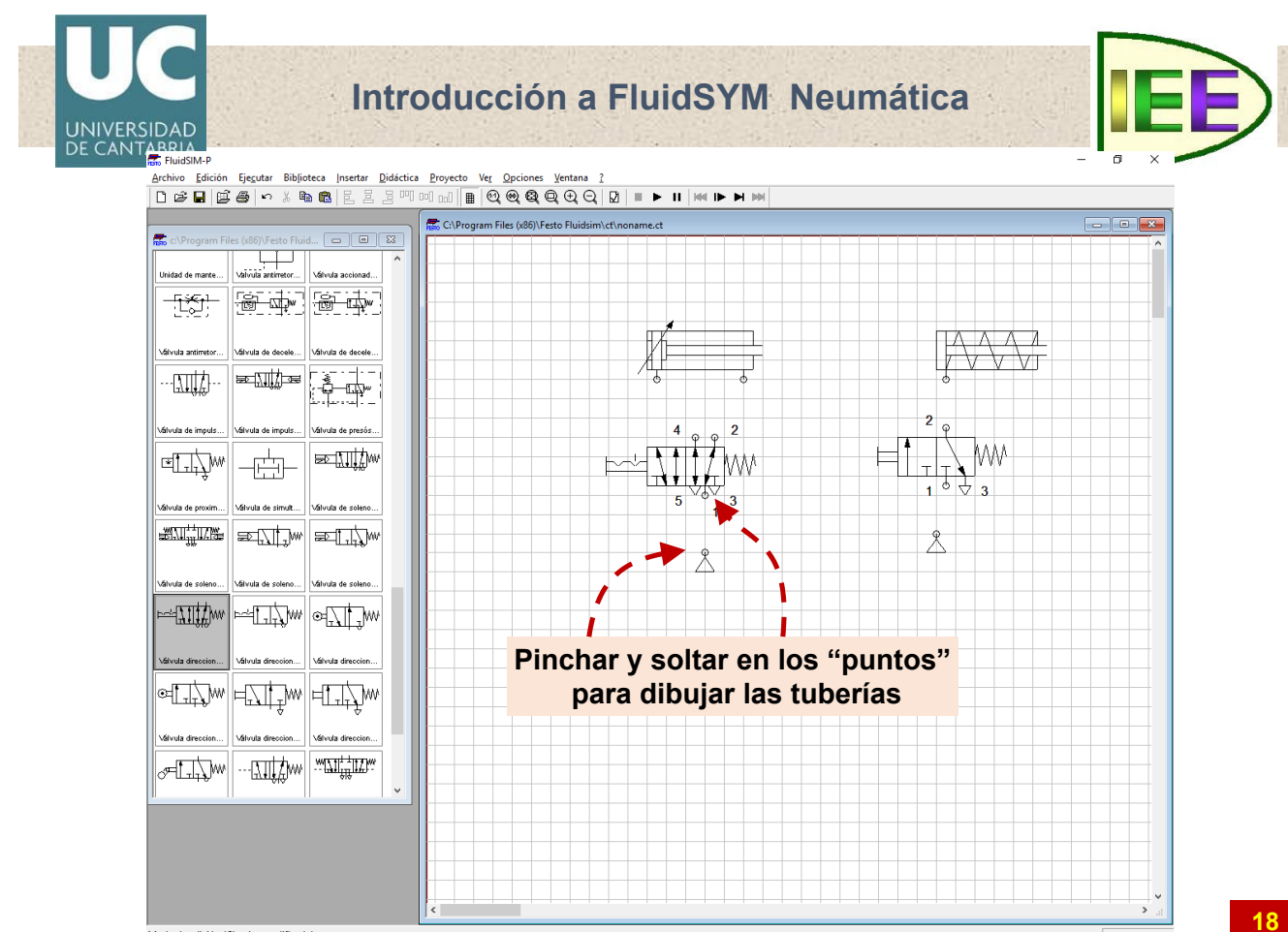

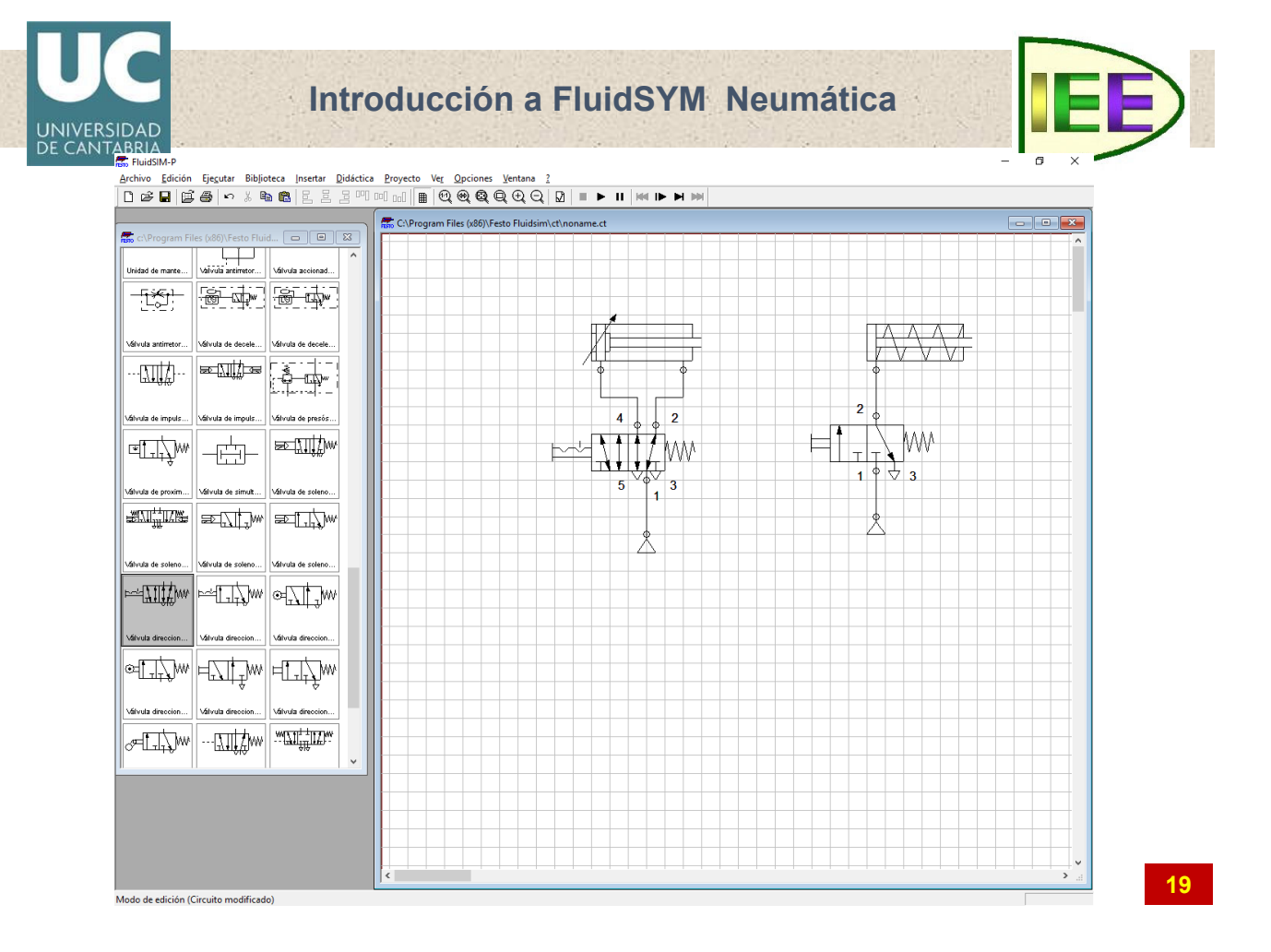

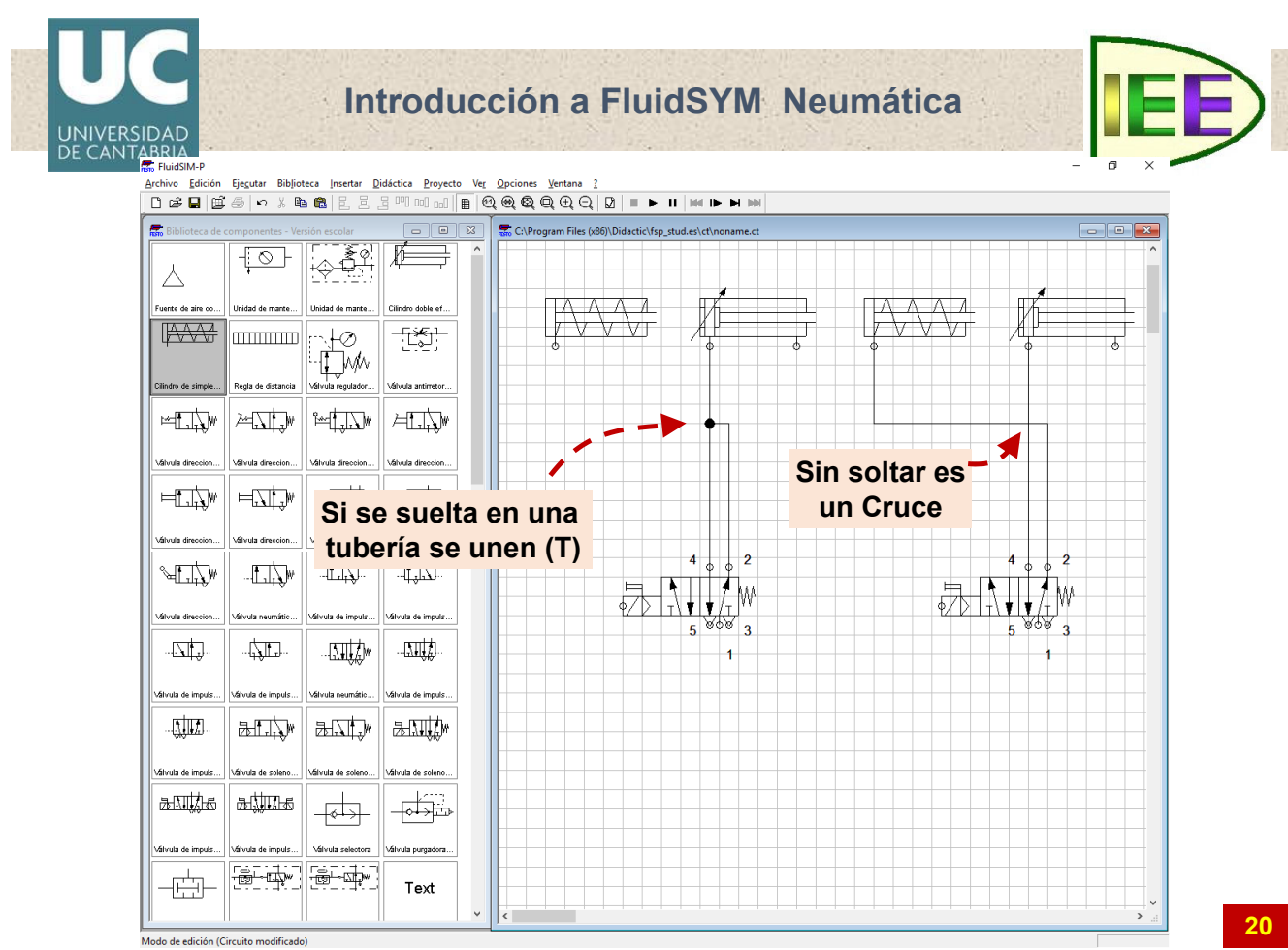

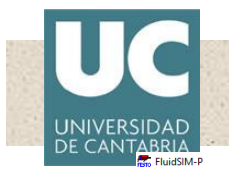

.<br>Modo de edición (Circuito modificado)

### **Introducción a FluidSYM Neumática**

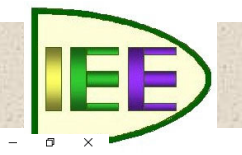

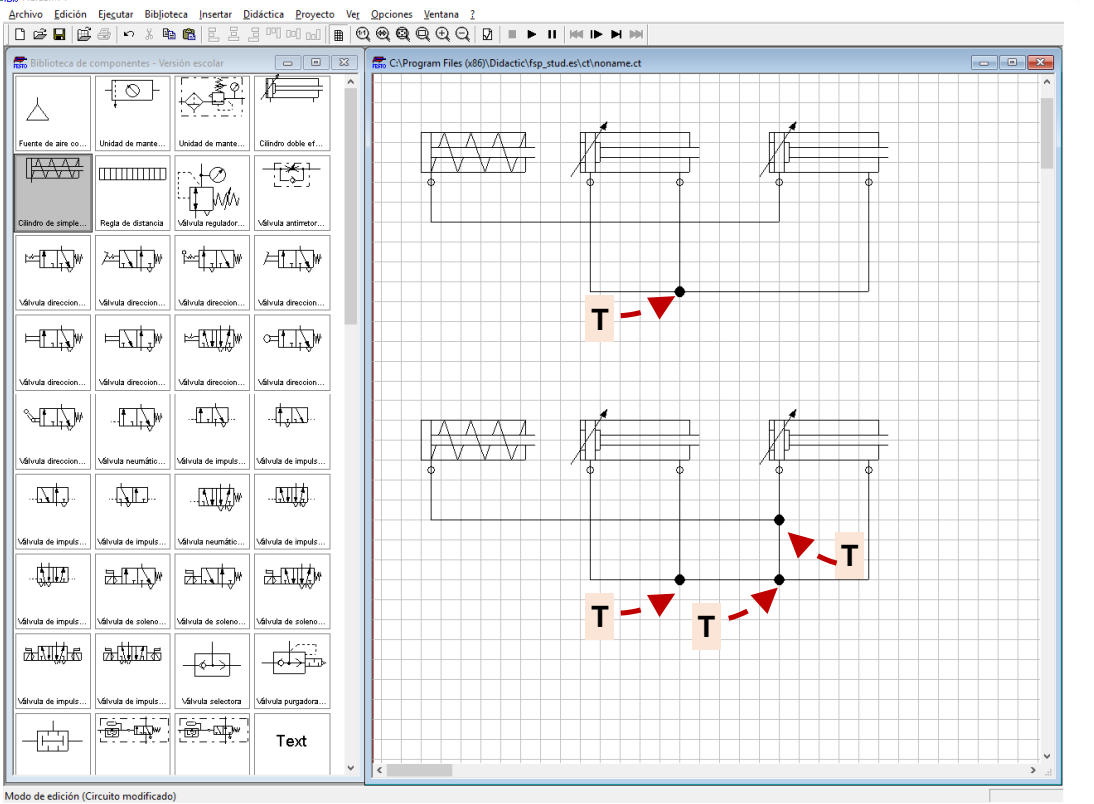

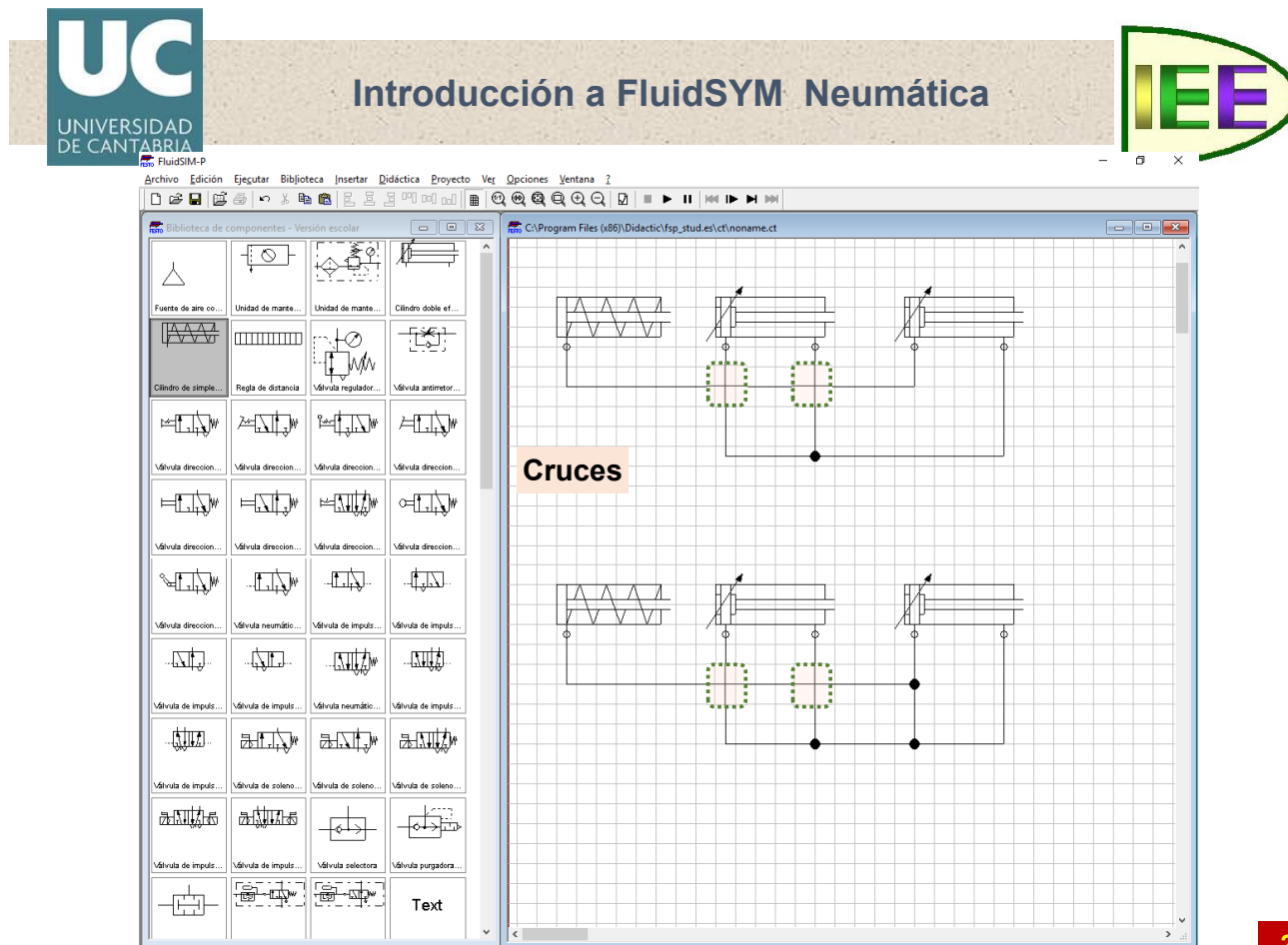

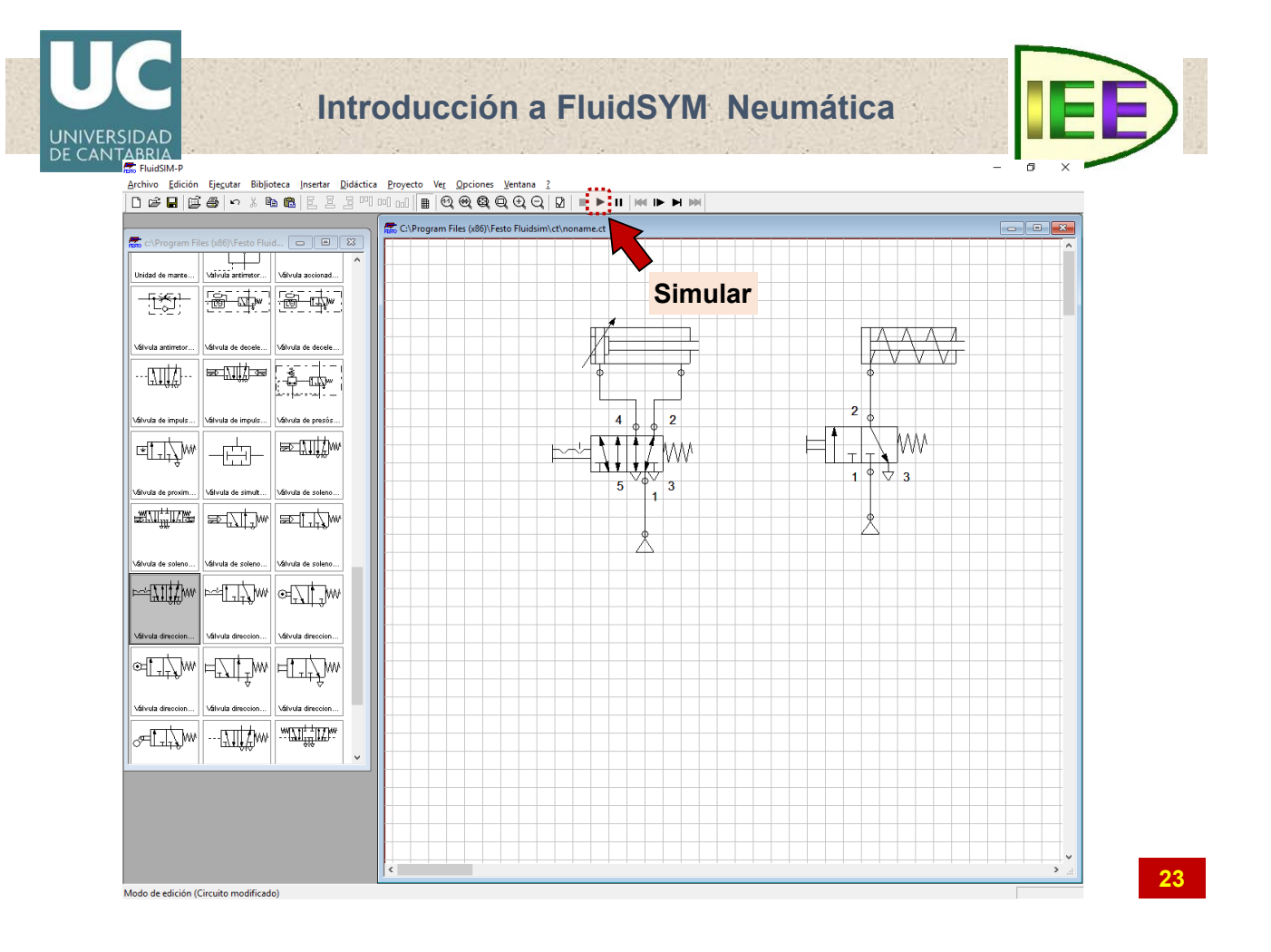

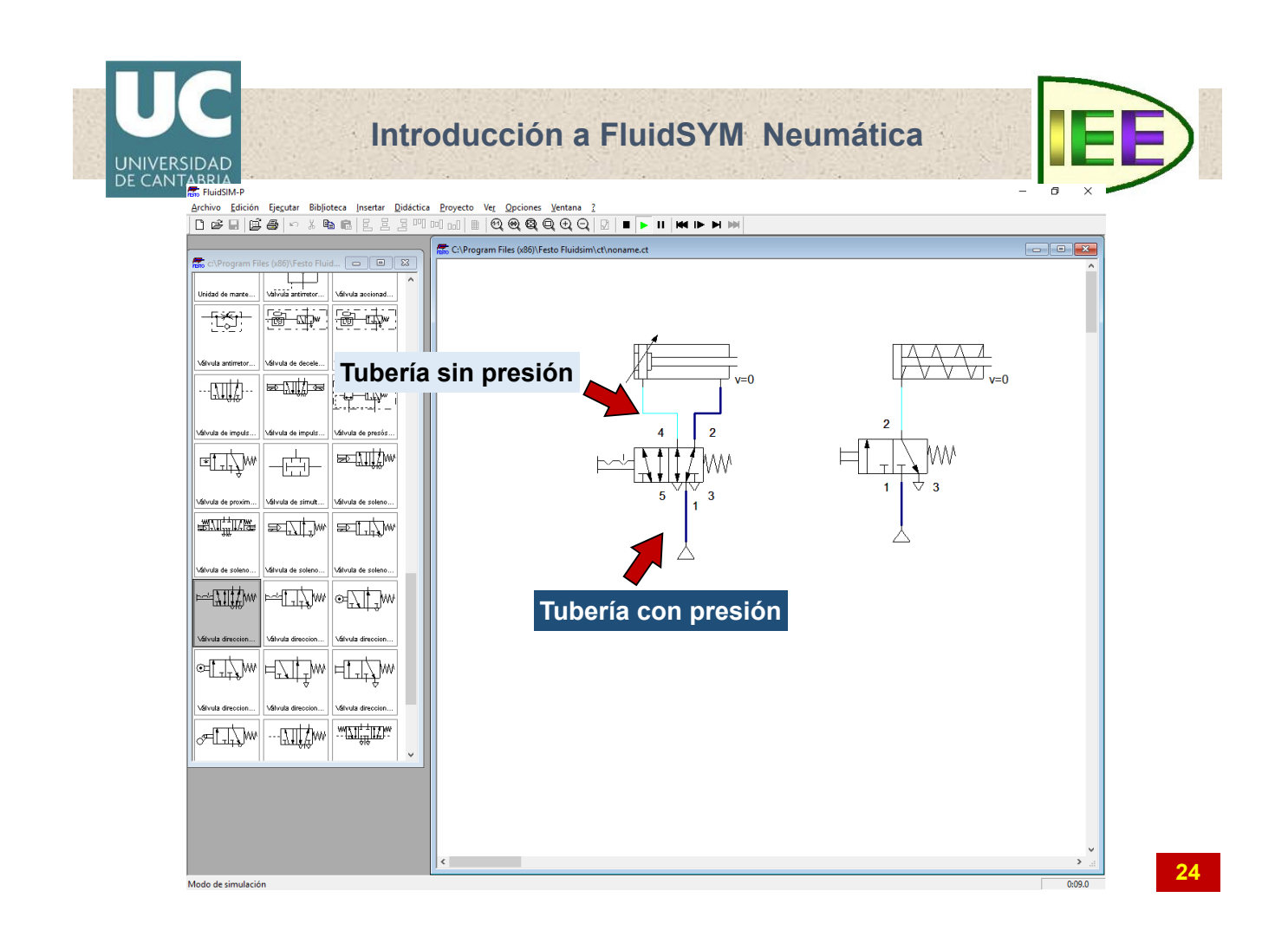

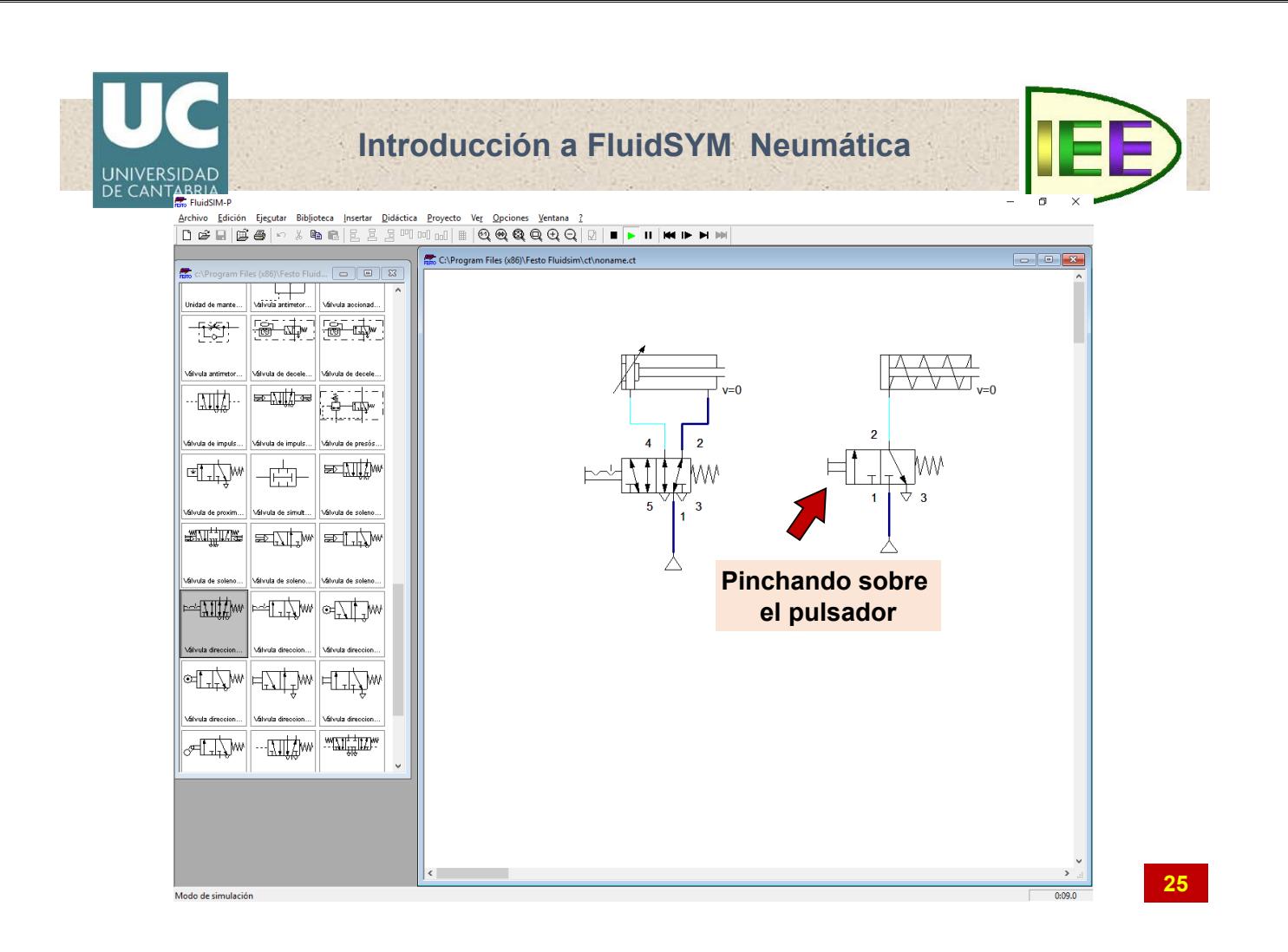

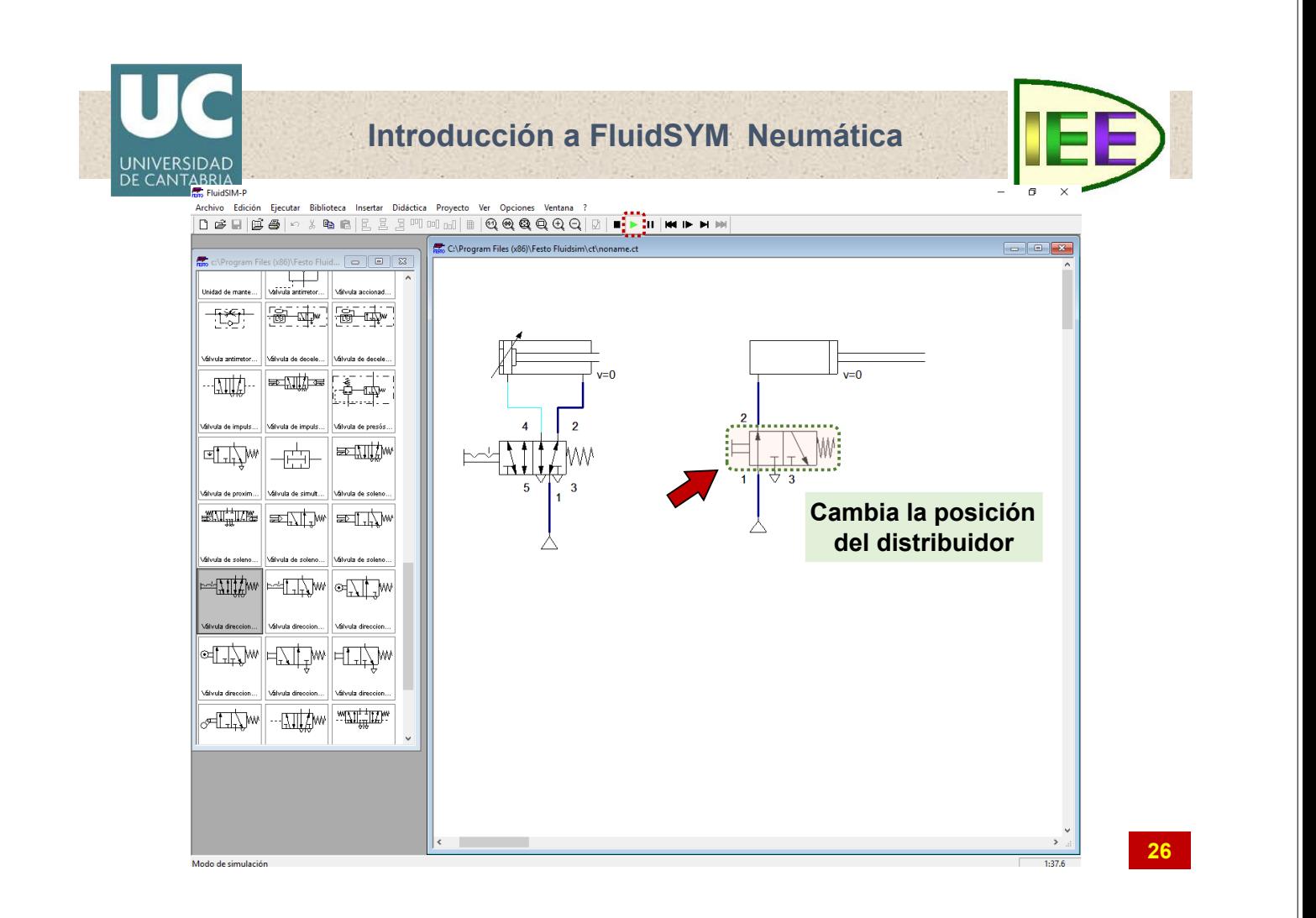

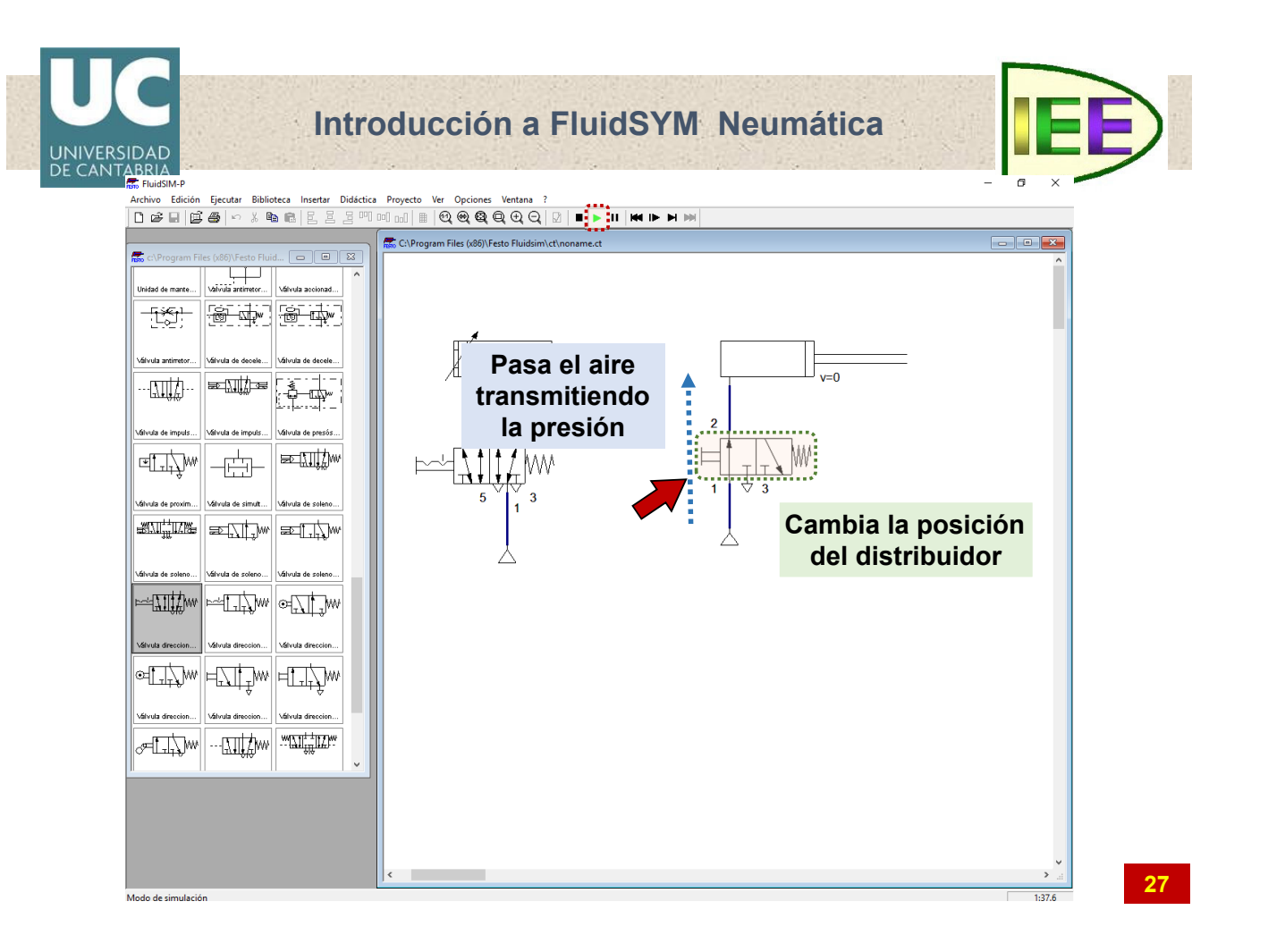

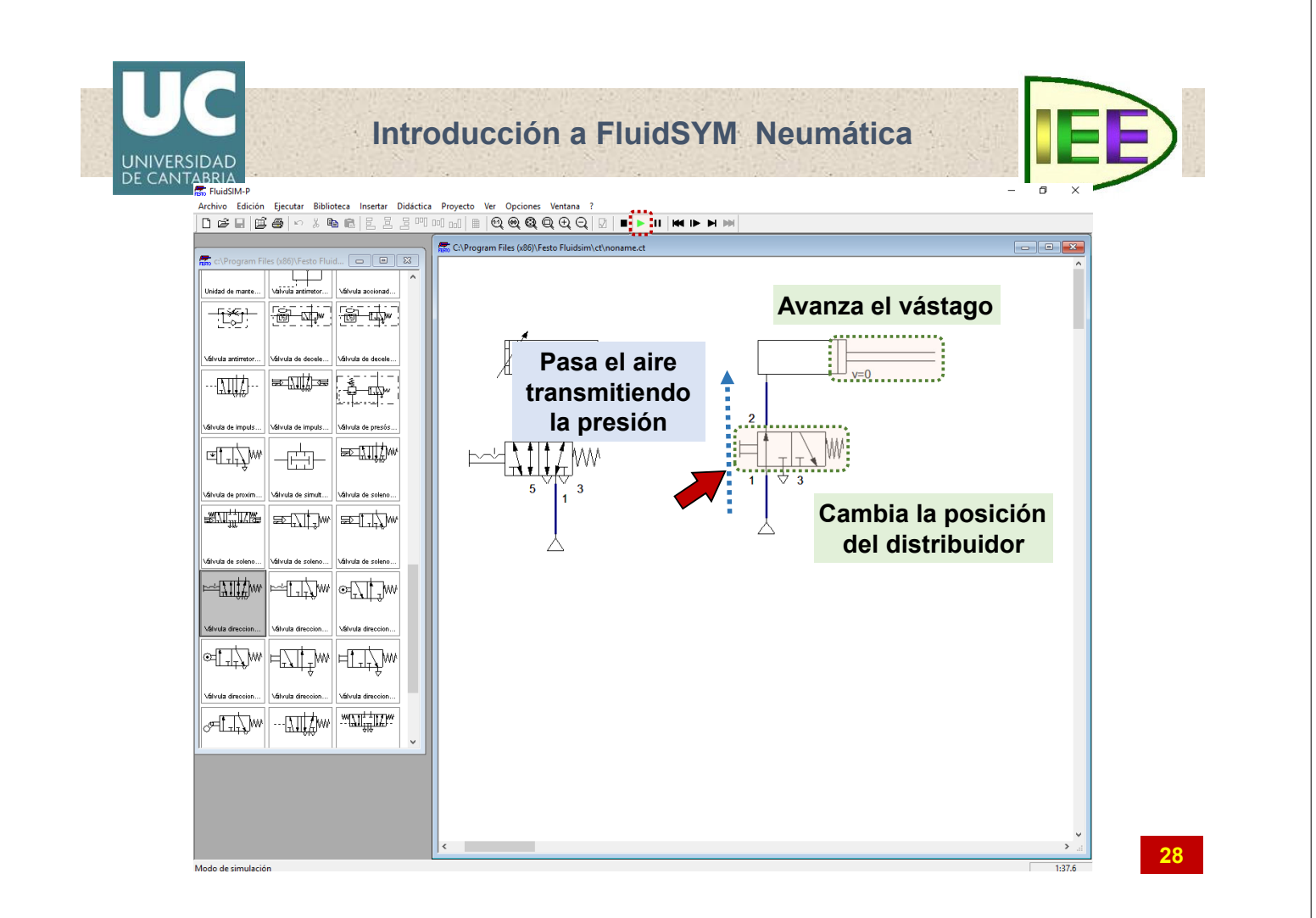

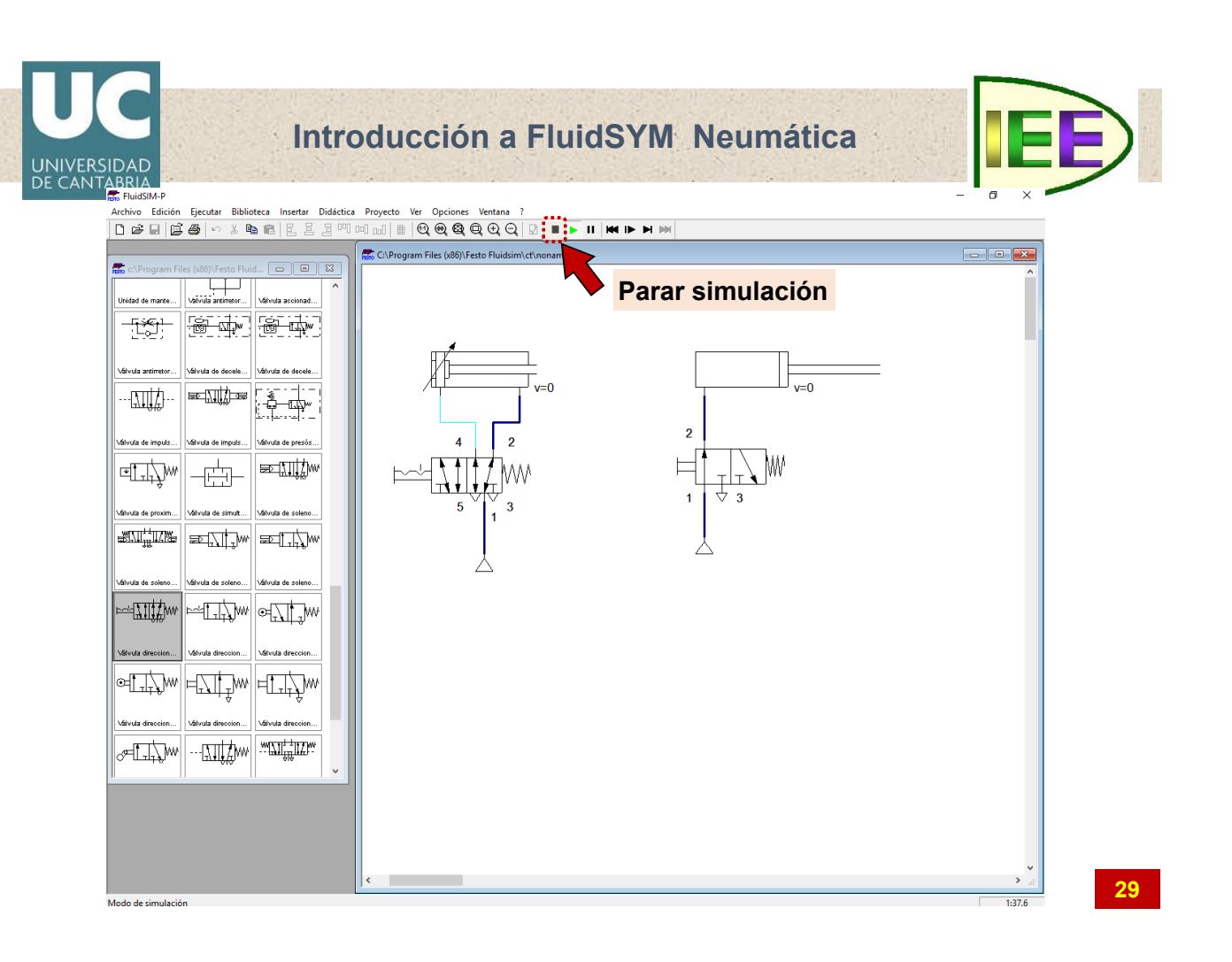

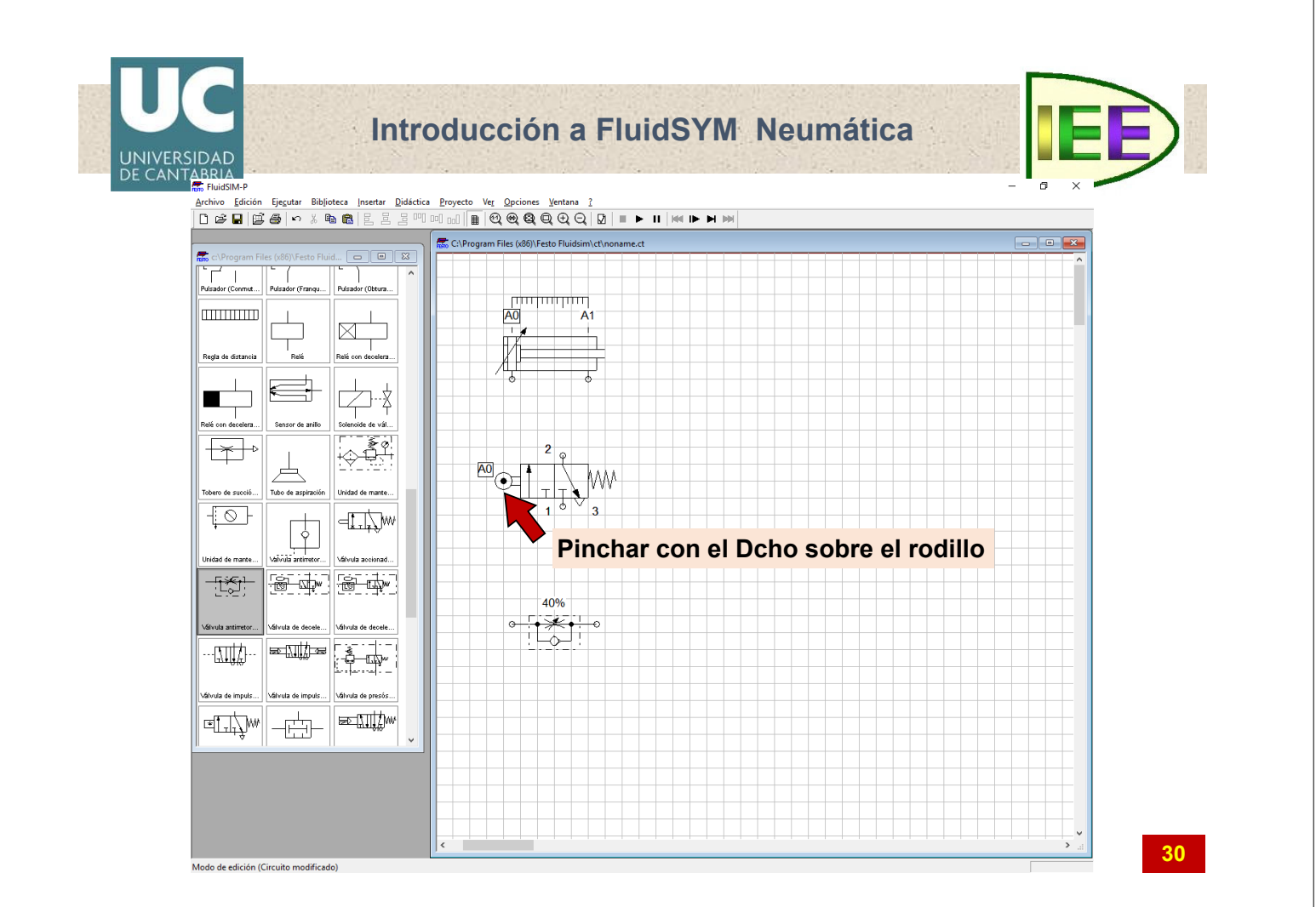

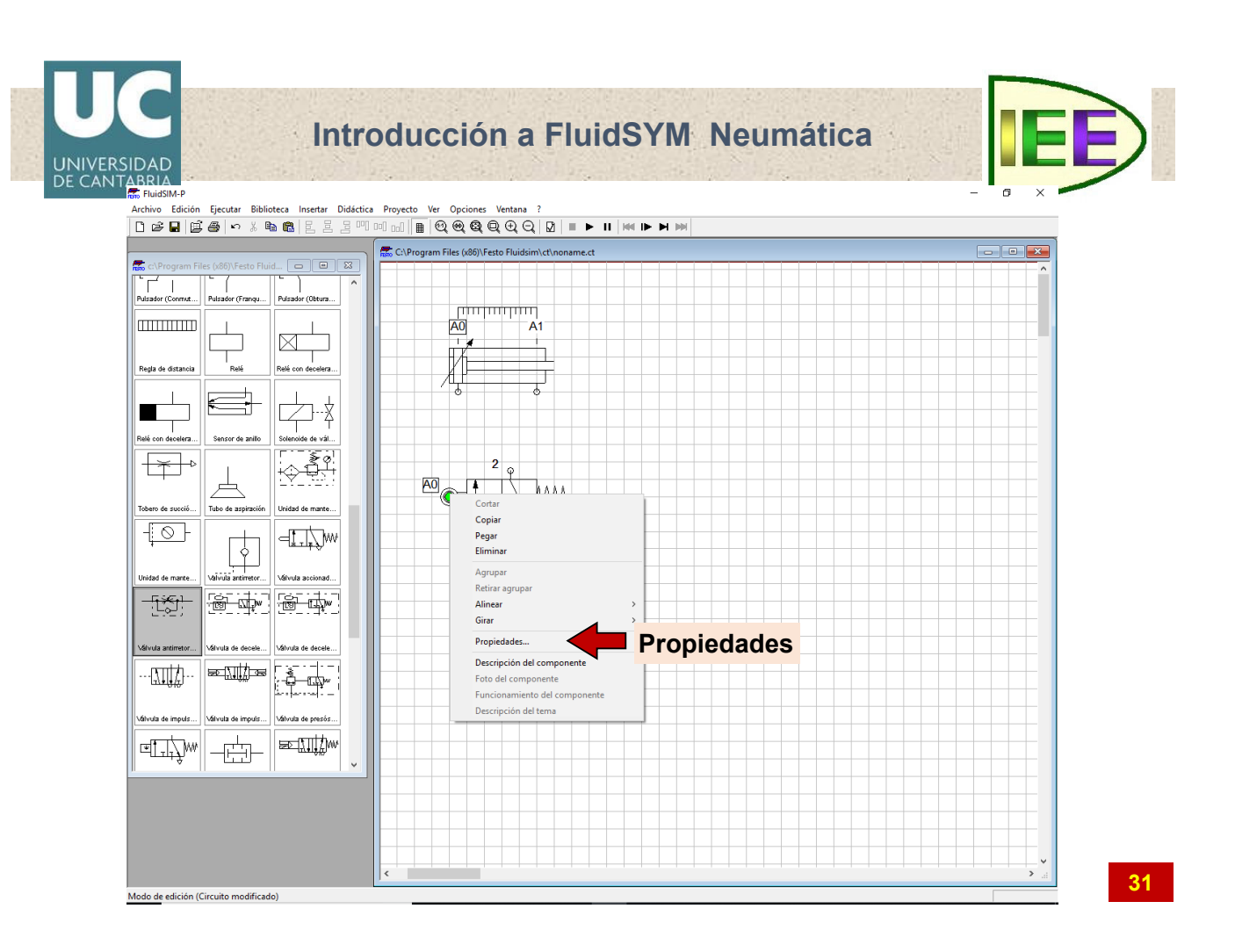

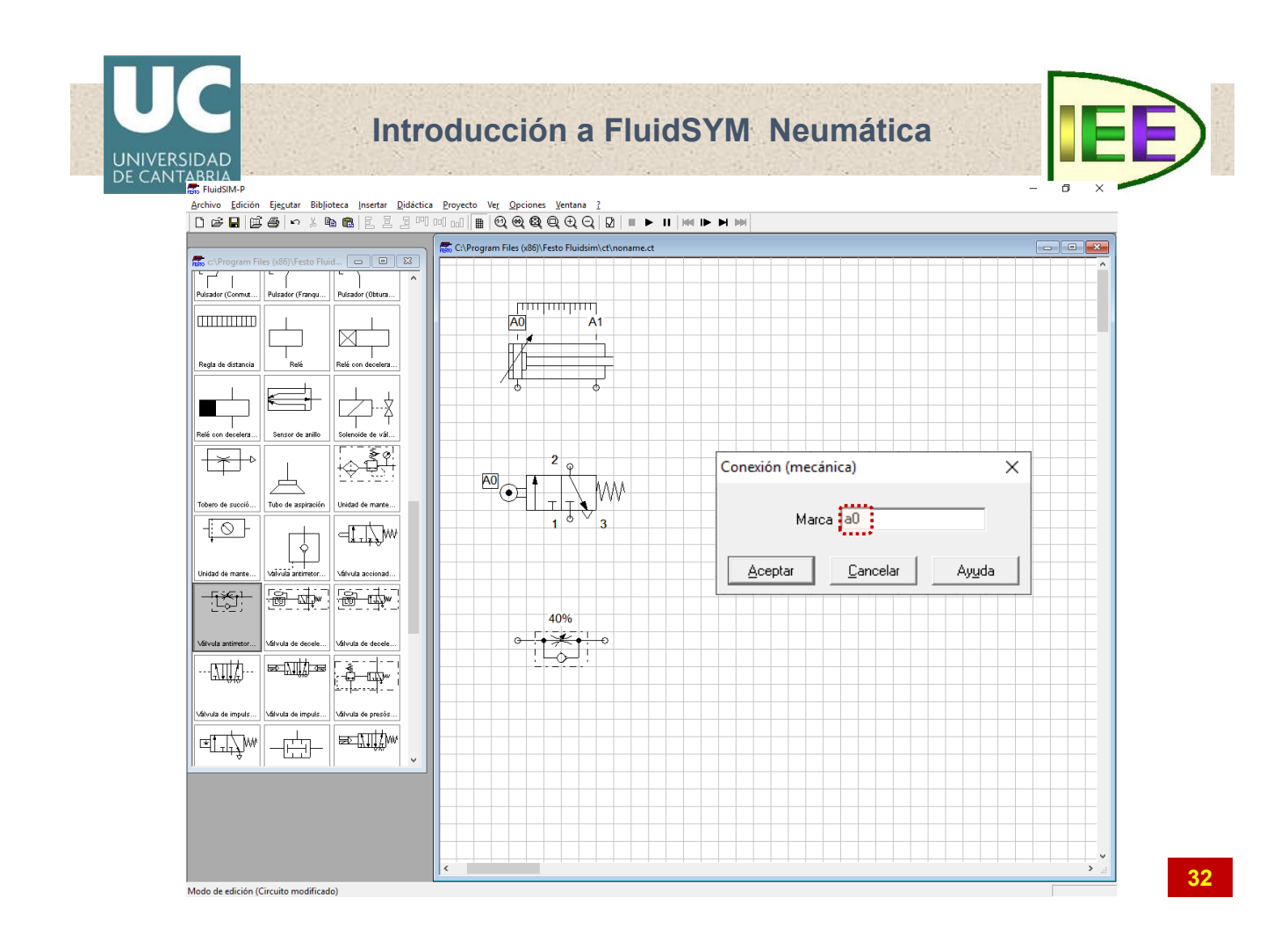

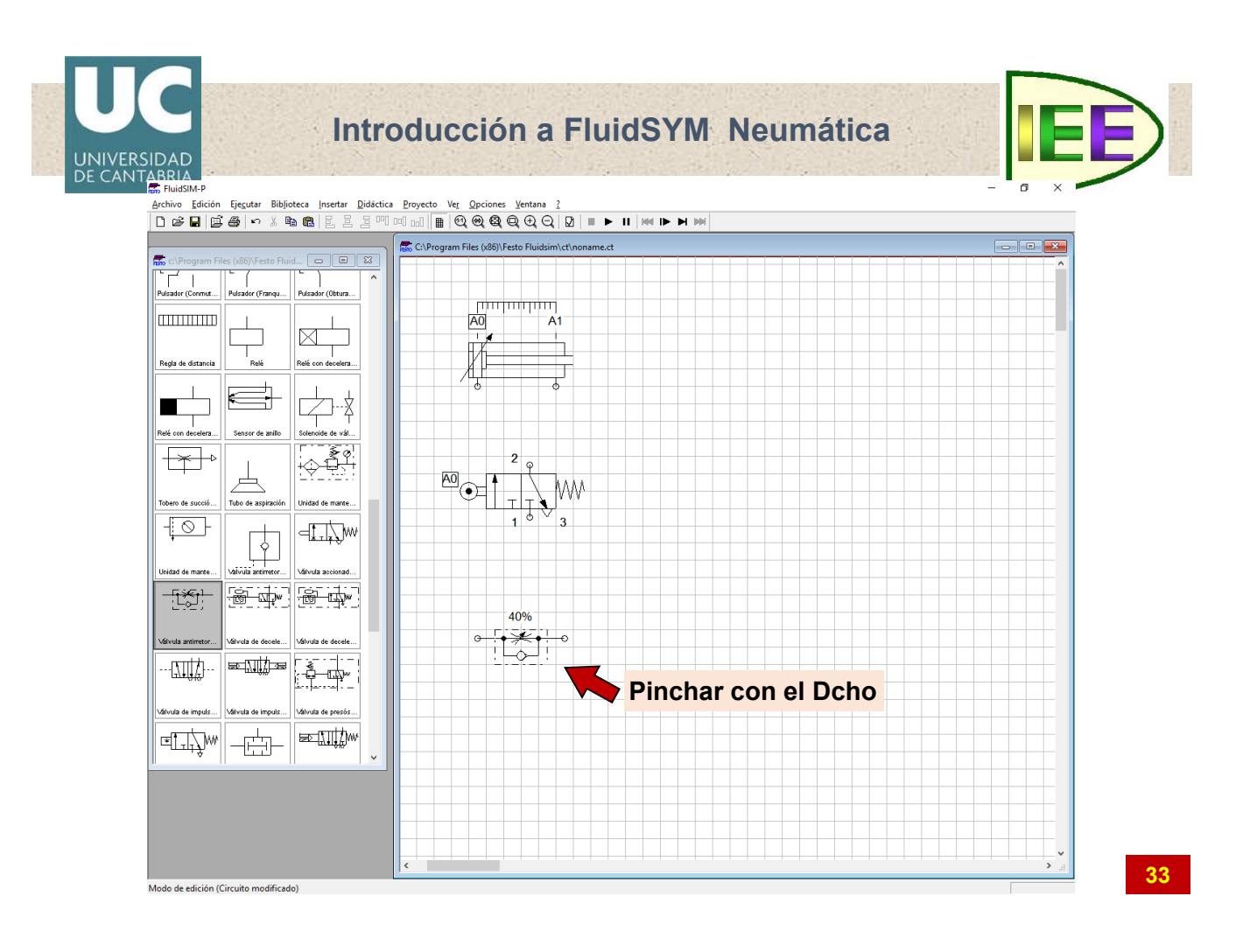

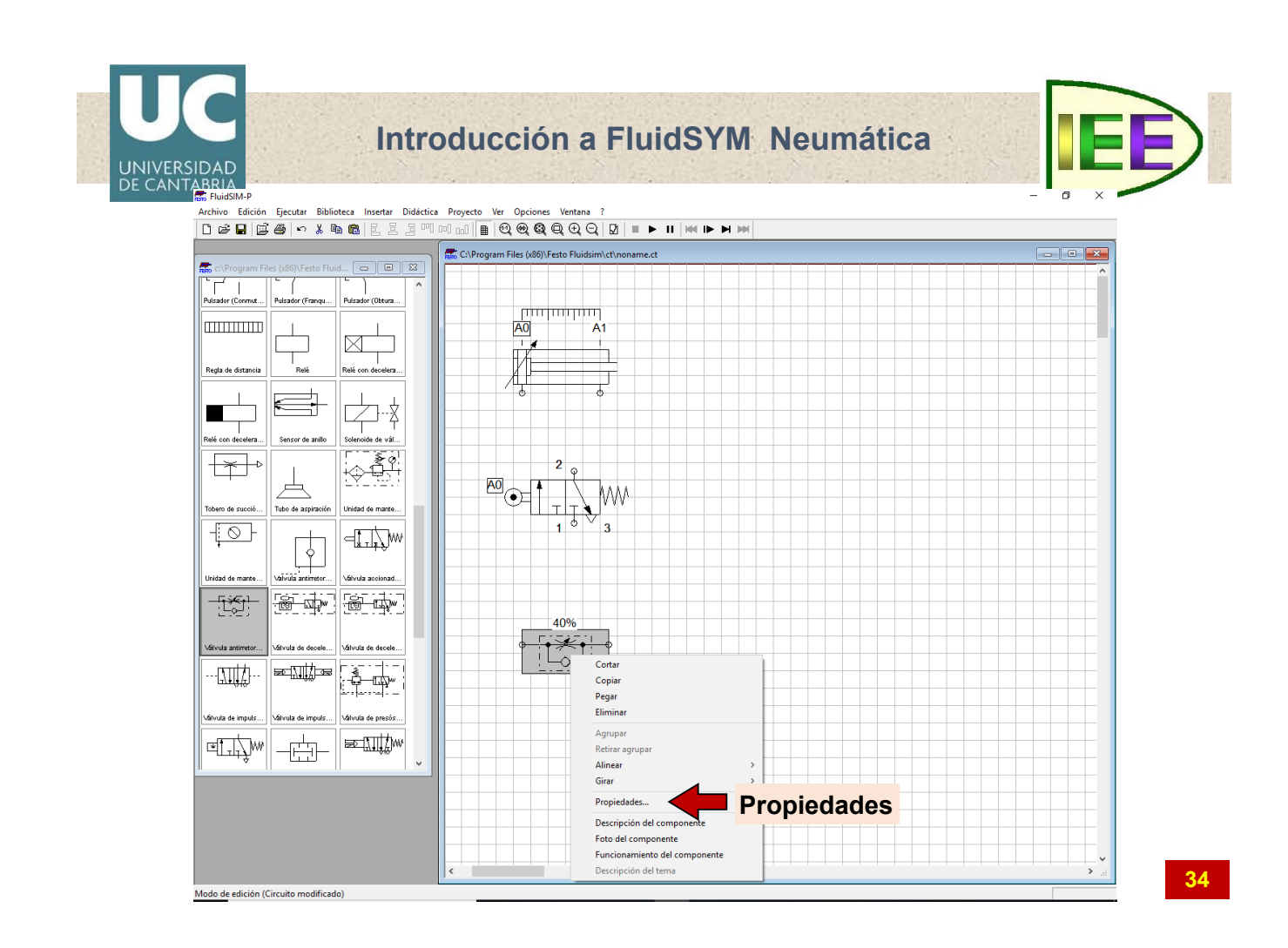

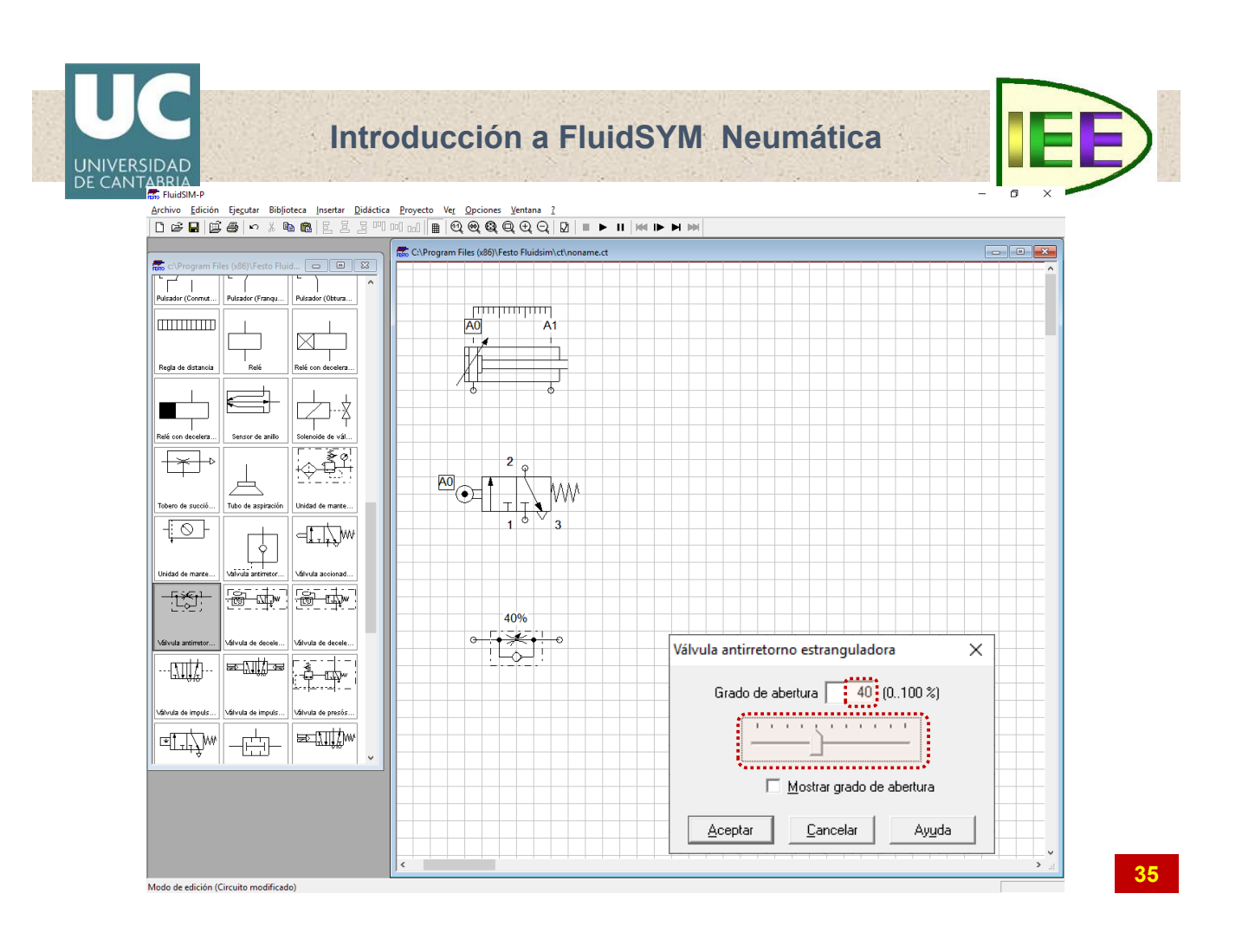

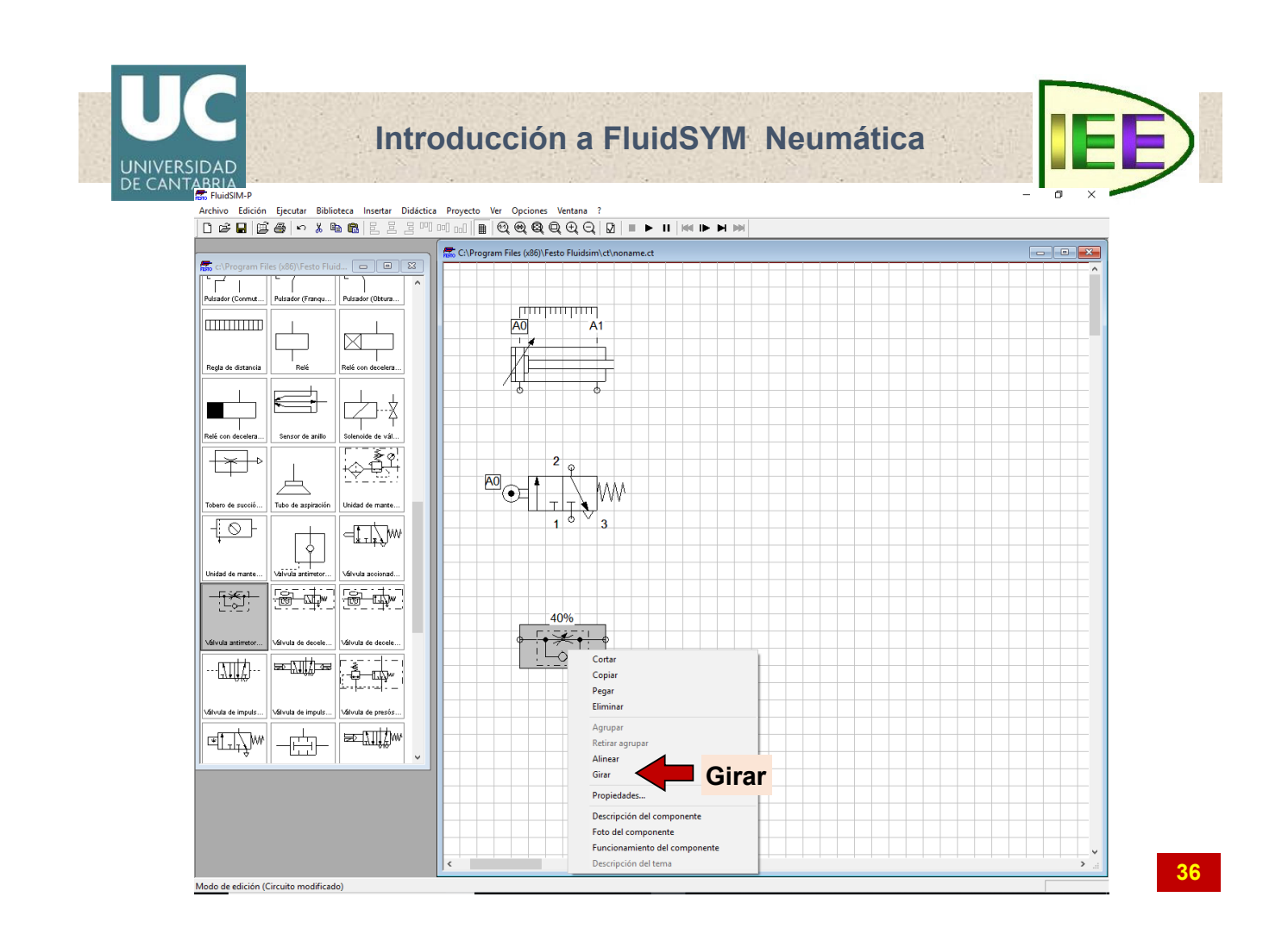

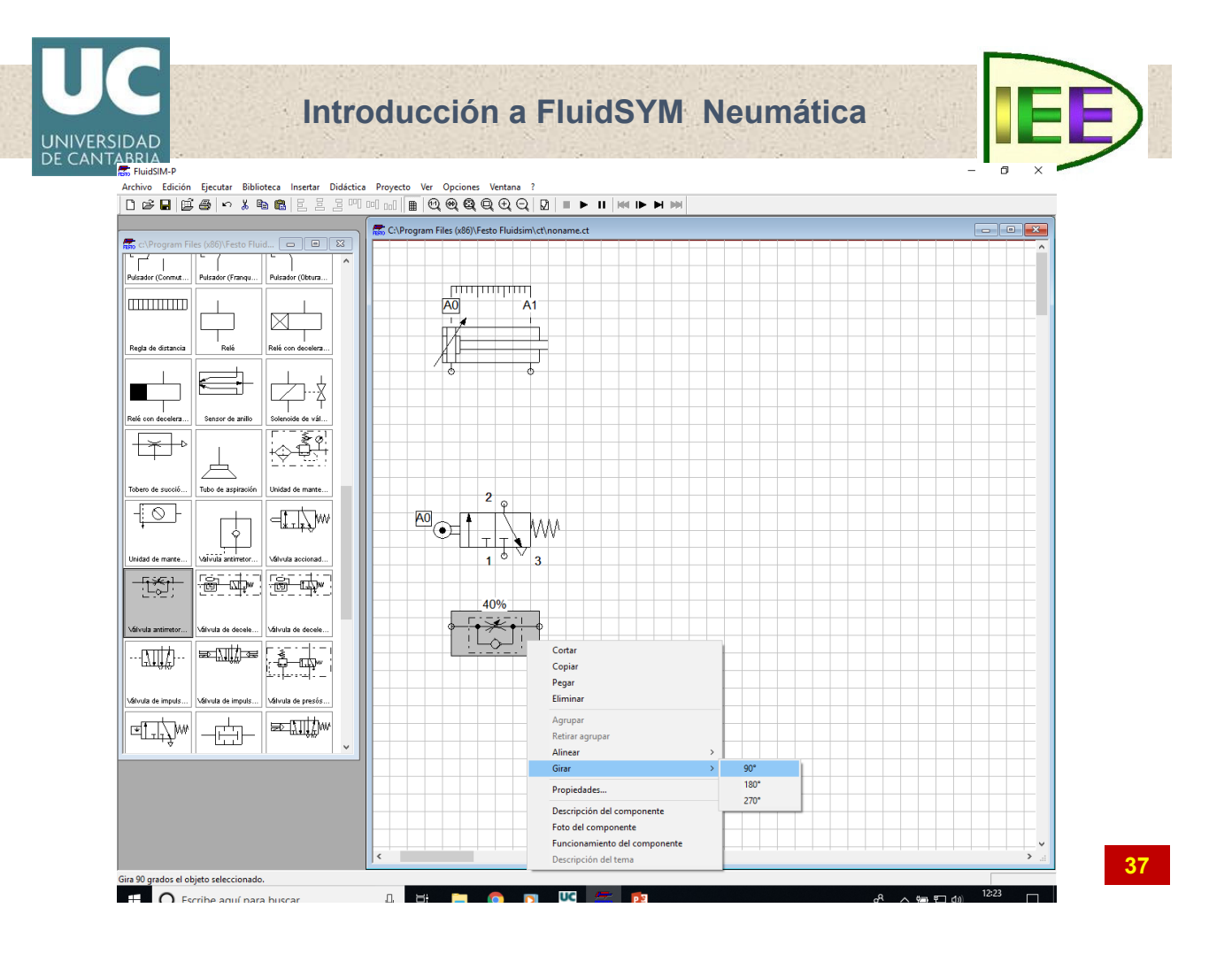

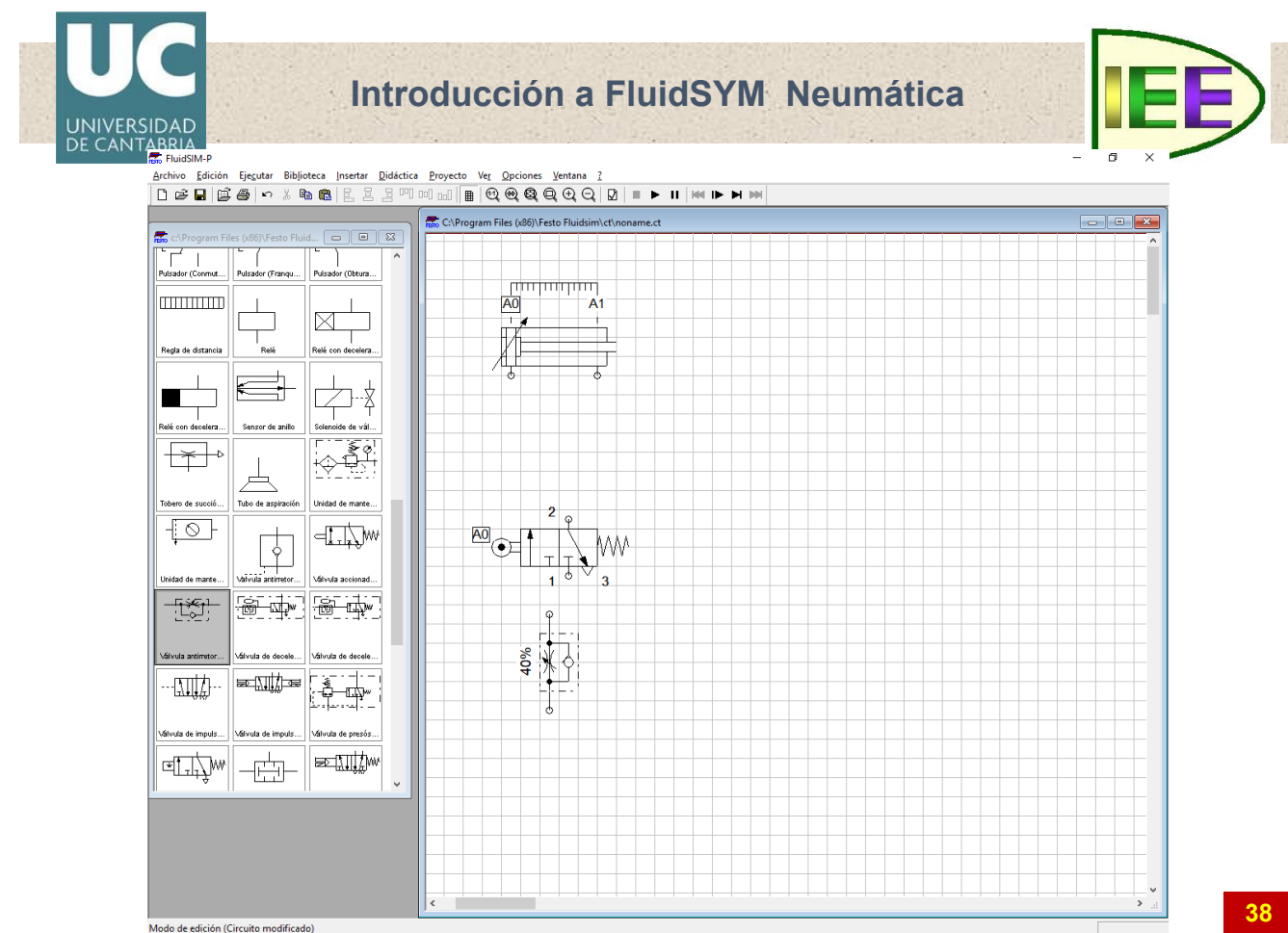

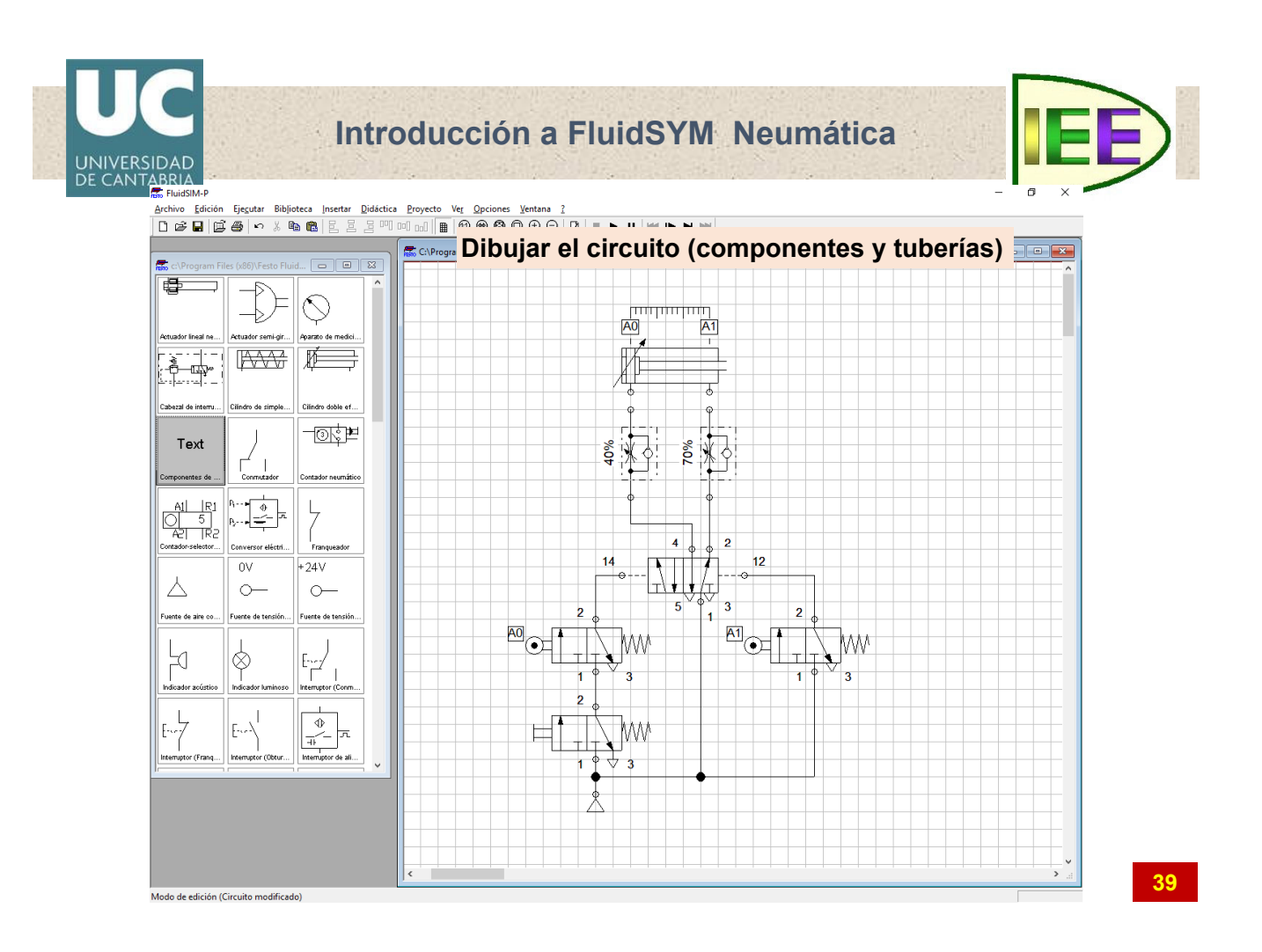

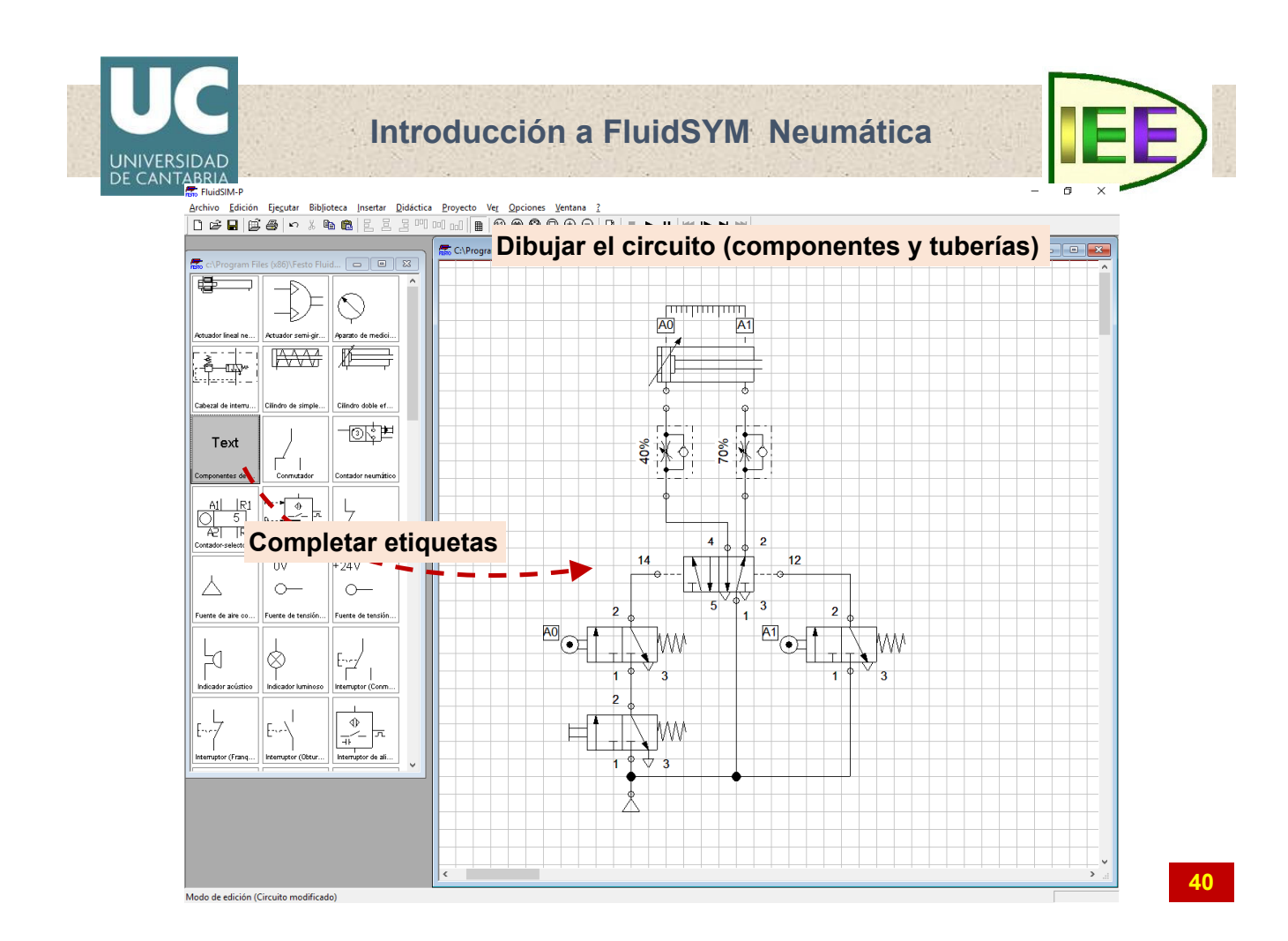

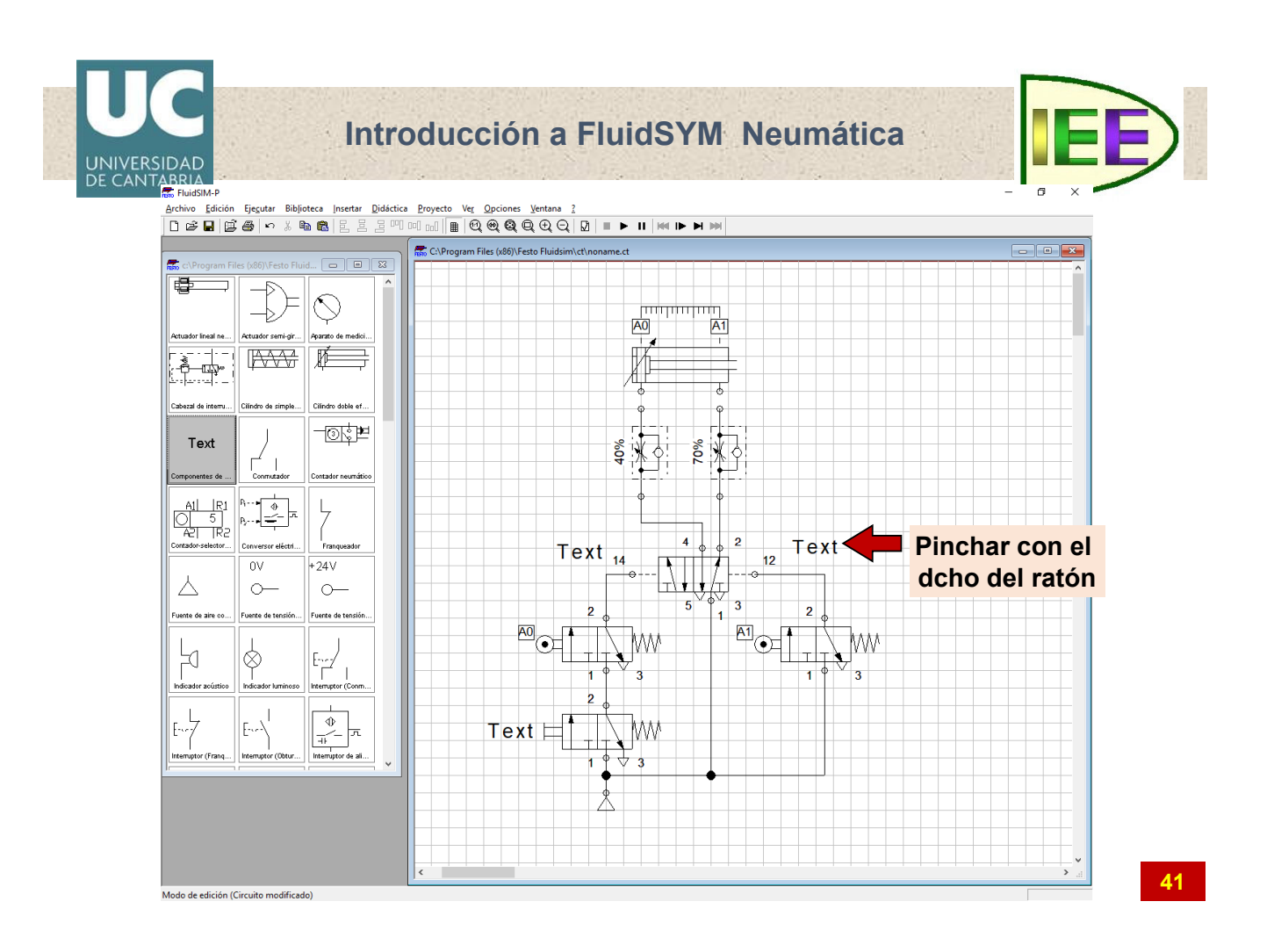

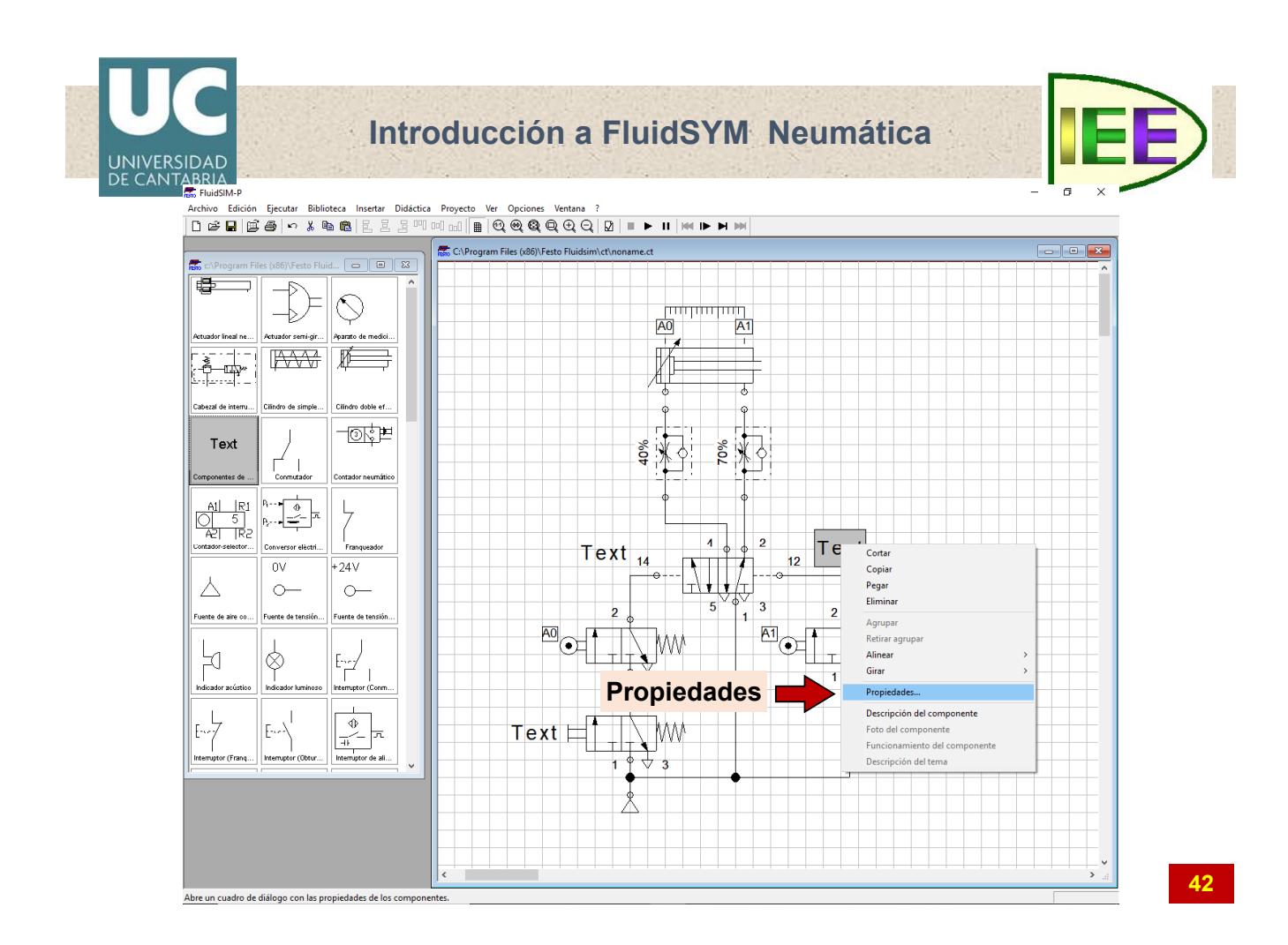

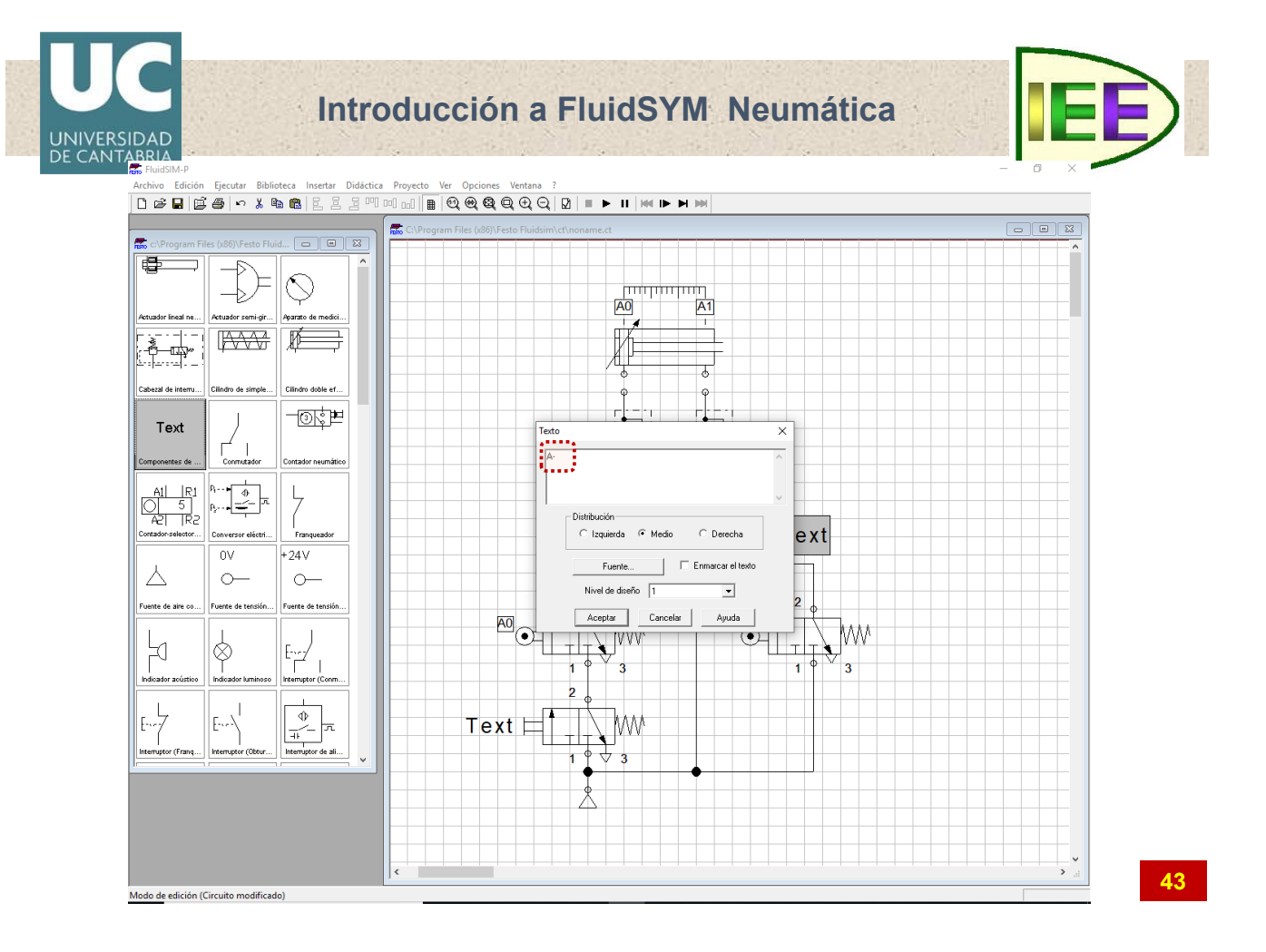

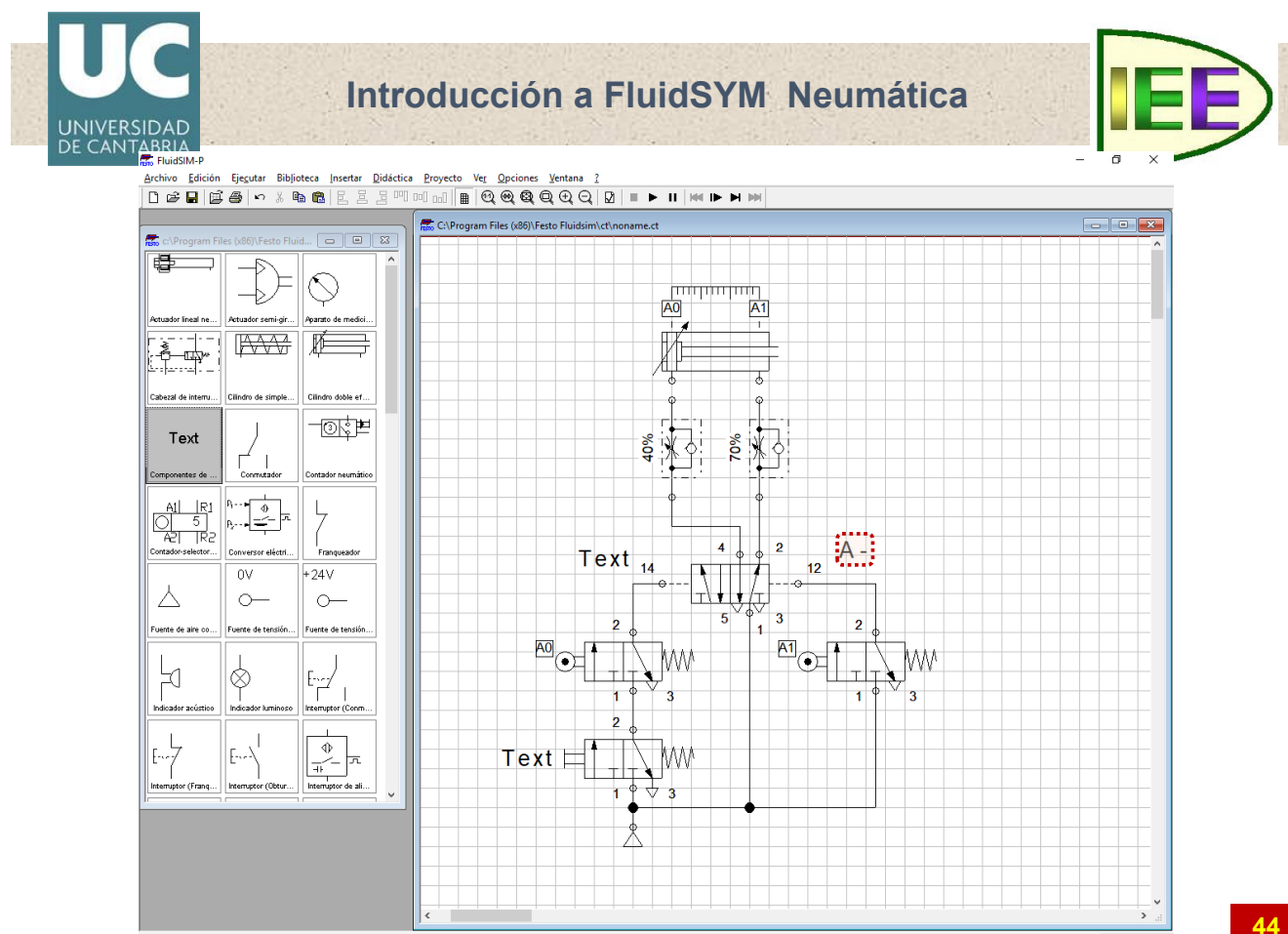

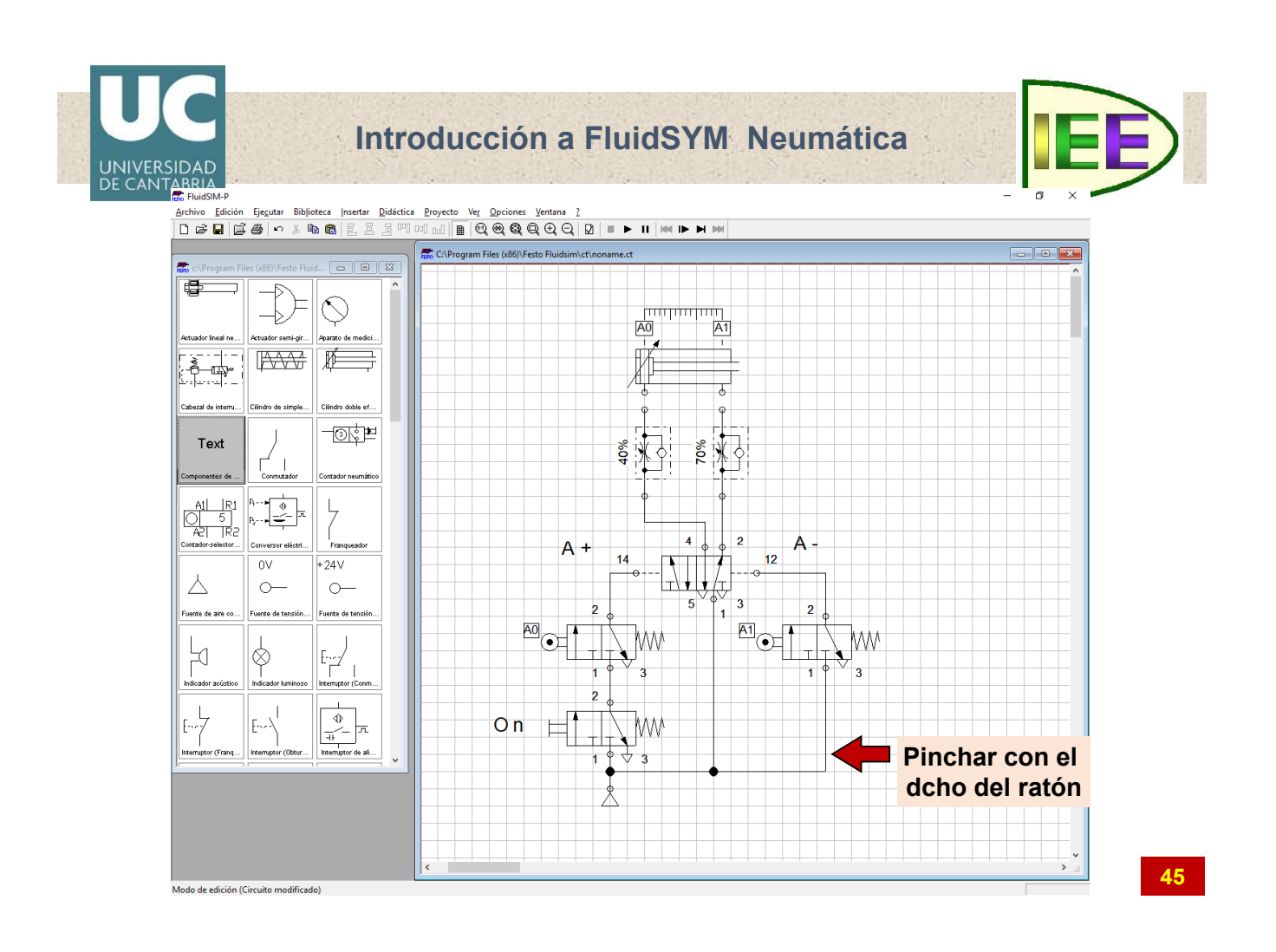

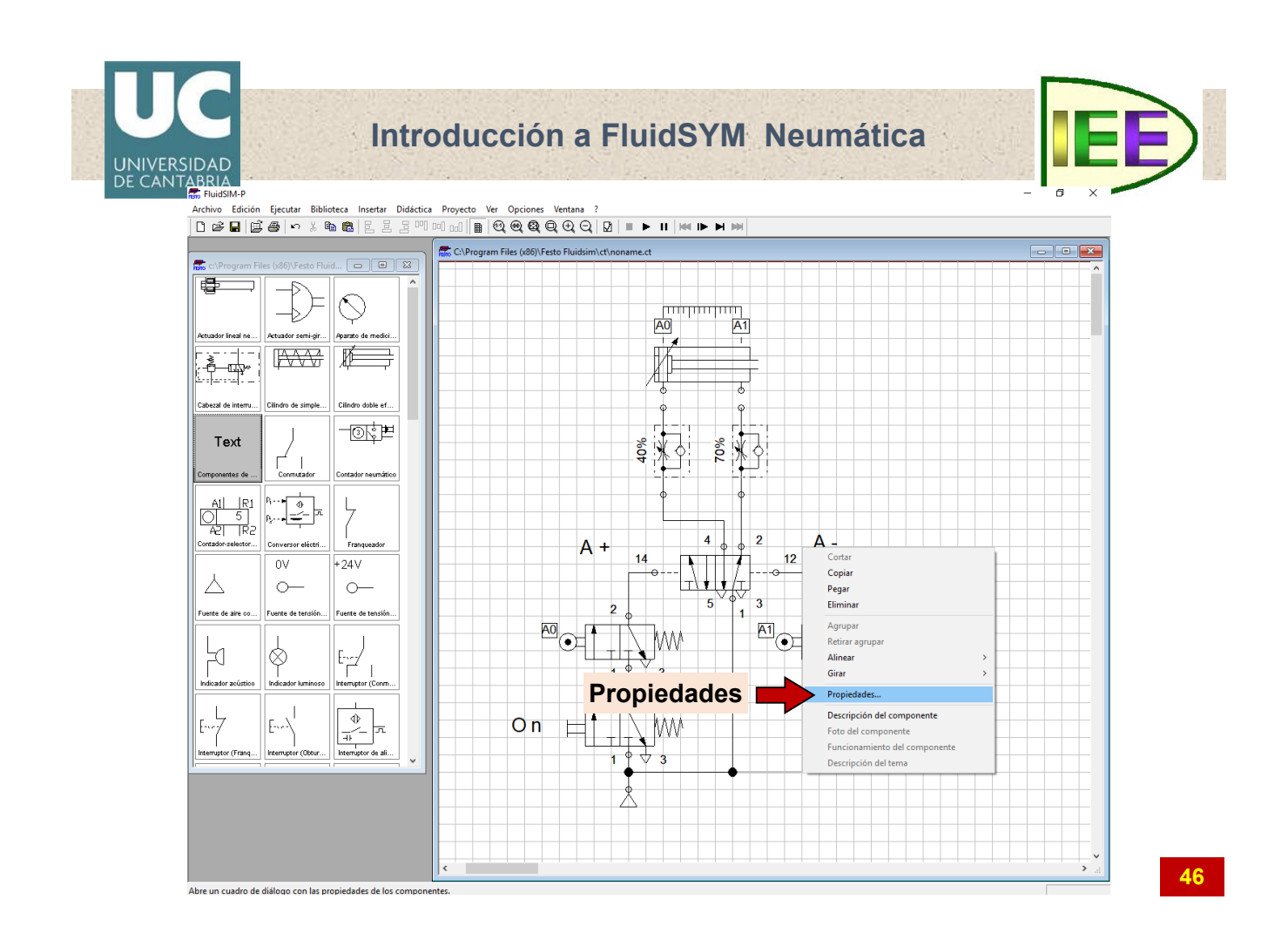

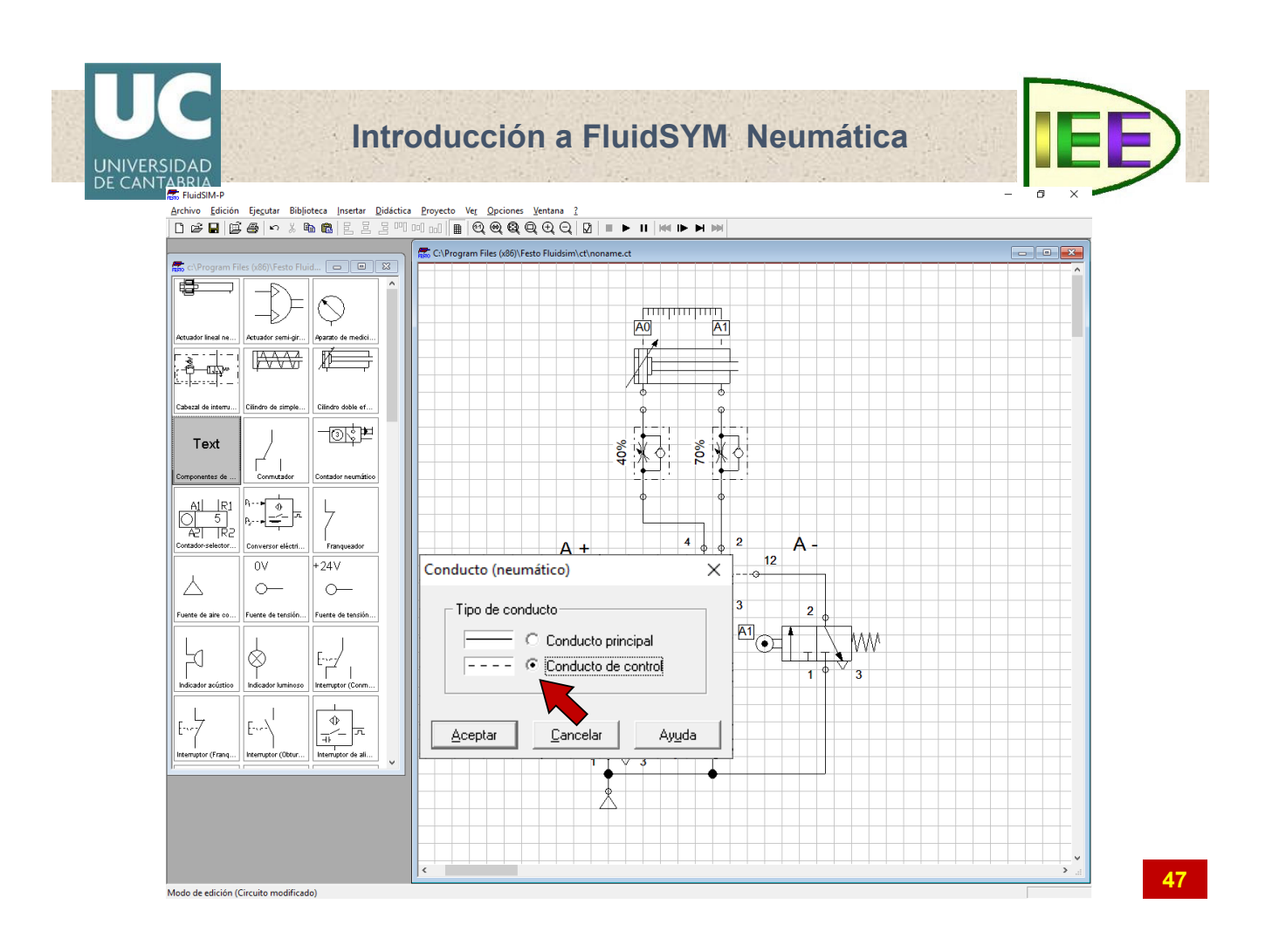

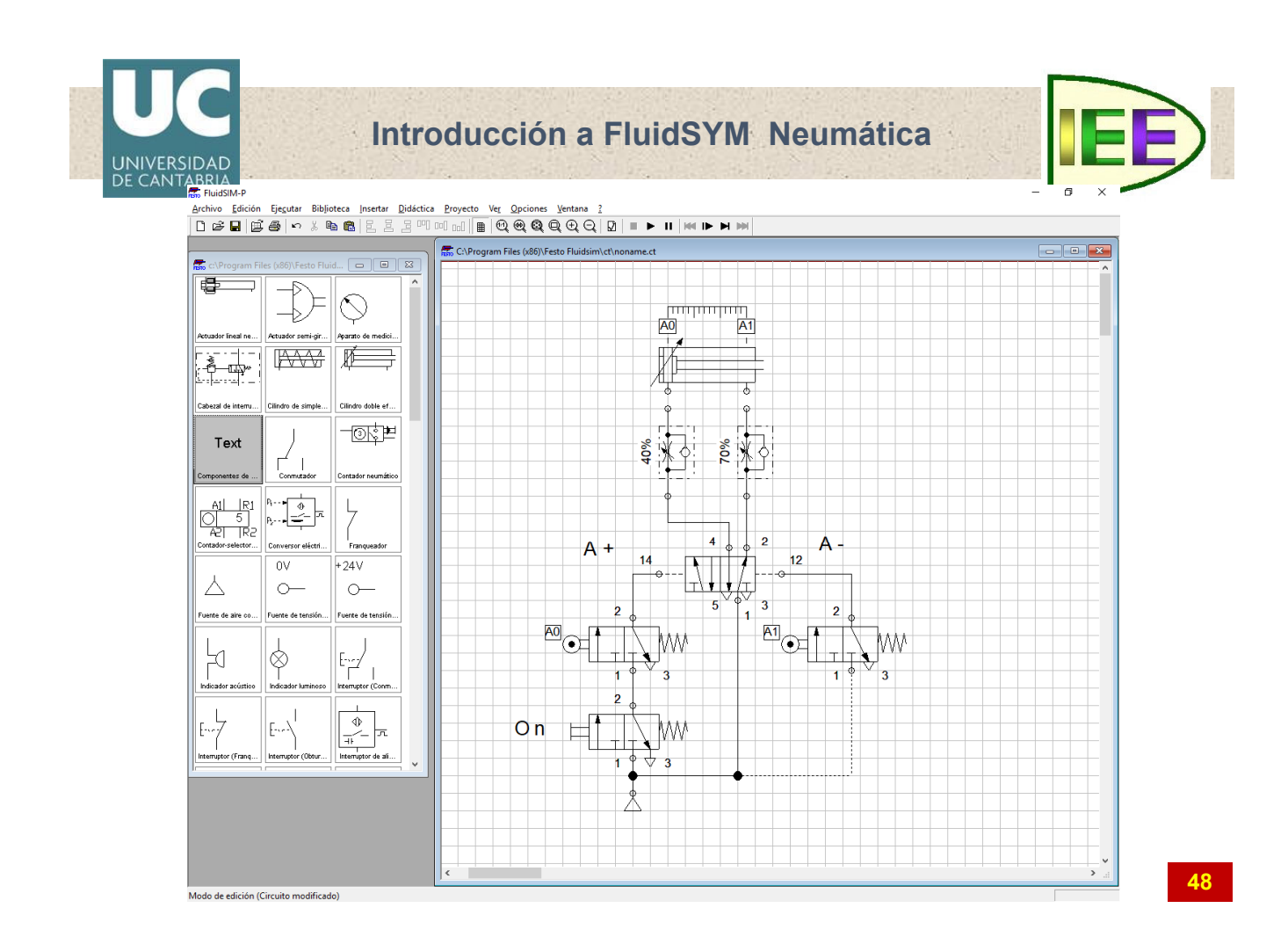

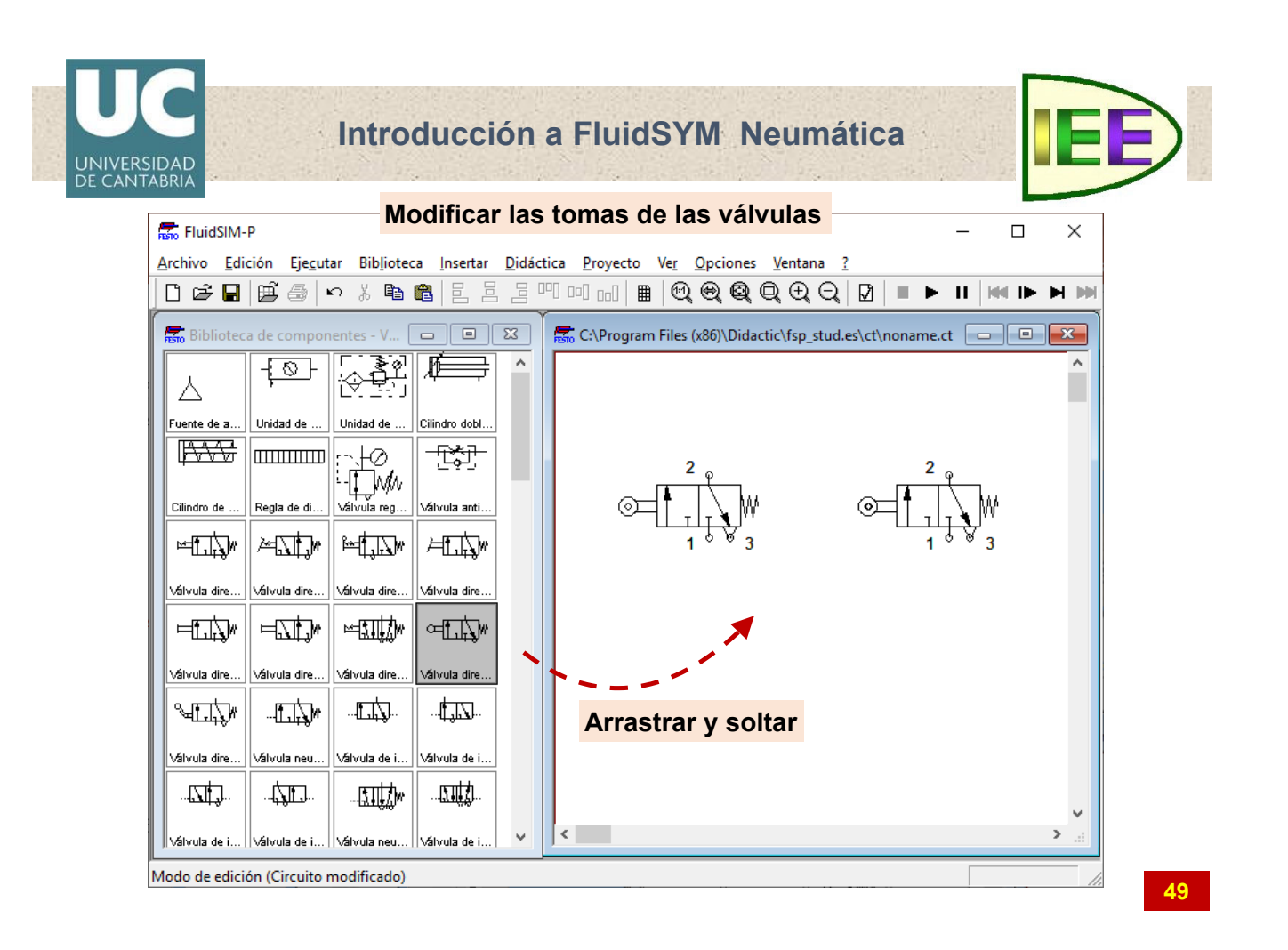

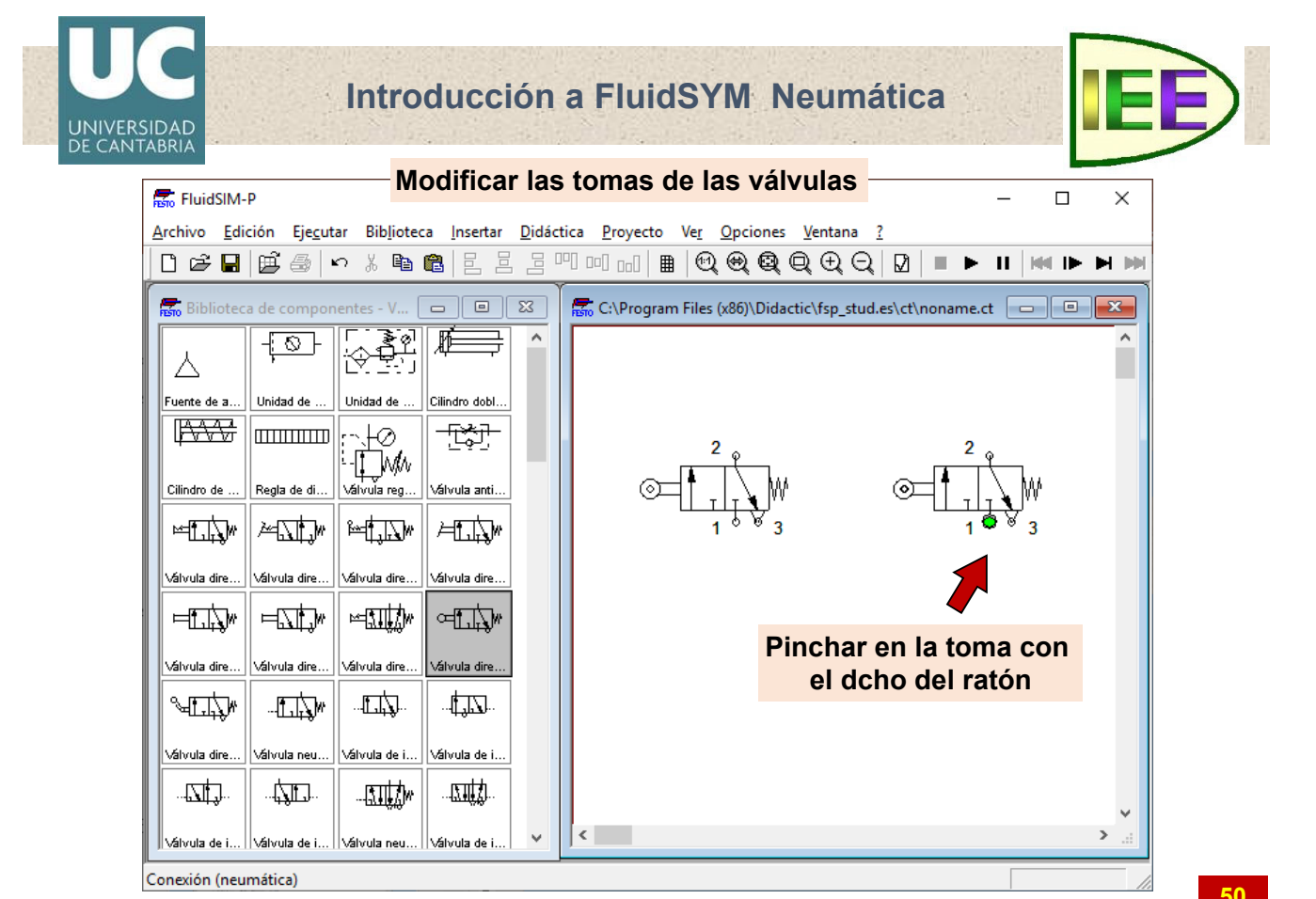

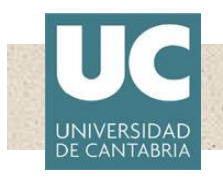

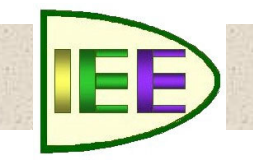

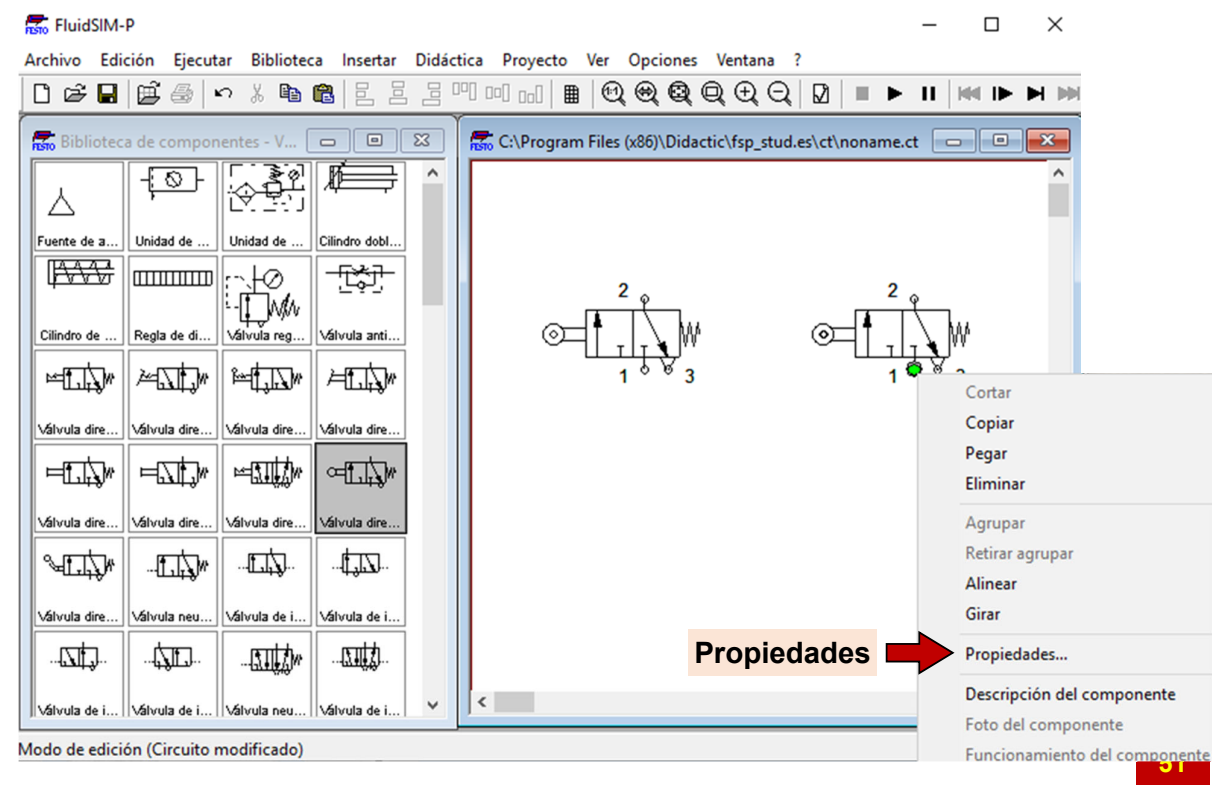

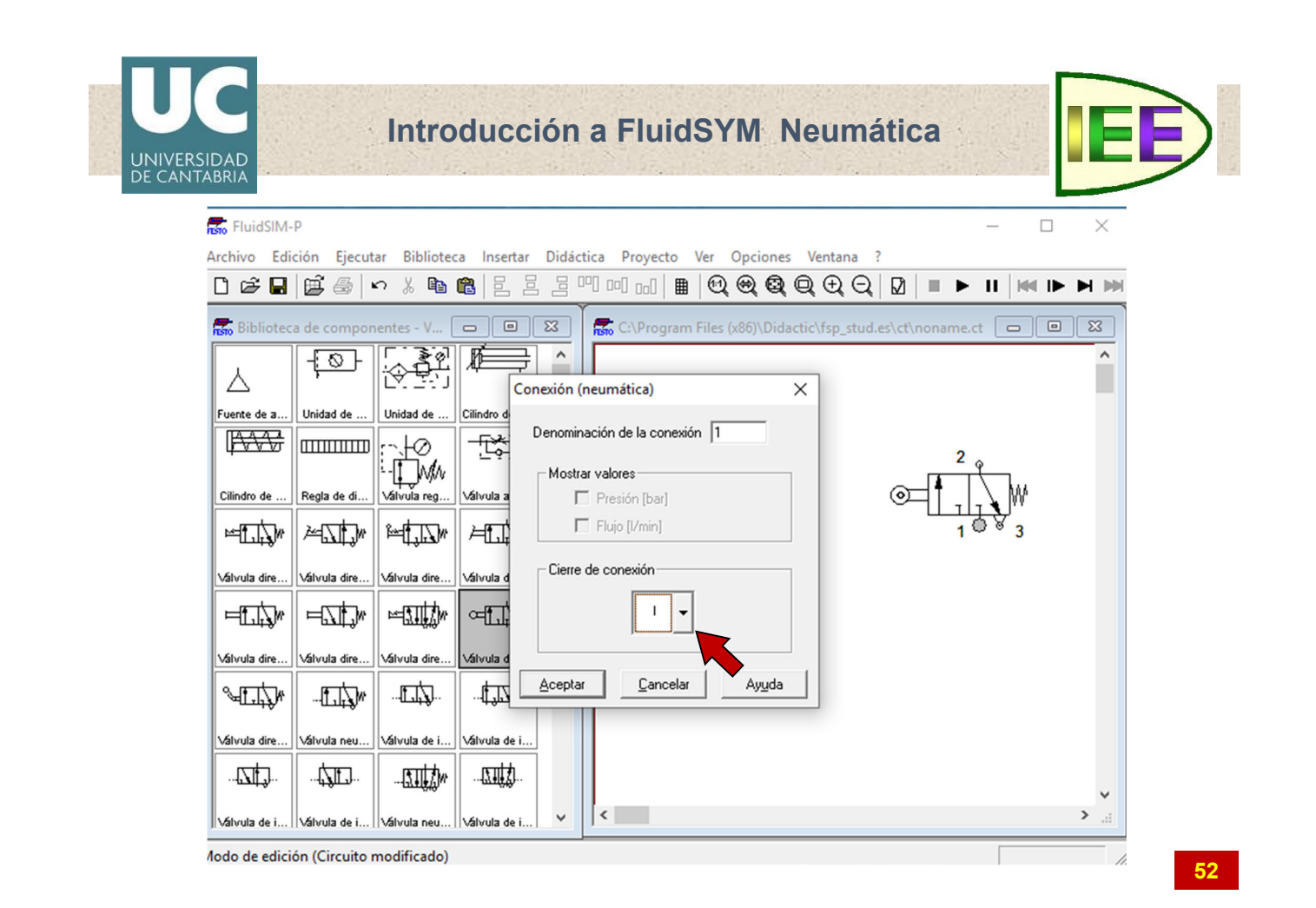

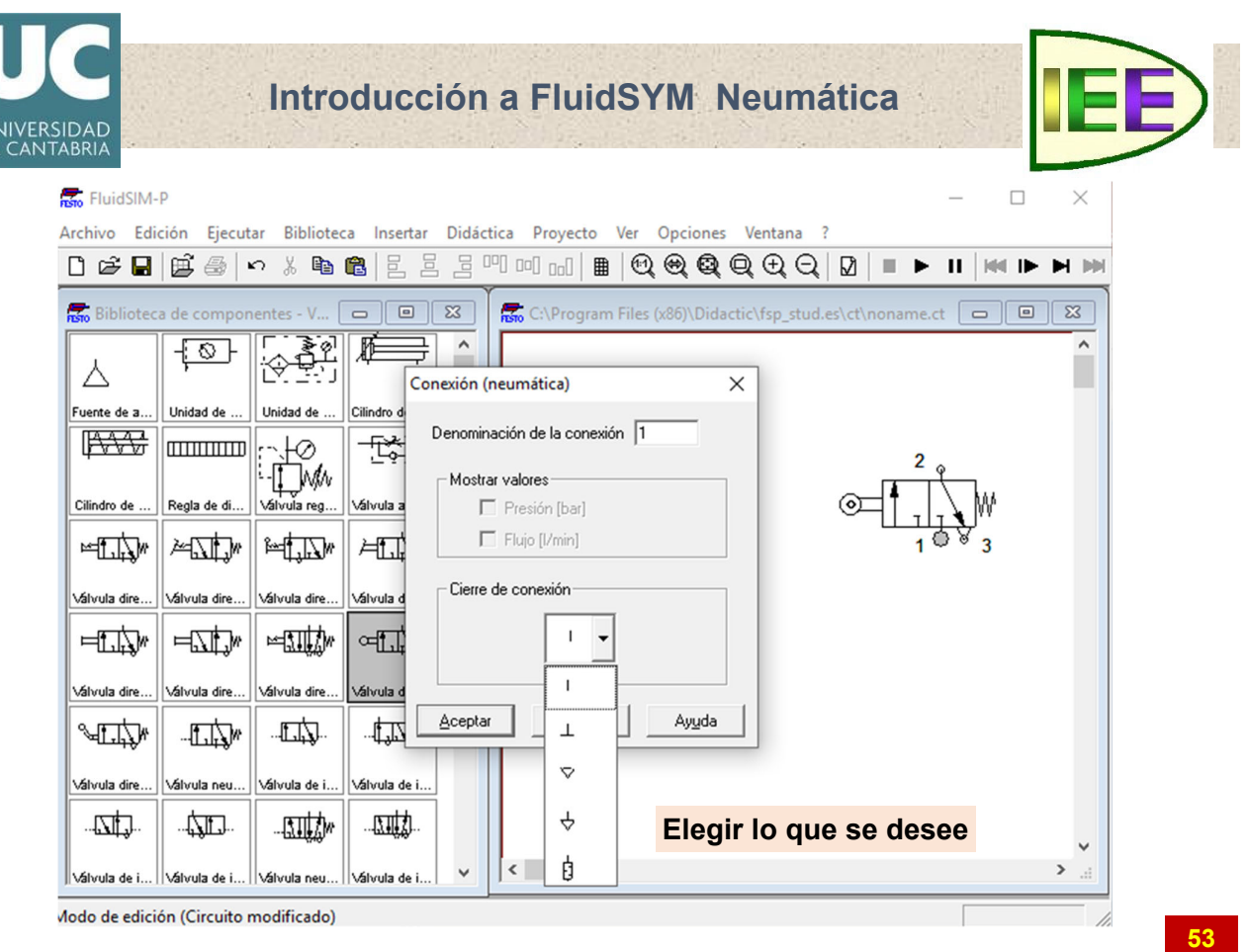

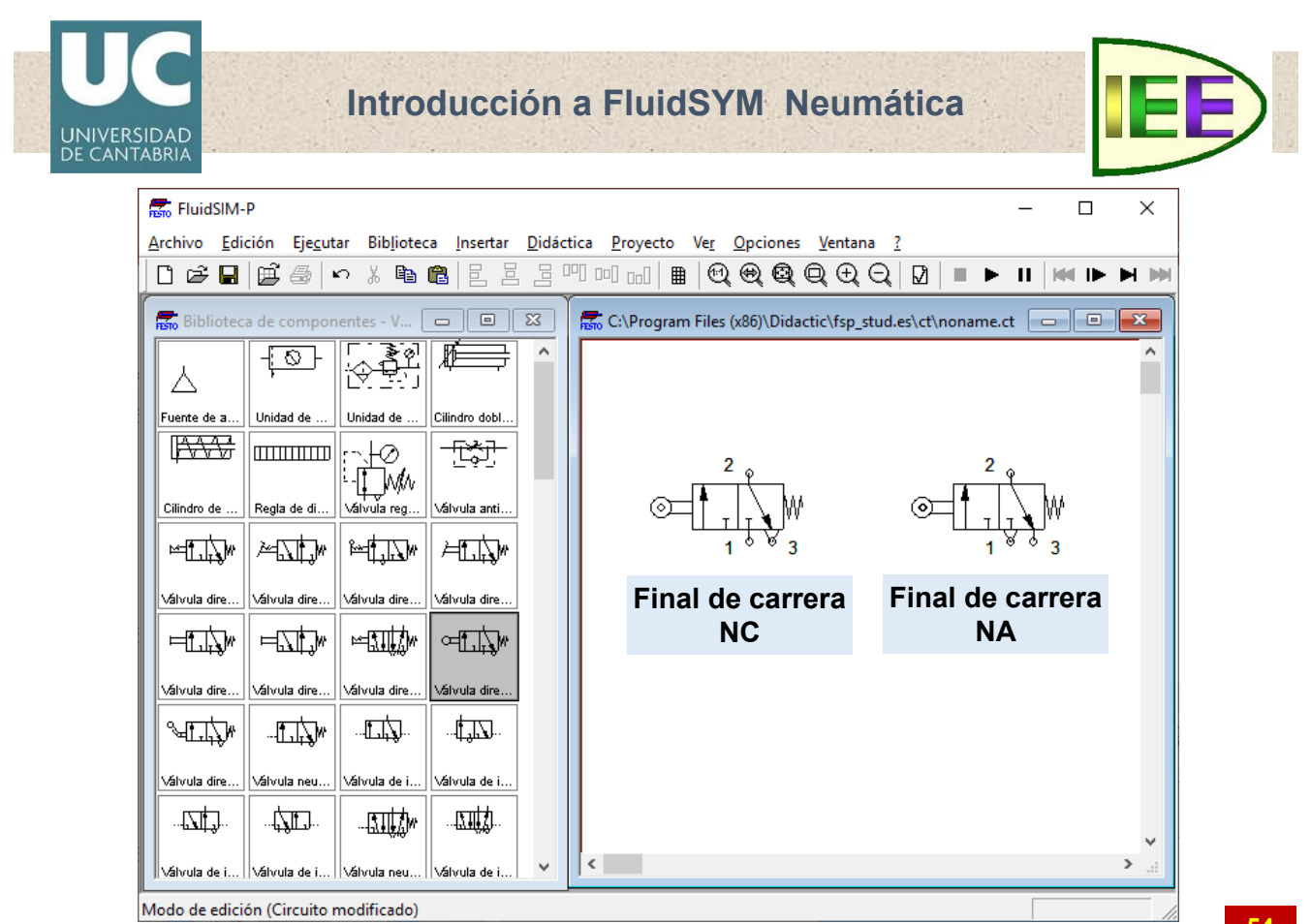

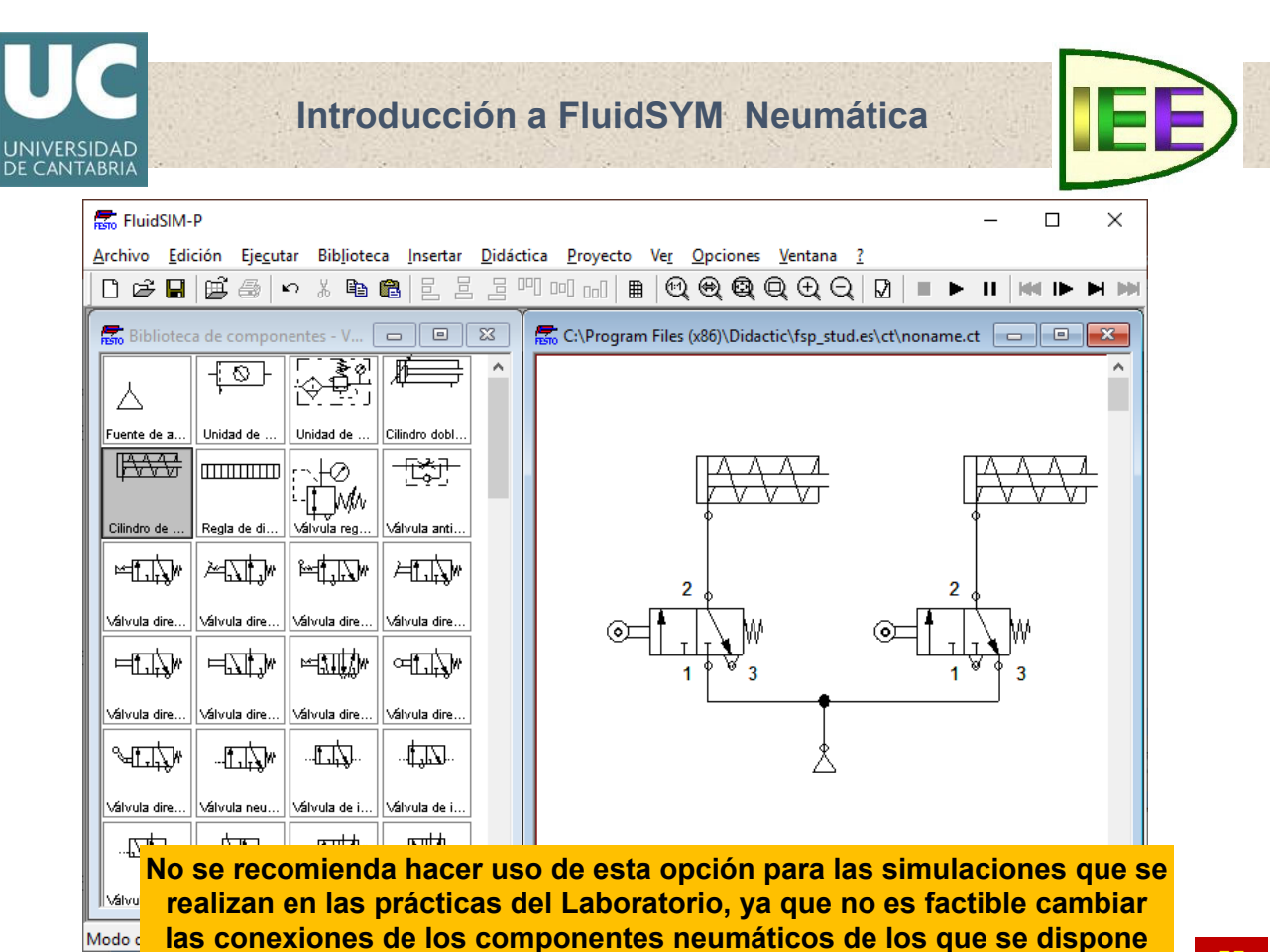

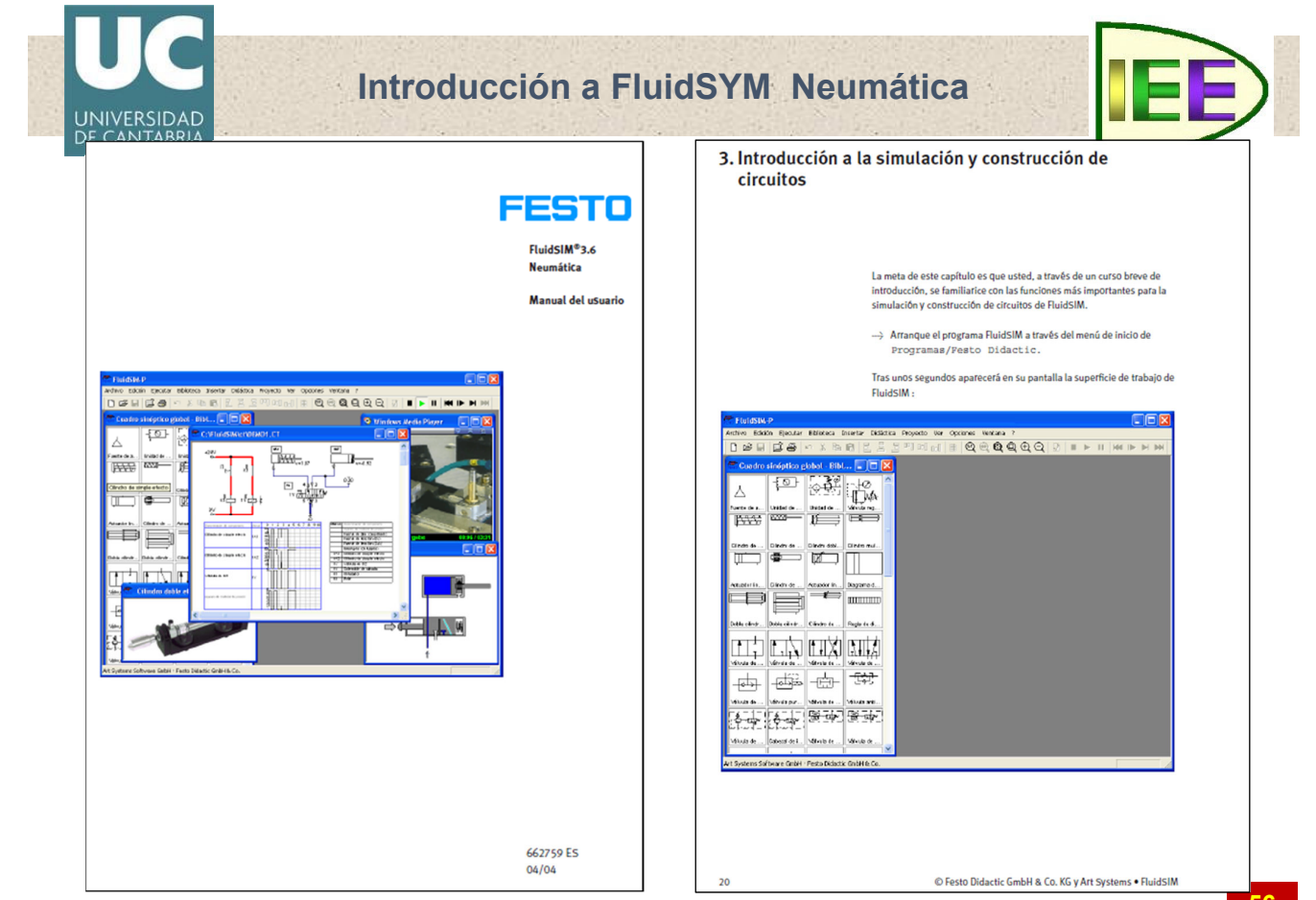

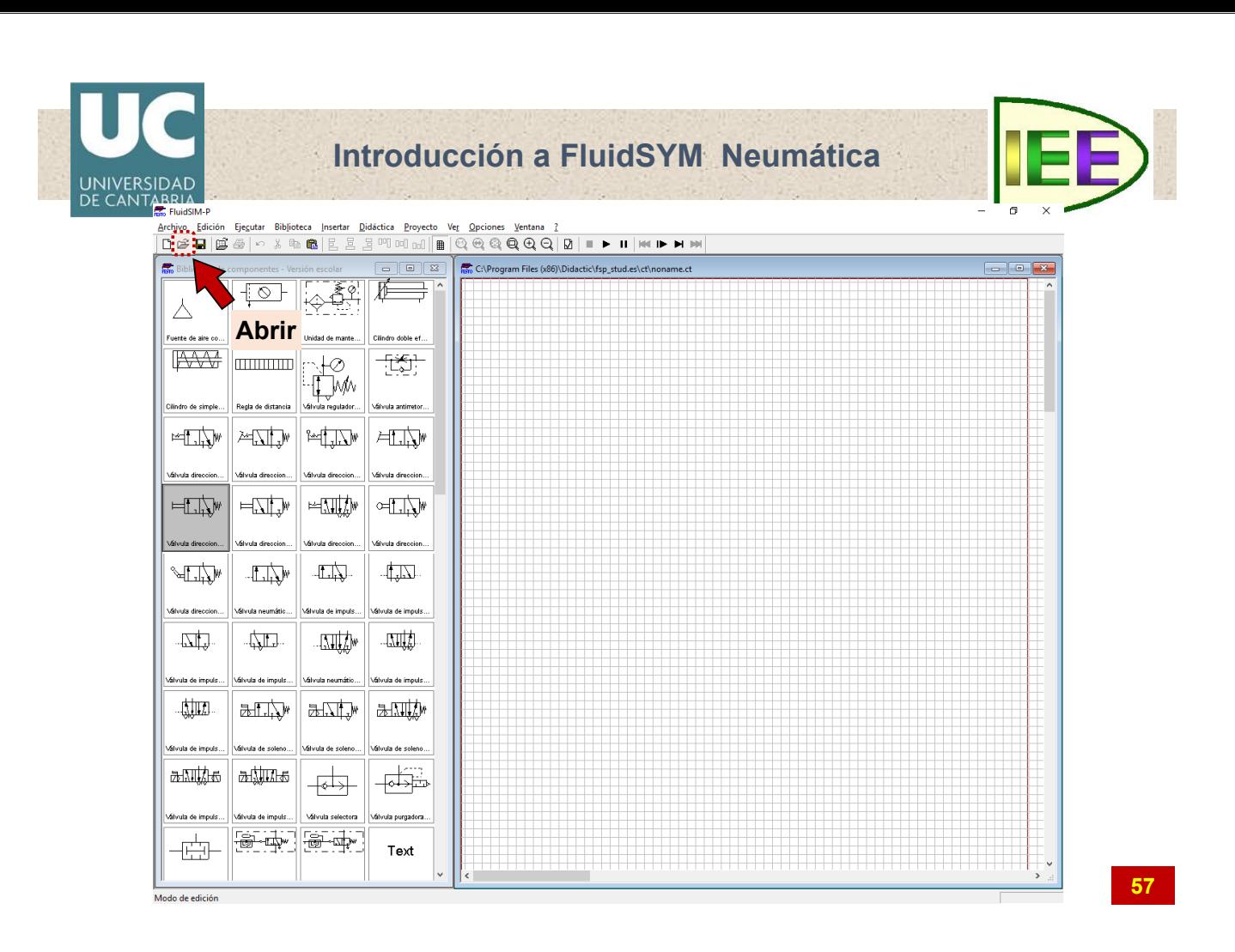

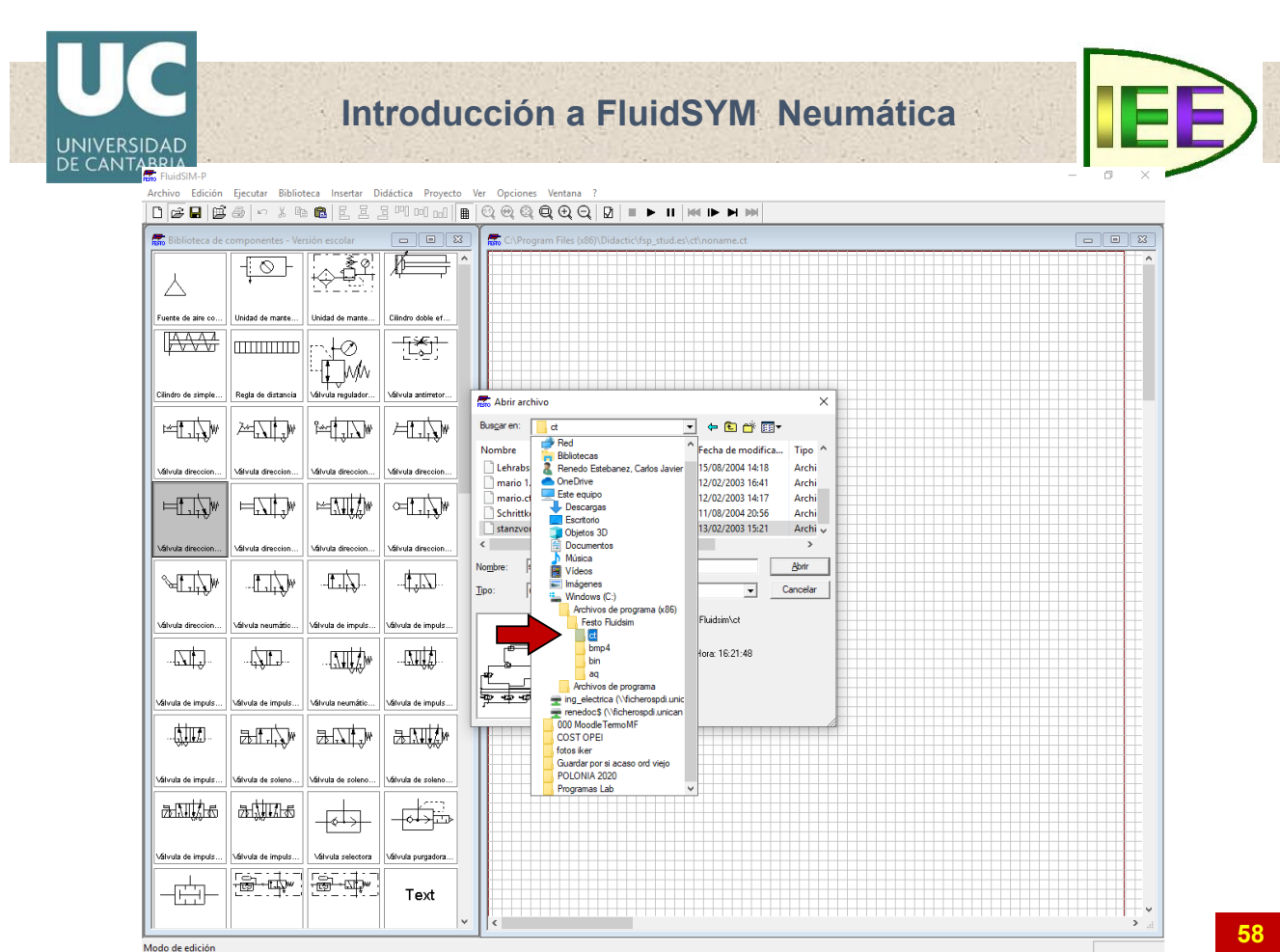

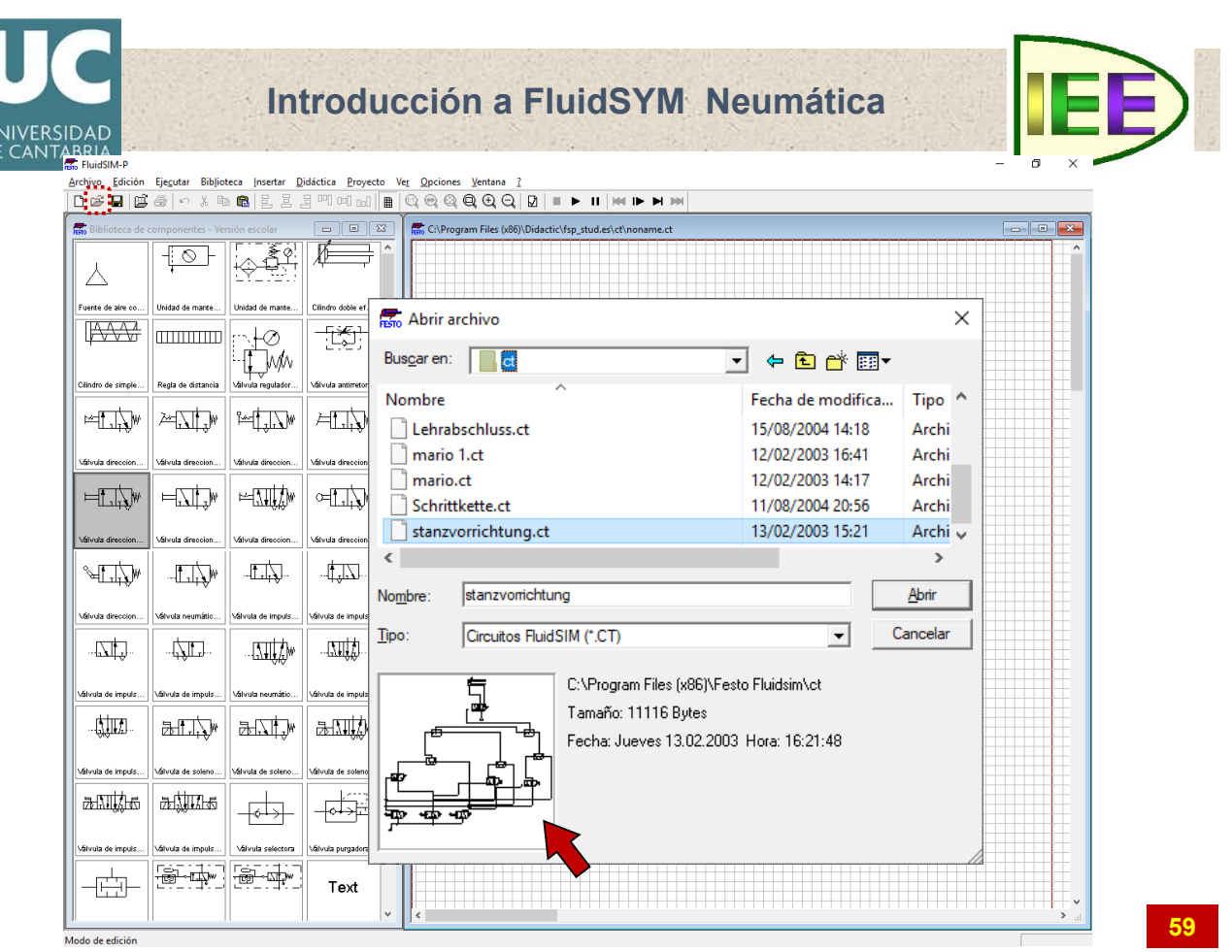

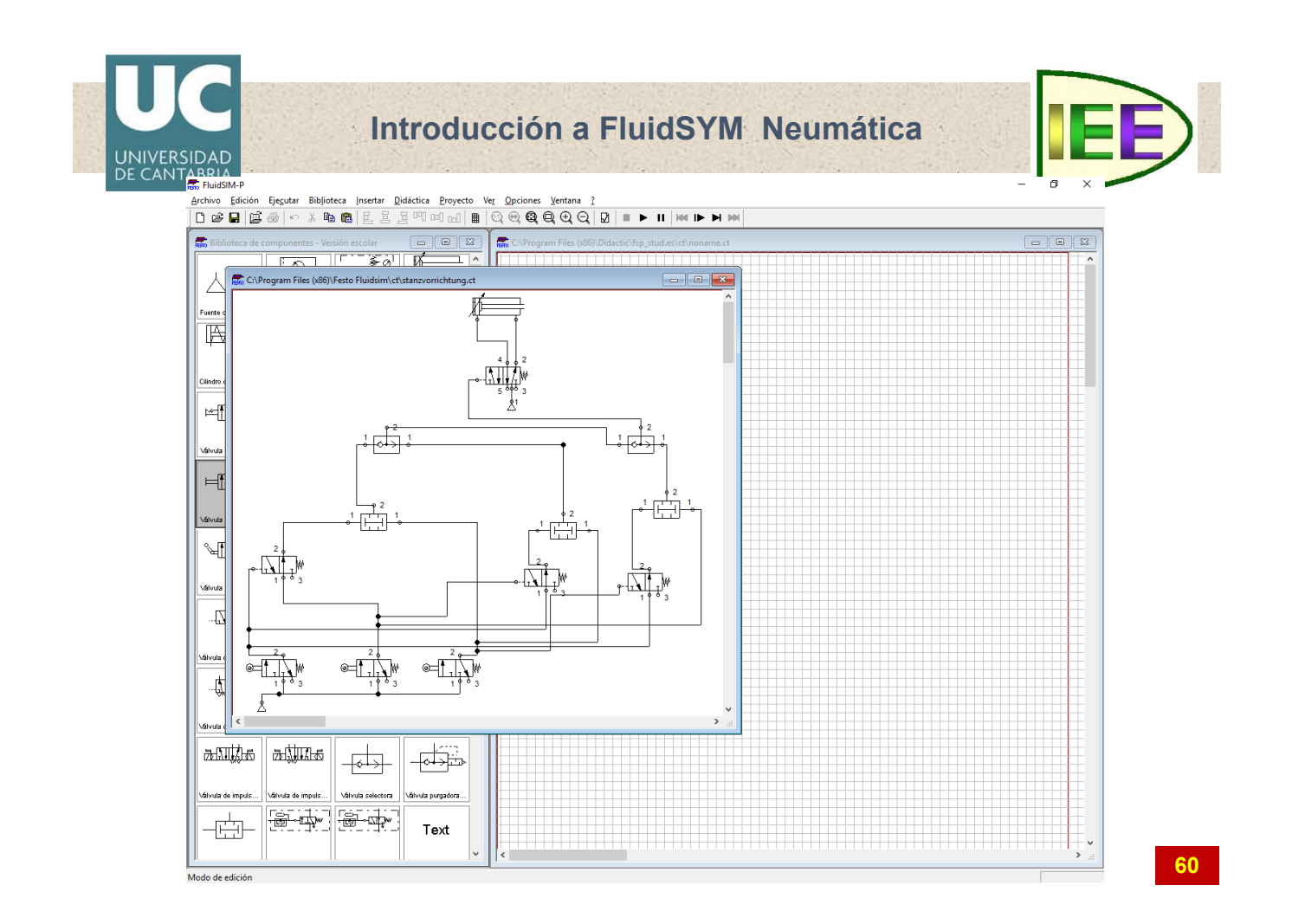

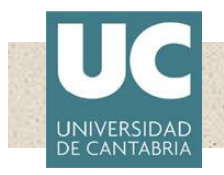

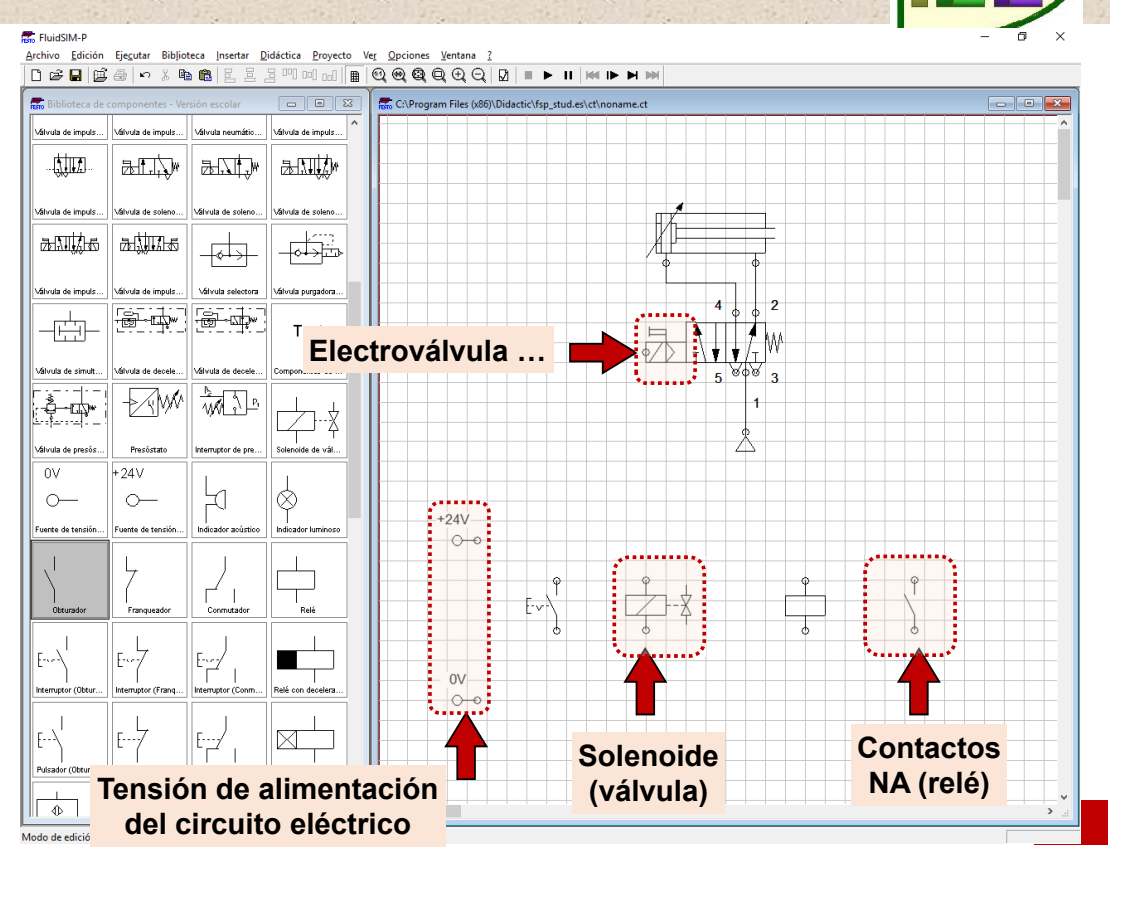

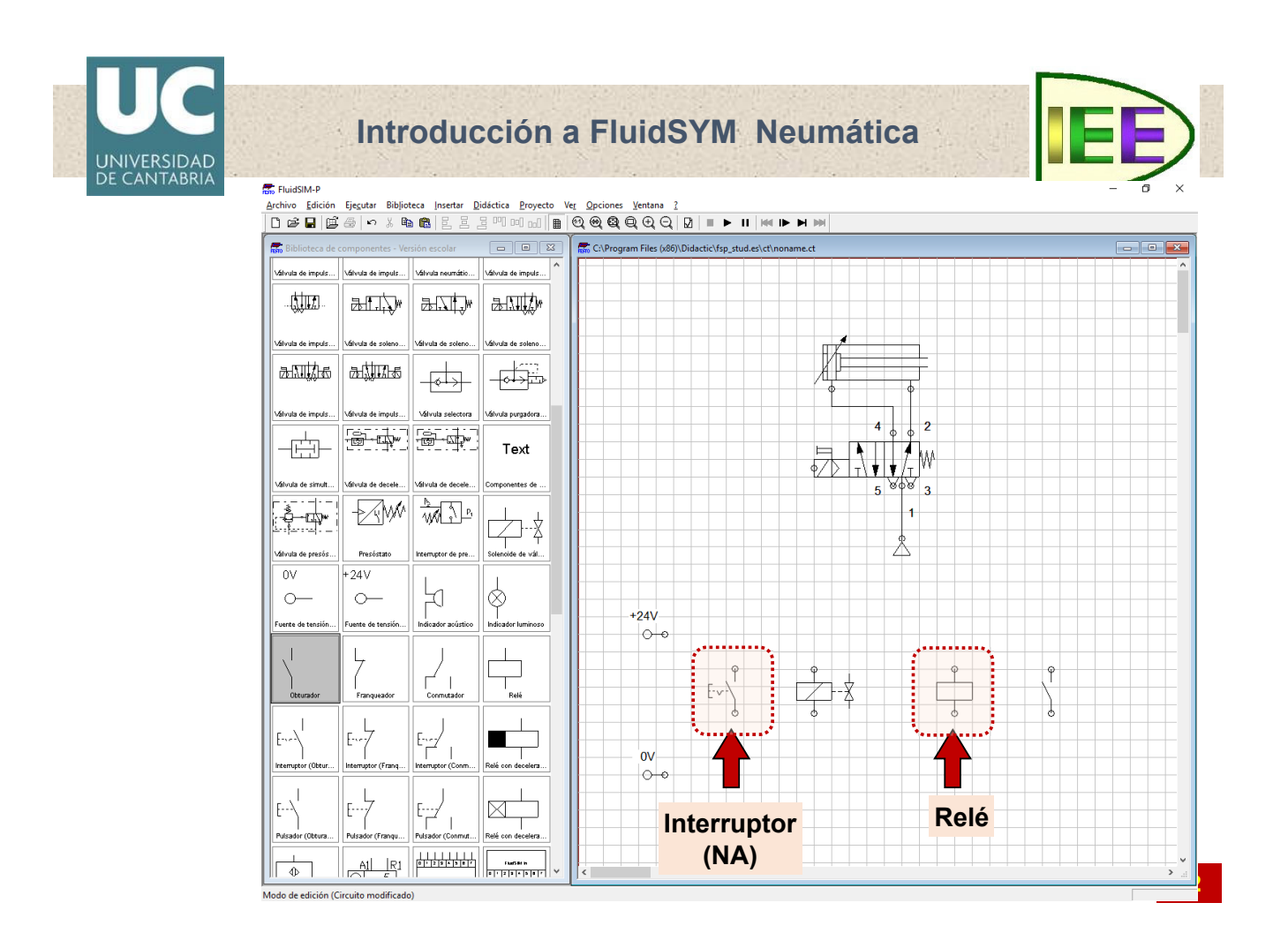

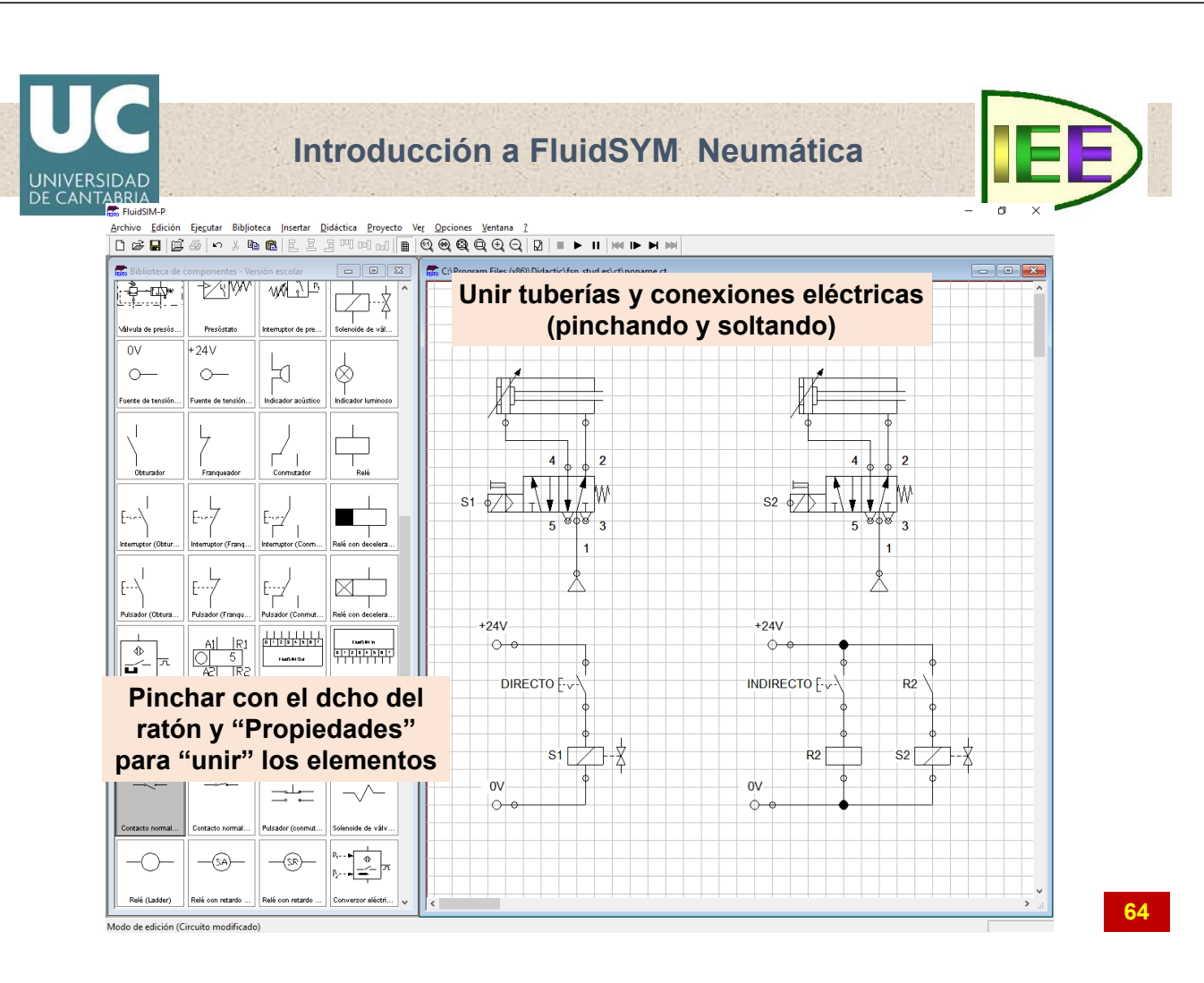

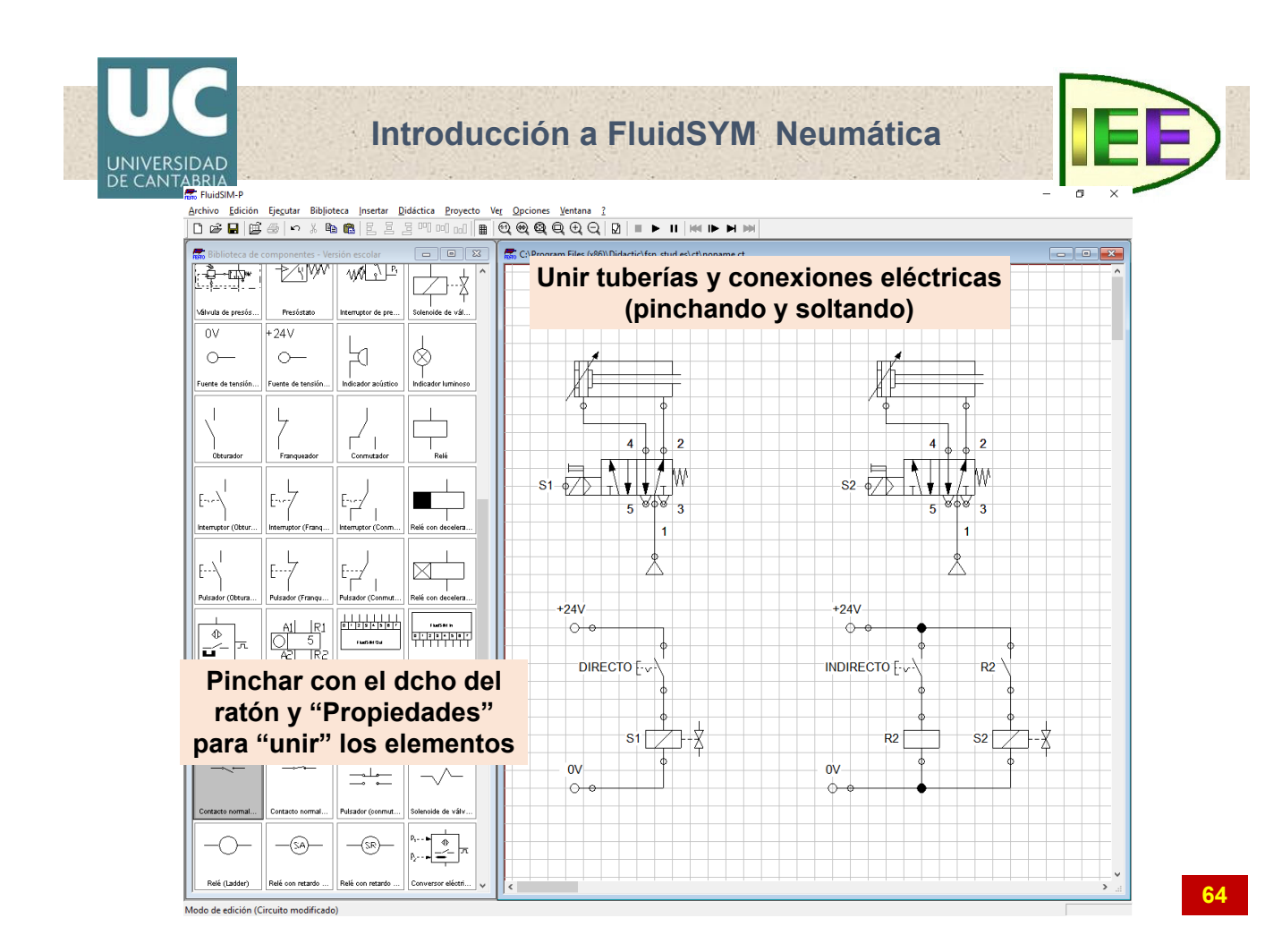

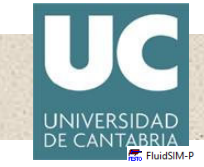

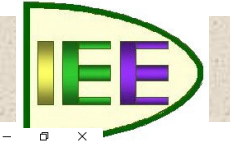

**65**

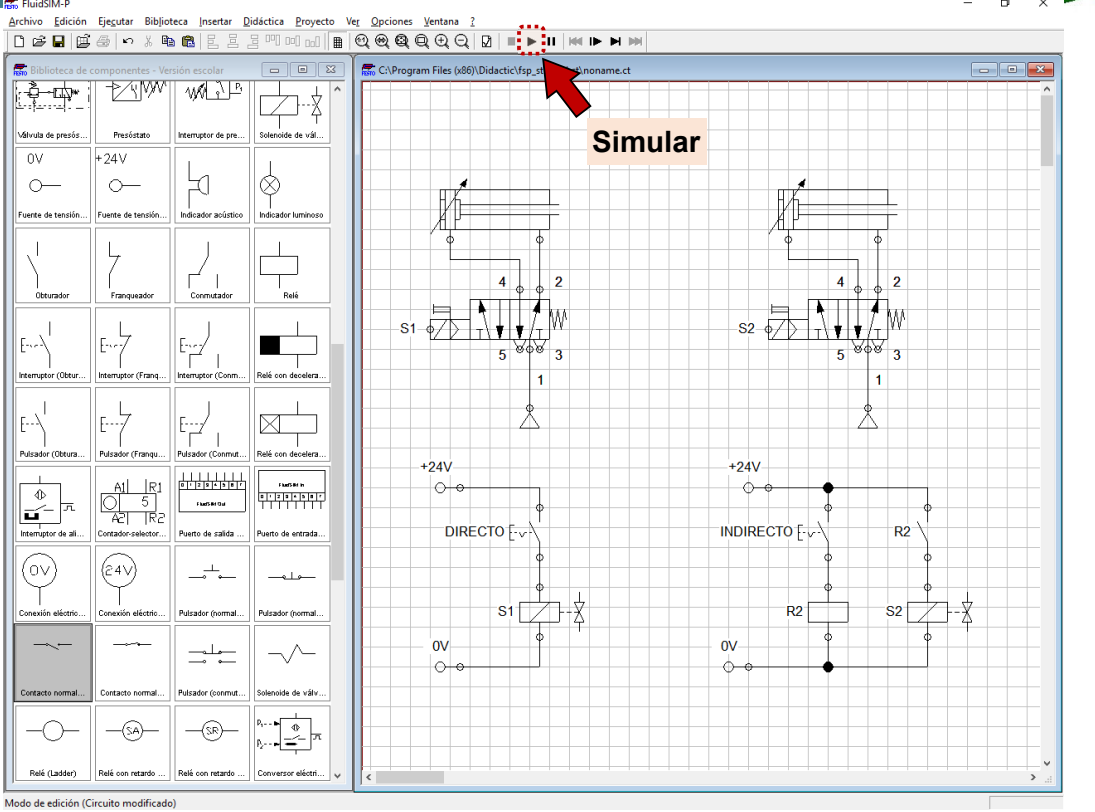

**Introducción a FluidSYM Neumática** UNIVERSIDAD<br>DE CANTABRIA Archivo Edición Ejegutar Biblioteca Insertar Didáctica Proyecto Ver Opciones Ventana 2<br>|미약터||따라 H IM || H IM || H IM || H IM || H IM || E Sibilioteca de<br>
Francesco de Maria (1990)<br>
Silvula de presós...<br>
Válvula de presós...  $\begin{array}{c|c|c|c} \hline \multicolumn{3}{c|}{\textbf{1}} & \multicolumn{3}{c|}{\textbf{1}} \\ \hline \multicolumn{3}{c|}{\textbf{2}} & \multicolumn{3}{c|}{\textbf{3}} & \multicolumn{3}{c|}{\textbf{4}} \\ \hline \multicolumn{3}{c|}{\textbf{5}} & \multicolumn{3}{c|}{\textbf{6}} & \multicolumn{3}{c|}{\textbf{7}} \\ \hline \multicolumn{3}{c|}{\textbf{6}} & \multicolumn{3}{c|}{\textbf{7}} & \multicolumn{3}{c|}{\textbf{8}} & \multicolumn{3}{c$  $\boxed{a}$  as En C:\Program Files (x86)\Didactic\fsp\_stud.es\ct\noname  $W^p$ <u>.<br>Mw</u>  $\overline{\begin{array}{|c|c|}\hline \quad \quad & \quad \quad & \quad \quad & \quad \quad \\ \hline \quad \quad & \quad \quad & \quad \quad & \quad \quad \\ \hline \quad \quad & \quad \quad & \quad \quad & \quad \quad \\ \hline \end{array} } \hspace{.2cm} \xrightarrow{\quad \quad \quad & \quad \quad & \quad \quad \\ \hline \quad \quad \quad & \quad \quad \\ \hline \quad \quad \quad & \quad \quad \\ \hline \end{array} } \hspace{.2cm} \xrightarrow{\quad \quad \quad } \overline{\begin{array}{|c|c|}\hline \quad \quad & \quad \quad & \quad \quad \\ \hline \quad \quad & \quad \quad &$ Preséstat landen van de deur de  $\alpha$  $+24V$  $\bigotimes_{\text{Indicador } h}$  $\sum_{\text{ndi} \text{coker as}}$  $\circ$  $\circ$ uente de  $\overline{1}$  $L$  $\begin{array}{c}\n\begin{array}{c}\n\end{array}\n\end{array}$  $\mathbf{1}$  $\overrightarrow{\mathcal{L}}_{\mathsf{rel}}$  $\overline{4}$  $\overline{A}$  $\overline{2}$  $s_1$   $\frac{1}{\sqrt{2}}\prod_{\tau\in I}\prod_{\tau\in I}\psi$  $\frac{1}{2}$   $\frac{1}{2}$   $\frac{1}{2}$   $\frac{1}{2}$   $\frac{1}{2}$ W  $\bigg| \begin{matrix} 1 \\ 1 \end{matrix} \bigg|$  $\overline{\phantom{a}}$  $\overline{\phantom{a}}$  $\left|\left|\left|\left|\left|\left|\right|\right|\right|\right|\right|$  $\mathbb{F}_{\widetilde{\mathbb{F}}^2}$  $\blacksquare$  $\overline{\phantom{a}}$  $\overline{\mathbf{3}}$  $\overline{\mathbf{3}}$  $\overline{5}$  $\overline{1}$ Interruptor (Obt Relé con  $\begin{tabular}{|c|c|} \hline \quad \quad & \quad \quad & \quad \quad \\ \hline \quad \quad & \quad \quad & \quad \quad \\ \hline \quad \quad & \quad \quad & \quad \quad \\ \hline \end{tabular}$  $\mathbb{R}^4$  $\mathbf{I}$  $\frac{1}{\sqrt{2}}$  $|F_{\Gamma} \rangle$  $\left| \right|$ Relé con  $+24V$  $+24V$  $\frac{1}{2}$  $\begin{array}{|c|c|}\n\hline\n & & R1 & R1 \\
\hline\n\begin{array}{c|c|c|}\n\hline\n & 5 & \\
\hline\n & 6 & R2\n\end{array}\n\end{array}$  $\begin{array}{|c|c|c|c|}\hline & \text{forsus} & \text{if} & \text{if} & \text$  $\sim$  $\sim$  $\mathbf{r}$  $\overline{\phantom{a}}$  resonance **DIRECTO** F<sub>y</sub> **INDIRECTO** F-v  $R<sub>2</sub>$ Puerto de salida Puerto de entrada  $\bigotimes$  $\begin{matrix} \overline{24} \\ 1 \end{matrix}$  $-1$ **Pinchar** $s_1 \not\rightarrow s_2$  $s_2 \not\rightarrow \frac{1}{2}$  $R2$ Pulsador (norma -<br>Pulsador (normal  $\rightarrow$  $\sim$  $\alpha$  $\sim$  $\equiv \leftarrow$  $\circ$  $\epsilon$ .<br>Contacto norm .<br>Pulsador (conmu .<br>noide de válv  $\begin{array}{|c|} \hline \mathbf{p}_1 \dots \begin{array}{|c|} \hline \mathbf{0} \\ \hline \mathbf{0} \\ \hline \mathbf{p}_2 \dots \begin{array}{|c|} \hline \mathbf{0} \\ \hline \mathbf{0} \end{array} \\\hline \end{array} \\\hline \end{array}$  $-\circled{s}$  $-\textcircled{\scriptsize{S}}\textcircled{\scriptsize{I}}$ Relé con retardo **Basic Monday** Relé cor ومكتب ووجودوها **66** m<br>Modo de simulación  $\frac{1}{0.021}$ 

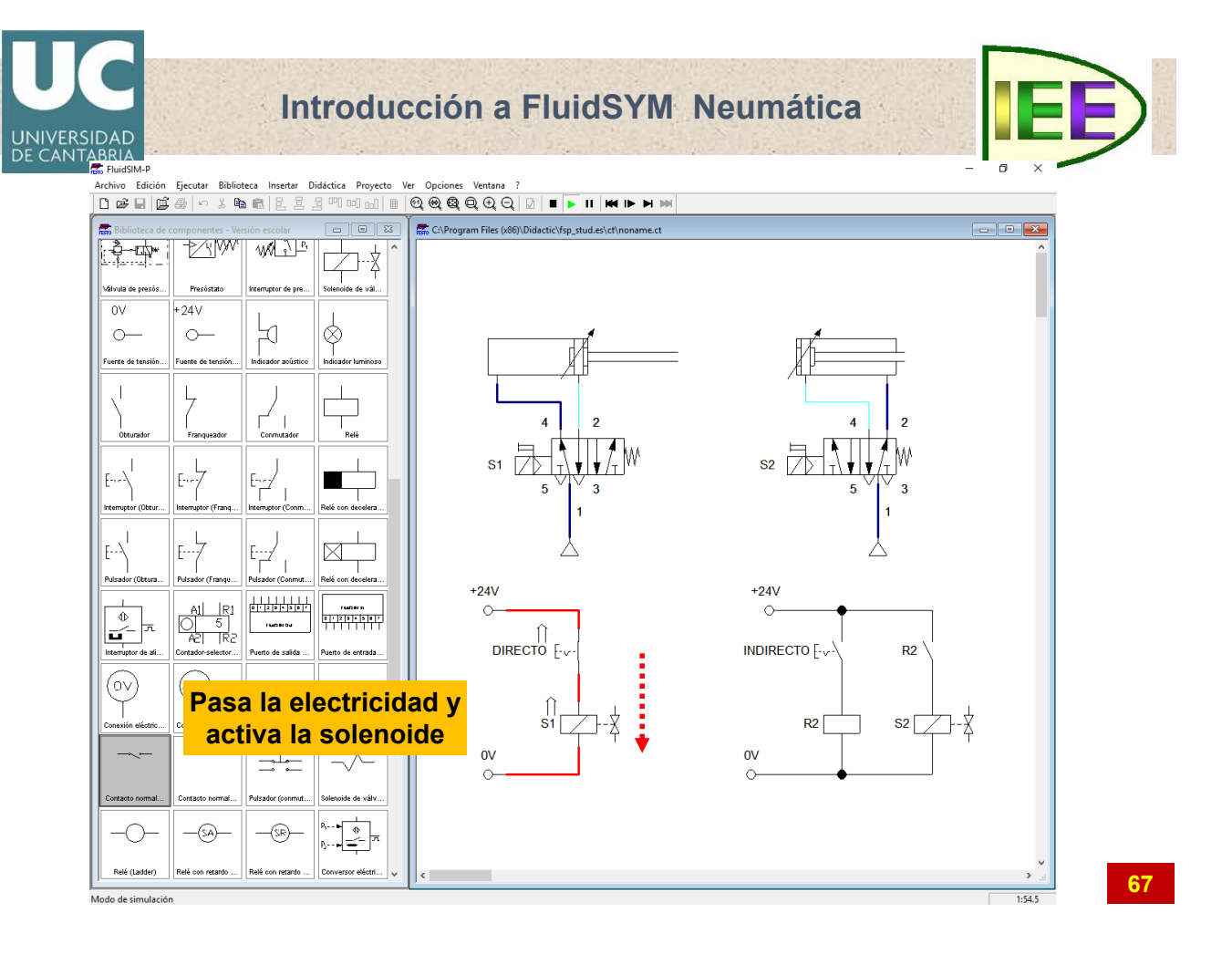

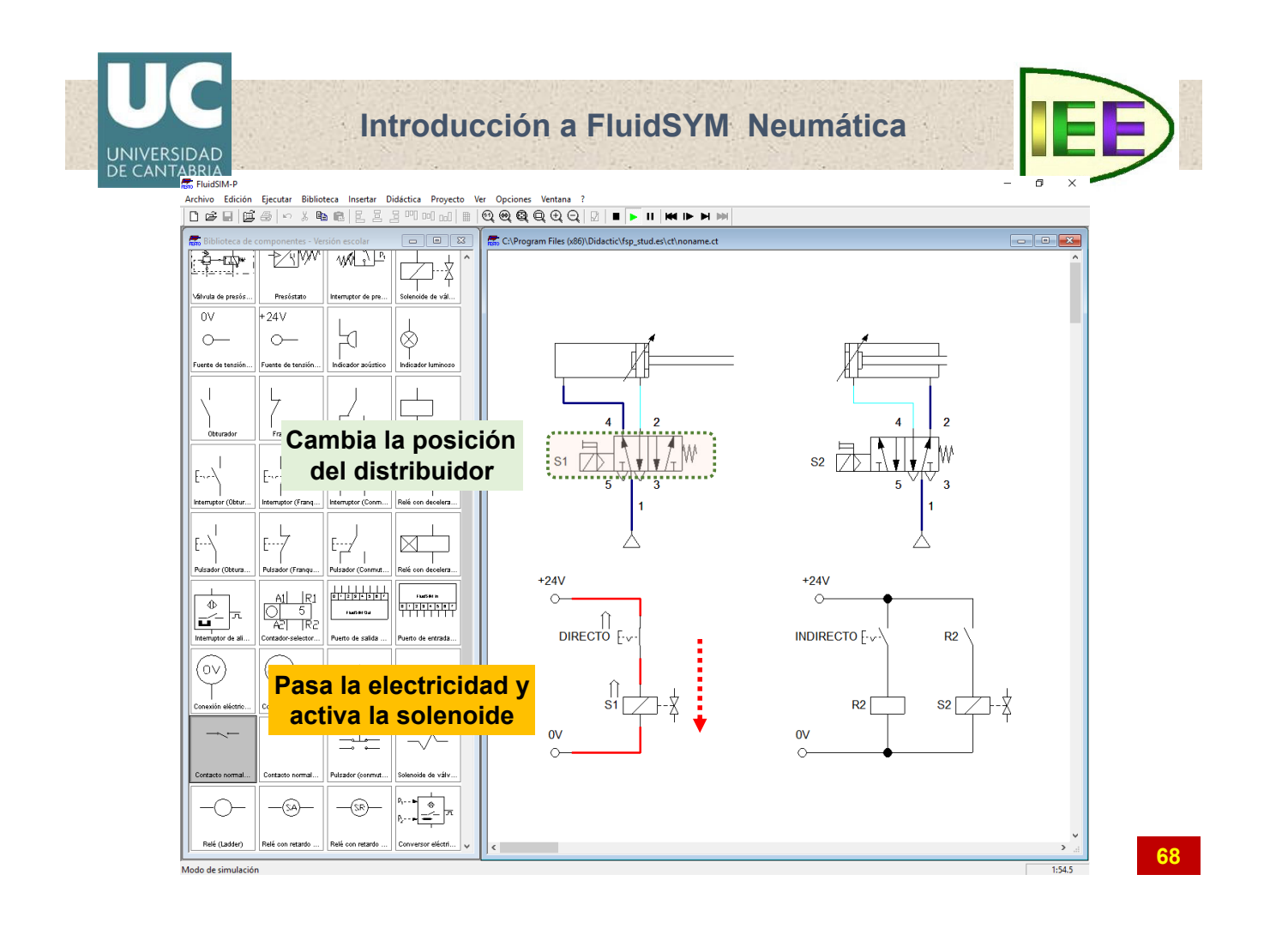

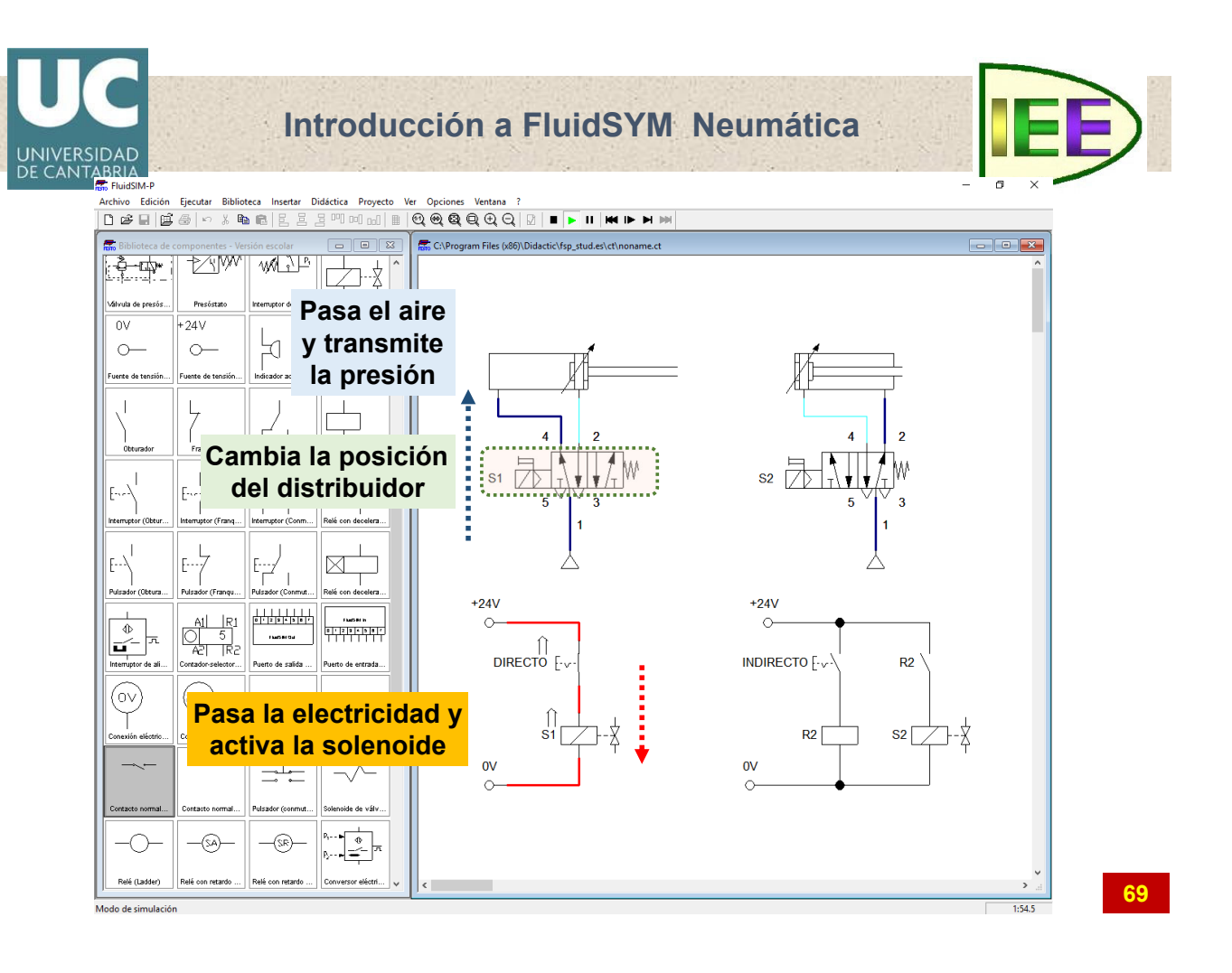

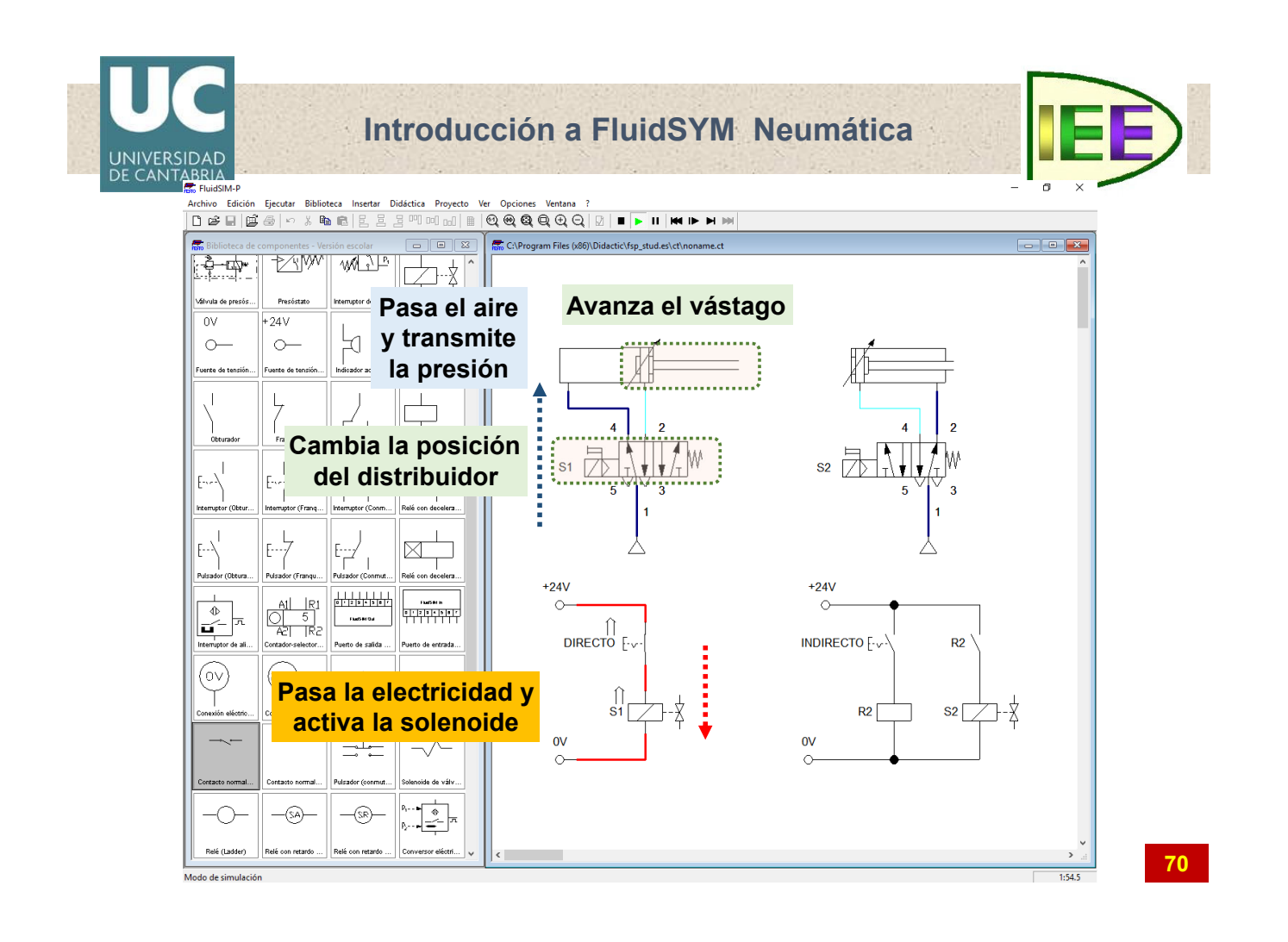

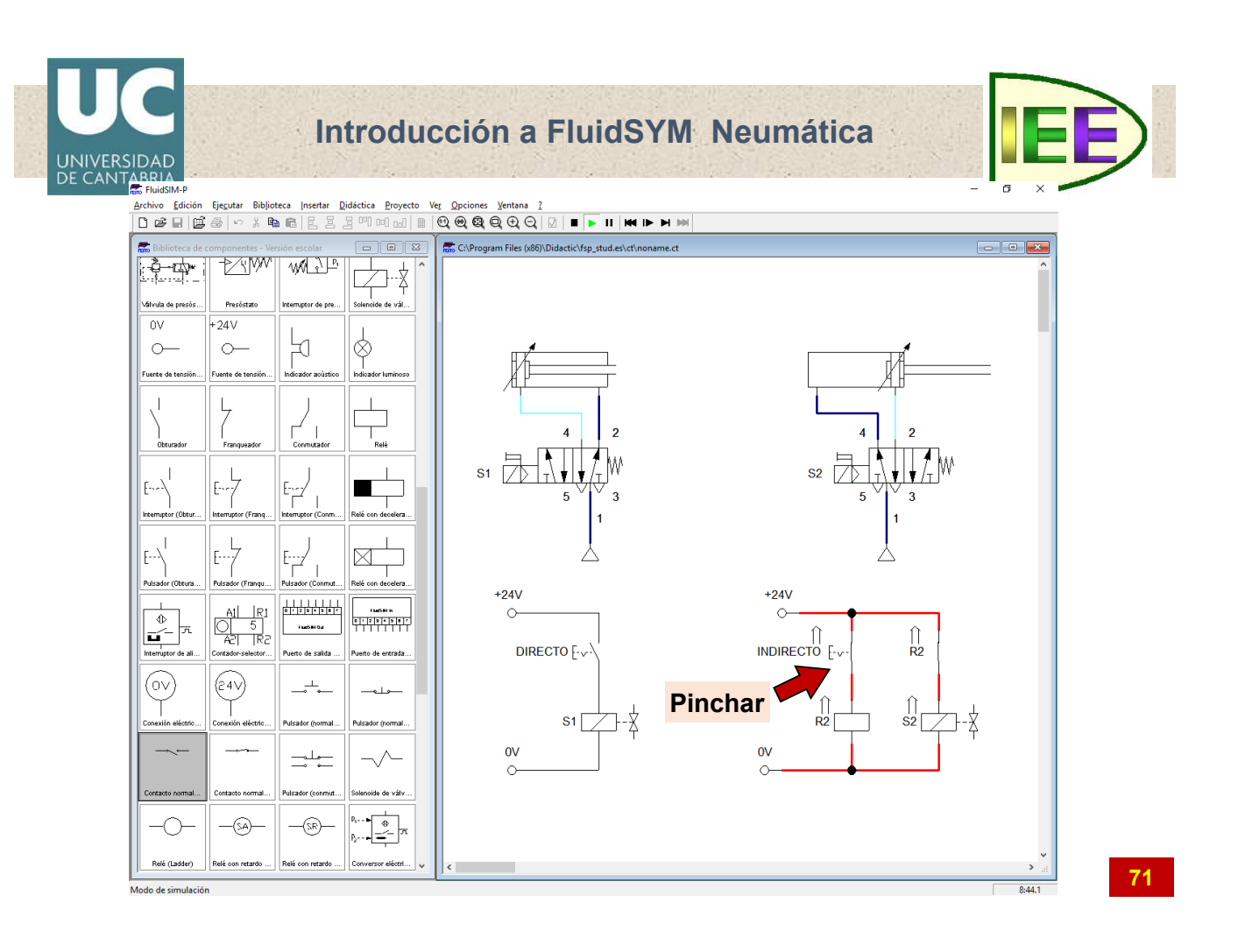

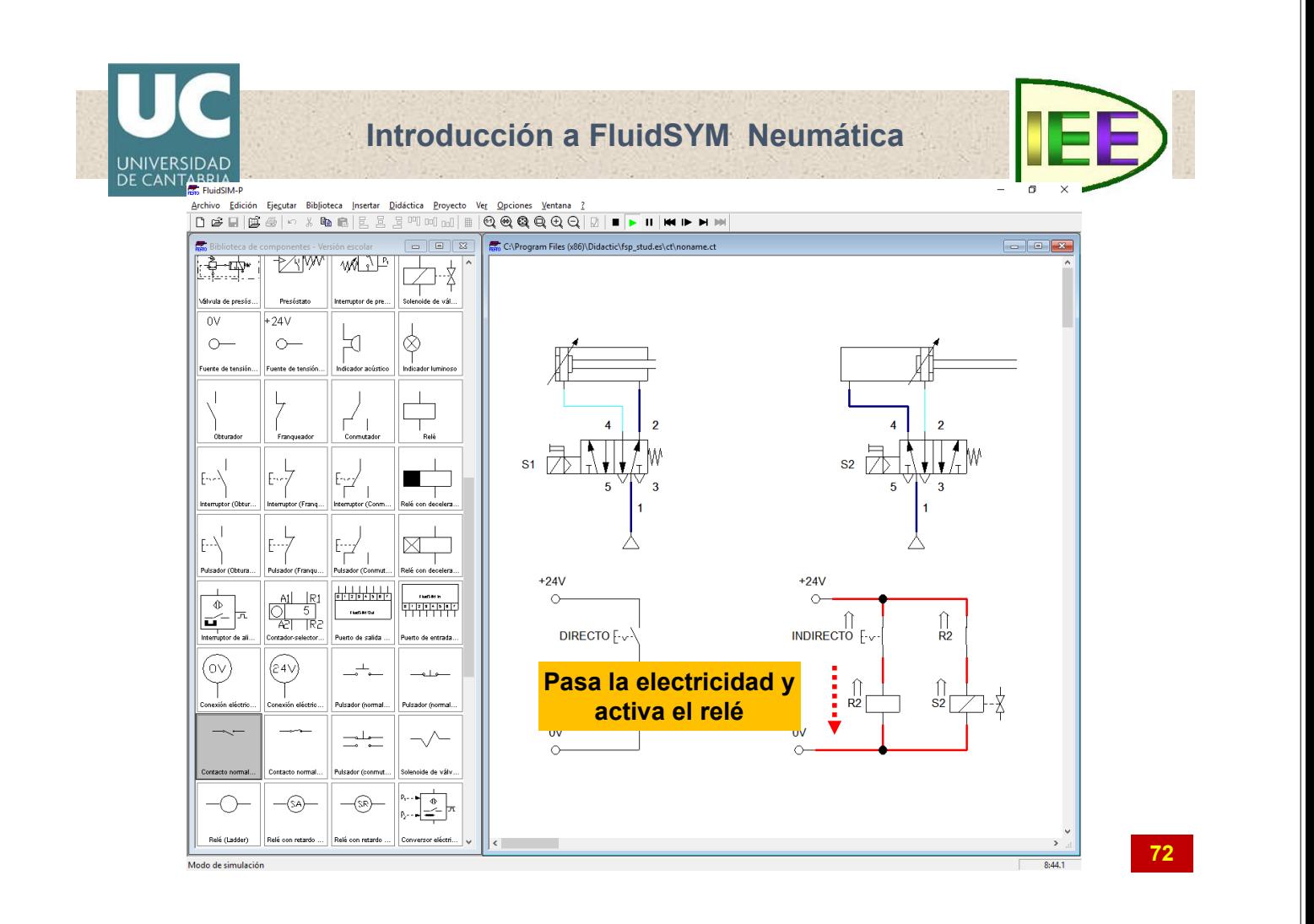

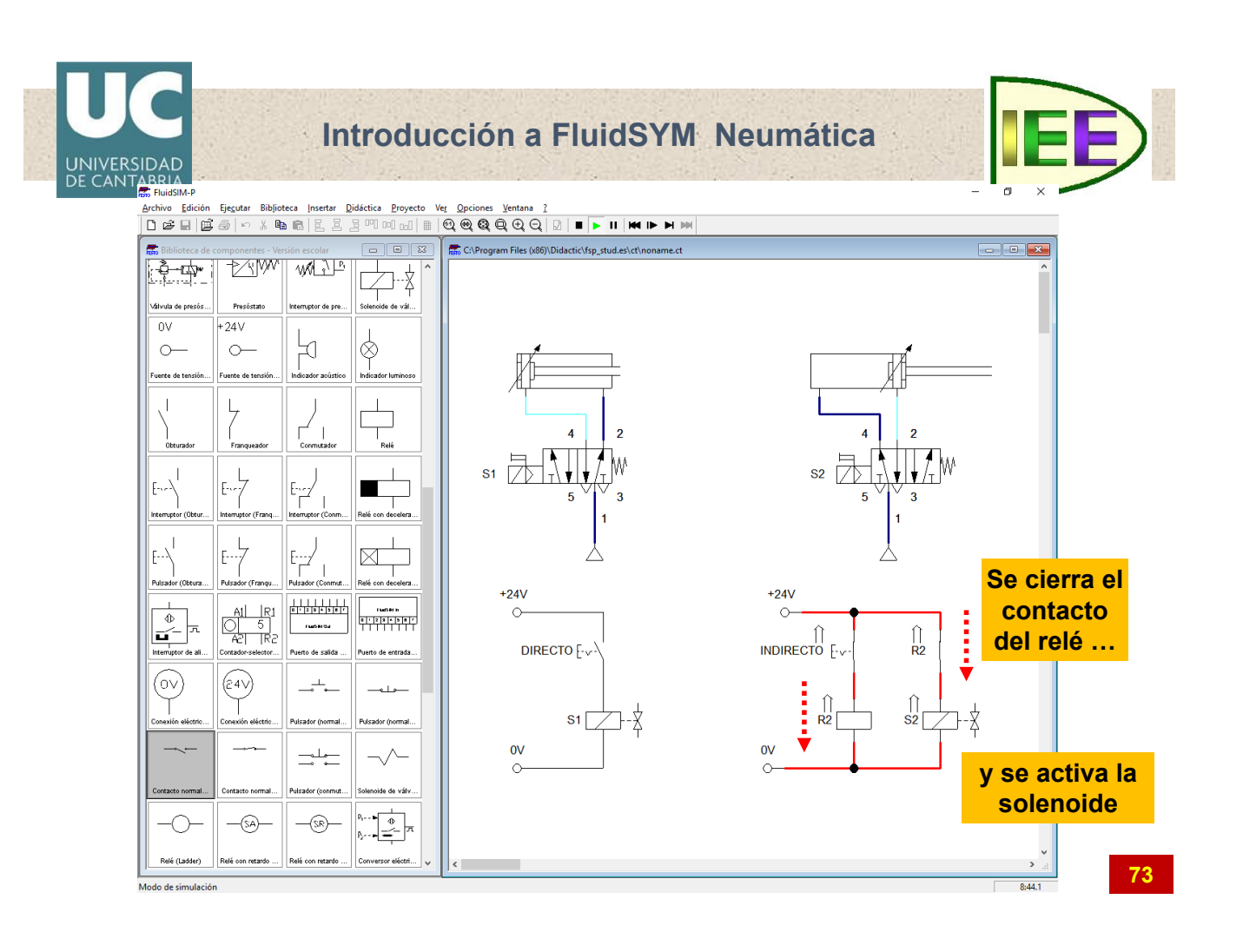

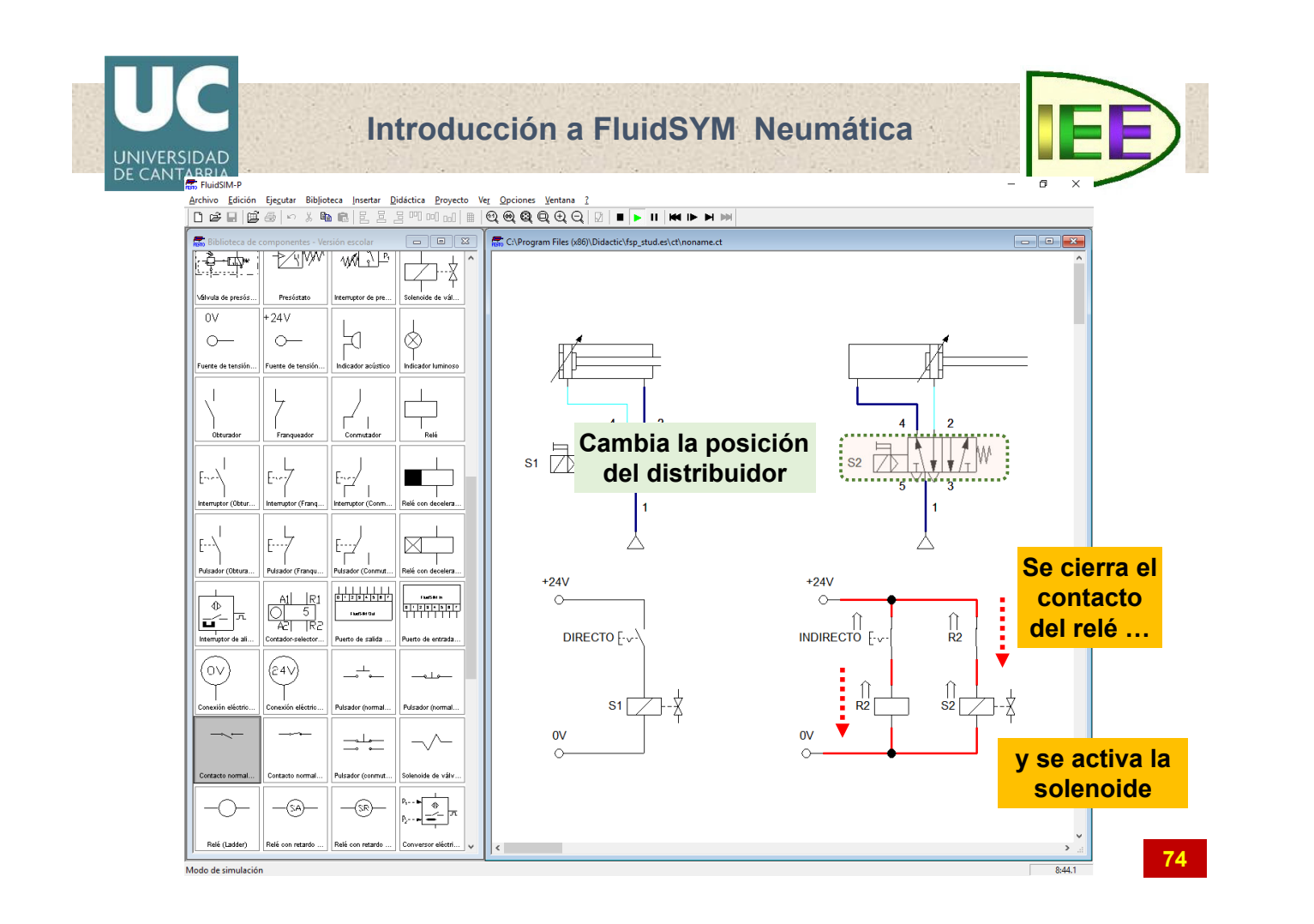

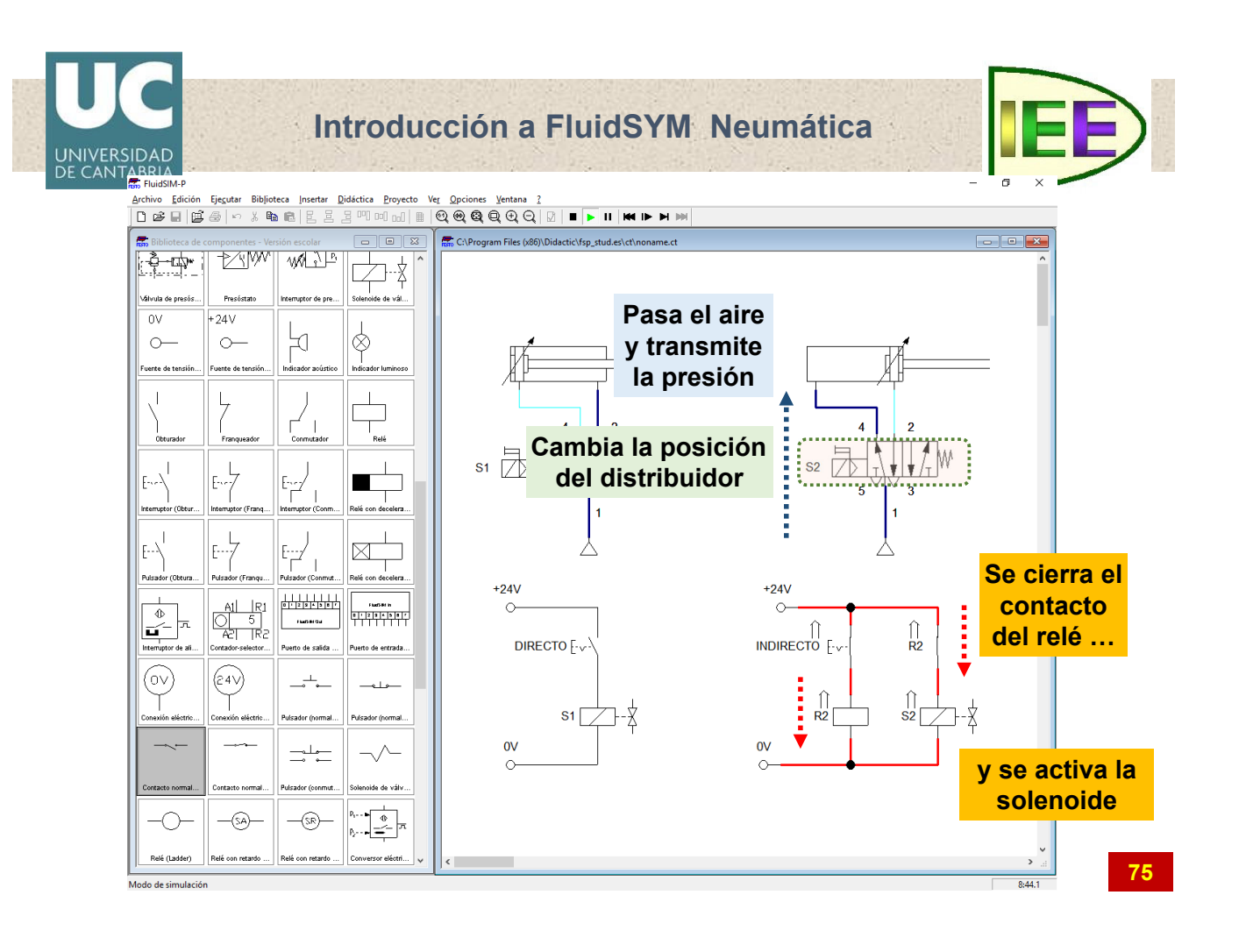

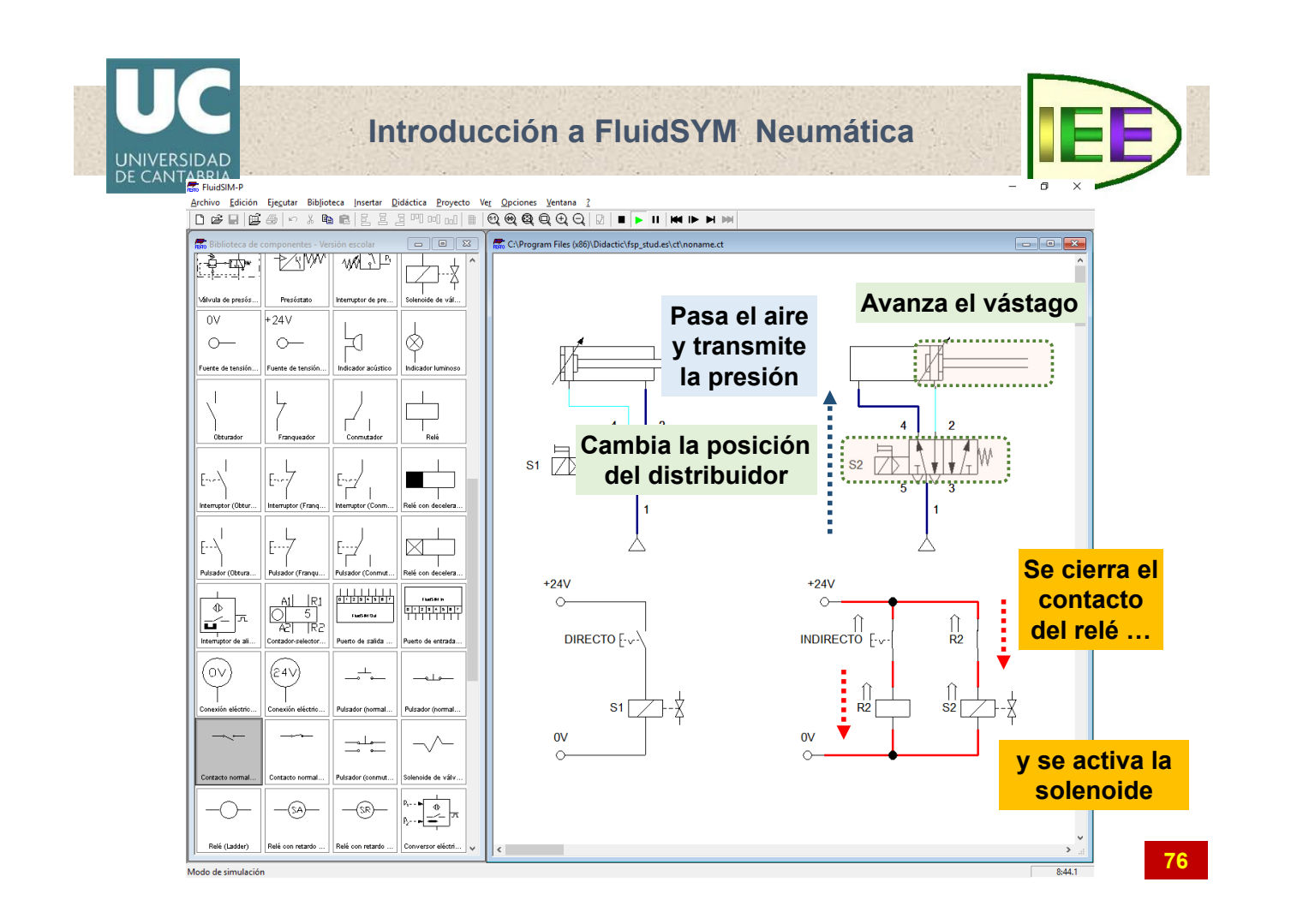

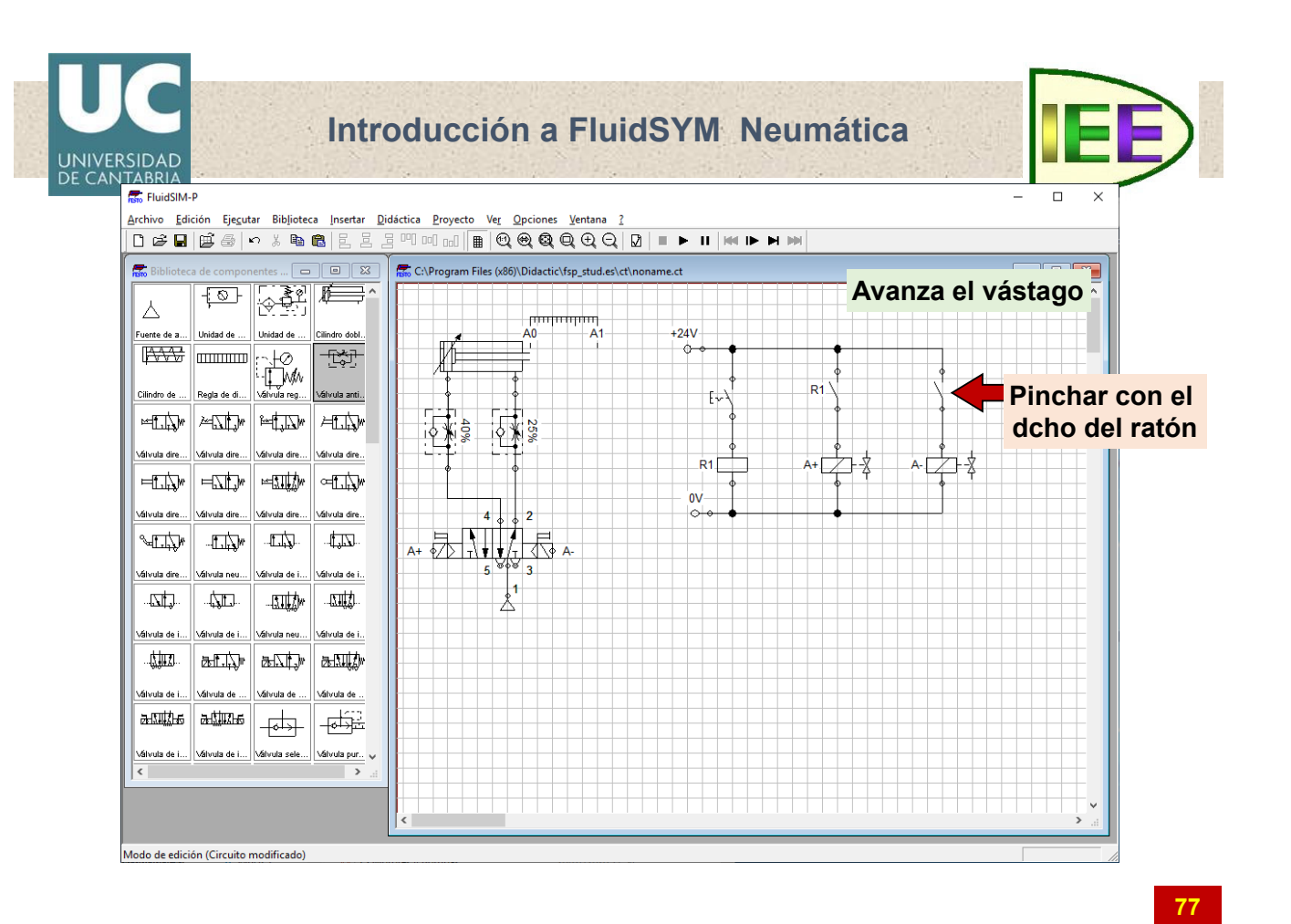

**Introducción a FluidSYM Neumática** UNIVERSIDAD<br>DE CANTABRIA FluidSIM-P Biblioteca de comp  $\begin{tabular}{c|c|c|c|c|c} \hline \quad \quad & \quad \quad & \quad \quad \\ \hline \quad \quad & \quad \quad & \quad \quad \\ \hline \quad \quad & \quad \quad & \quad \quad \\ \hline \end{tabular}$ C:\Program Files (x86)\Didactic\fsp\_stud.es\ct\noname.ct  $\overline{\mathbb{P}}$ <u> 11 Martin </u>  $\wedge$  $mmm$ Unidad de Unidad de ... Cilindro dobl  $\overline{A1}$  $+24V$ anta de  $\mathbb{N}$  $\fbox{\parbox{1.5cm} {\begin{tabular}{|c|c|} \hline $\left(\begin{array}{@{}c@{}}\hline \hline $\left(\begin{array}{@{}c@{}}\hline $\left(\begin{array}{@{}c@{}}\hline $\left(\begin{array}{@{}c@{}}\hline $\left(\begin{array}{@{}c@{}}\hline $\left(\begin{array}{@{}c@{}}\hline $\left(\begin{array}{@{}c@{}}\hline $\left(\begin{array}{@{}c@{}}\hline $\left(\begin{array}{@{}c@{}}\hline $\left(\begin{array}{@{}c@{}}\hline $\left(\begin{array}{@{}c@{}}\hline $\left(\begin{array}{@{}c@{}}\h$ Ť  $\overline{\circ}$ **FEST**  $\blacksquare$  $R<sub>1</sub>$ válvula anti.  $\mathfrak{t}^{\mathcal{N}}$ Cortar  $\frac{1}{2}$  which is the set of the set of  $\frac{1}{2}$  $\frac{1}{\left|\frac{1}{1-\frac{1}{1-\frac{$ Copia  $rac{5}{2}$  $\frac{1}{6}$   $\frac{1}{10}$ Pegar Válvula dire... Válvula dire. Válvula dire... Válvula dire Elimin  $R1$  $A + \not\rightarrow \times$  $\frac{1}{2} \frac{1}{2} \frac{$  $\frac{1}{2}$  =  $\frac{1}{2}$  $\frac{1}{2}$ Agrupa  $A + \frac{1}{2} \sqrt{\frac{1}{2} \sqrt{\frac$  $\sim$ Retirar agrupa Válvula dire... Válvula dire... Válvula dire.. .<br>Válvula dire Alinear  $\sqrt{1}$  $\mathbb{L}$  $\Box \Box \Box$  $\frac{1}{2}$ Girar **Propiedades**Propie .<br>Silvula dire ..<br>Válvula neu Válvula de i... Válvula de i  $\frac{1}{2}$ Descripción del componente  $\parallel$  and  $\overline{\mathbb{Z}}$  $\frac{1}{2}$  $-\frac{\pi}{2}$ Foto del componente .<br>Ábola de i .<br>Váhrula neu **Vibrula** de i Funcionamiento del co Descripción del te  $\frac{1}{2}$  $\left\| \frac{1}{2} \right\| \left\| \frac{1}{2} \right\|$  and Válvula de . Válvula de Válvula de Válvula de i...  $\frac{1}{\frac{1}{\sqrt{2}}}\left\|\frac{1}{\sqrt{2}}\right\|_{\frac{1}{\sqrt{2}}}=\frac{1}{\sqrt{2}}\left\|\frac{1}{\sqrt{2}}\right\|_{\frac{1}{\sqrt{2}}}=\frac{1}{\sqrt{2}}\left\|\frac{1}{\sqrt{2}}\right\|_{\frac{1}{\sqrt{2}}}=\frac{1}{\sqrt{2}}\left\|\frac{1}{\sqrt{2}}\right\|_{\frac{1}{\sqrt{2}}}=\frac{1}{\sqrt{2}}\left\|\frac{1}{\sqrt{2}}\right\|_{\frac{1}{\sqrt{2}}}=\frac{1}{\sqrt{2}}\left\|\frac{1}{\sqrt{2}}\right$ Válvula de i... Válvula sele... Válvula pur... Válvula de i  $\overline{\phantom{a}}$ Abre un cuadro de diálogo con las propiedades de los componentes

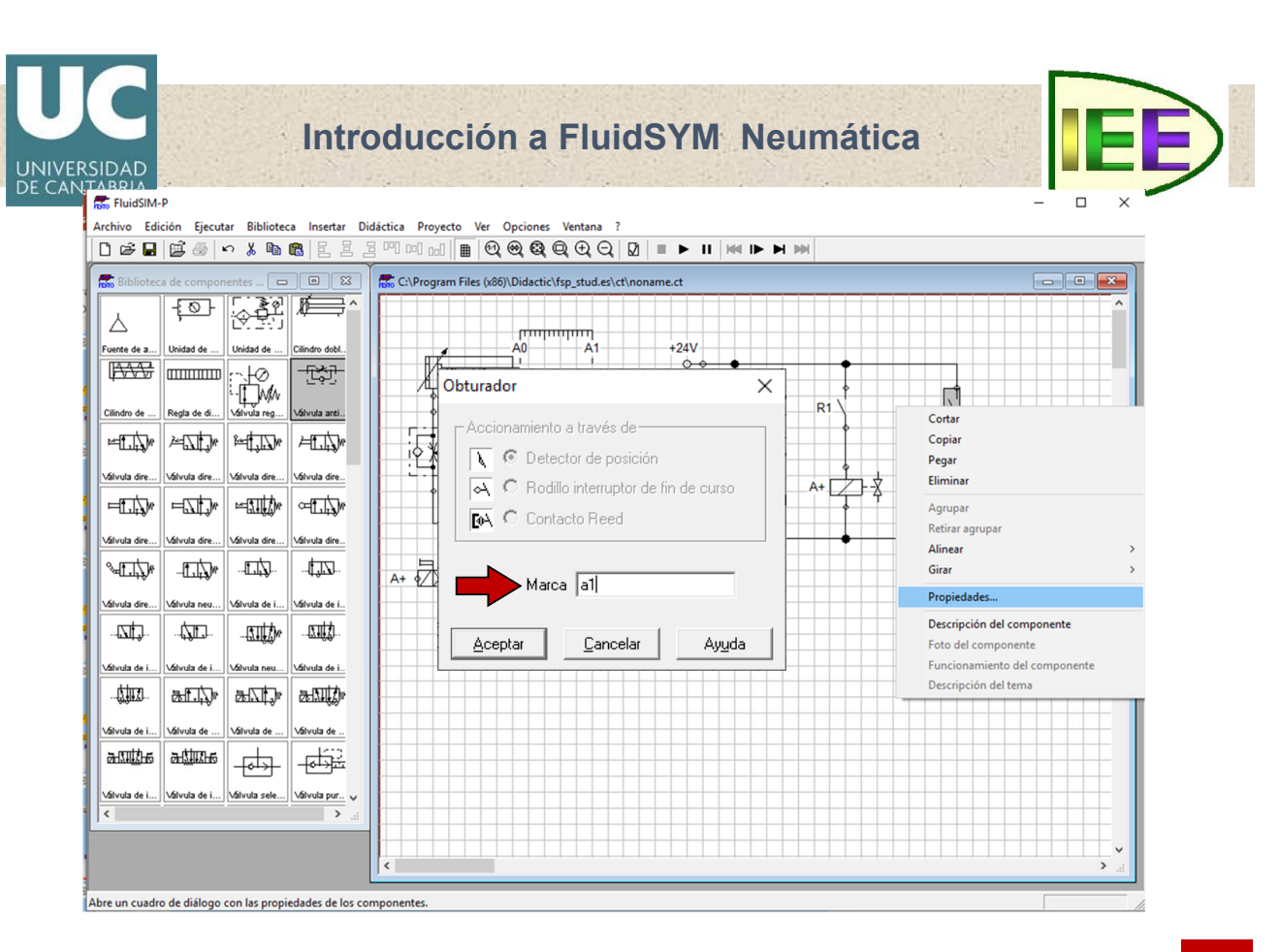

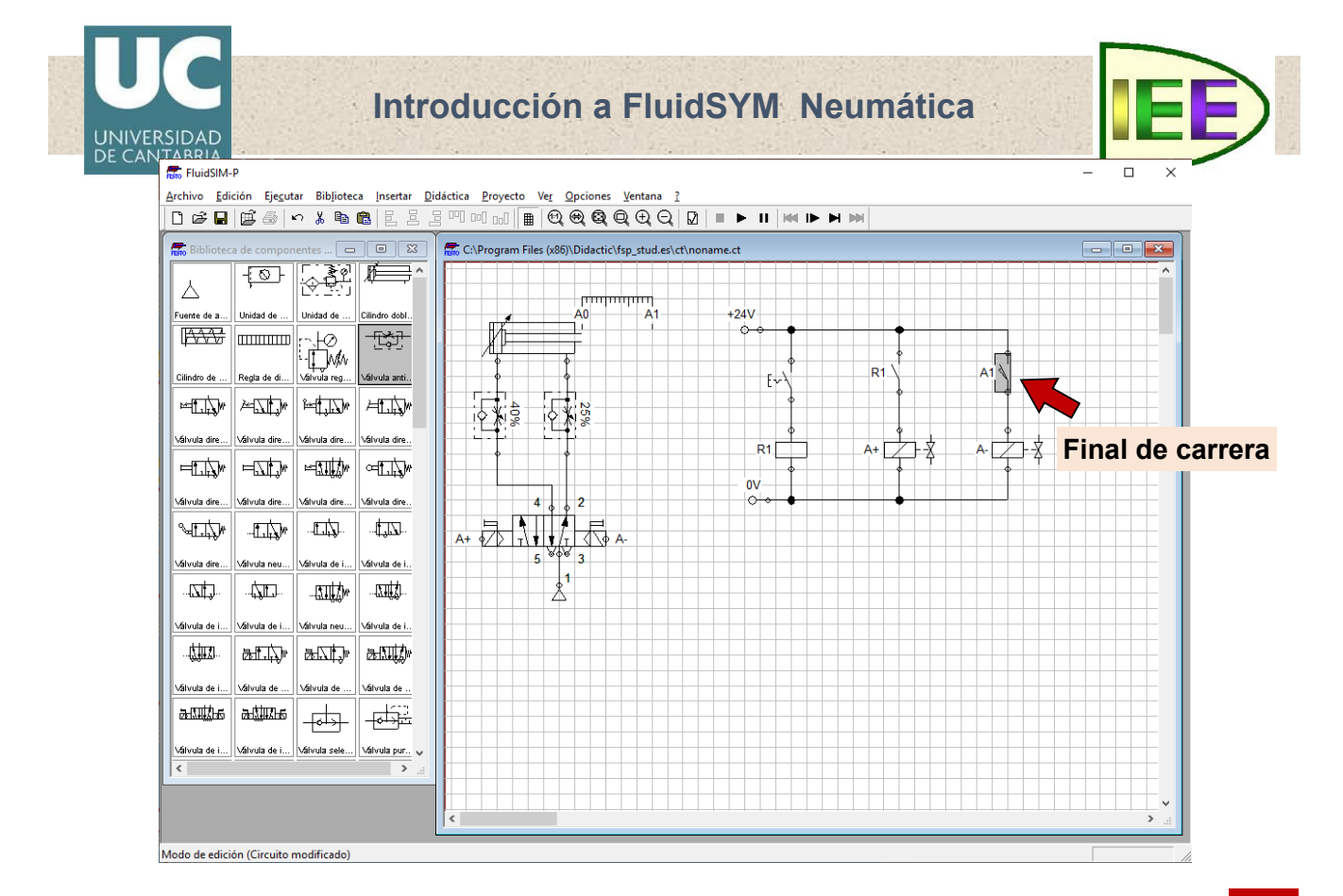

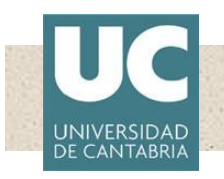

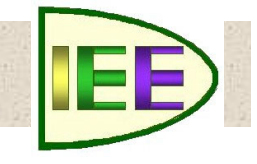

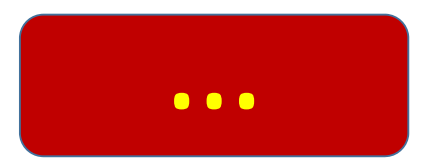

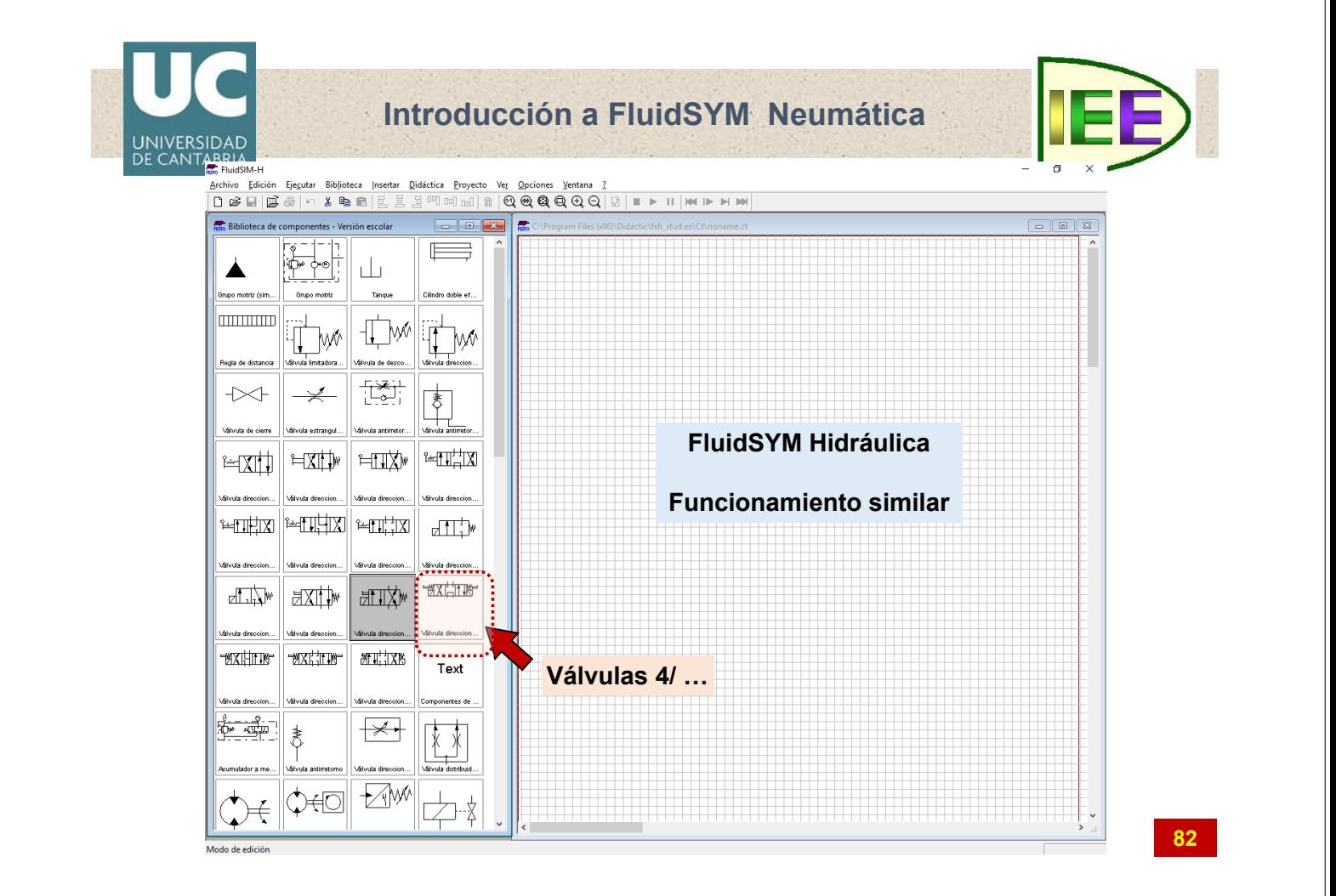